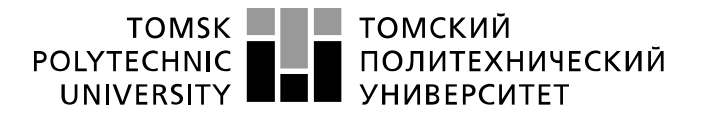

Министерство науки и высшего образования Российской Федерации федеральное государственное автономное образовательное учреждение высшего образования «Национальный исследовательский Томский политехнический университет» (ТПУ)

Школа Инженерная школа новых производственных технологий Направление подготовки 15.03.01 Машиностроение Отделениешколы (НОЦ)\_Отделение машиностроение\_

### **БАКАЛАВРСКАЯ РАБОТА**

**Тема работы**

### Разработка технологии изготовления корпуса пневмоцилиндра

УДК 621.81-2-047.84

Студент

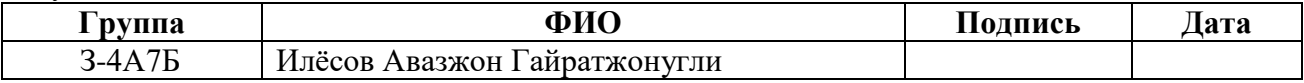

### Руководитель ВКР

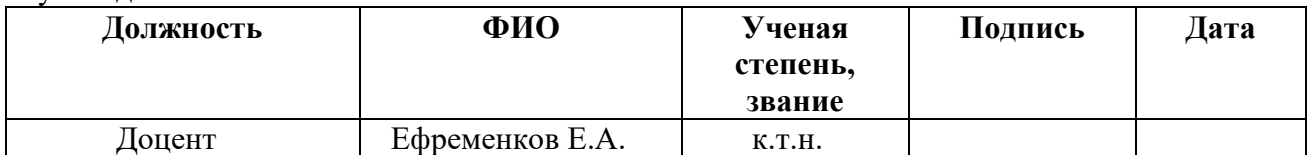

### **КОНСУЛЬТАНТЫ ПО РАЗДЕЛАМ:**

По разделу «Финансовый менеджмент, ресурсоэффективность и ресурсосбережение»

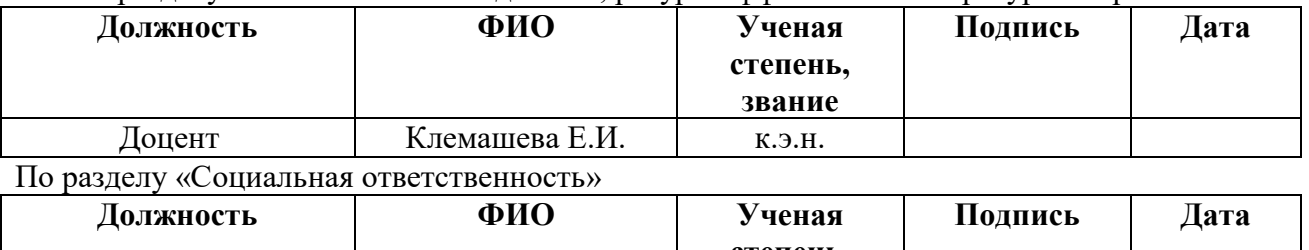

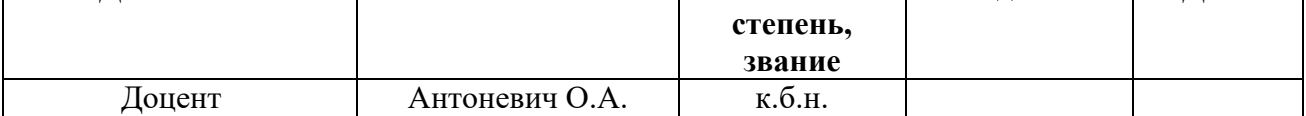

#### **ДОПУСТИТЬ К ЗАЩИТЕ:**

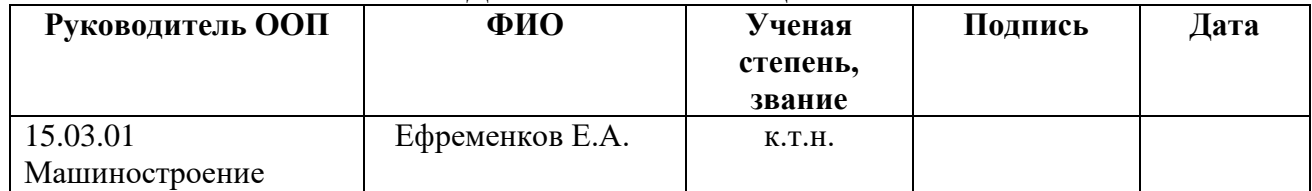

# ПЛАНИРУЕМЫЕ РЕЗУЛЬТАТЫ ОСВОЕНИЯ ООП

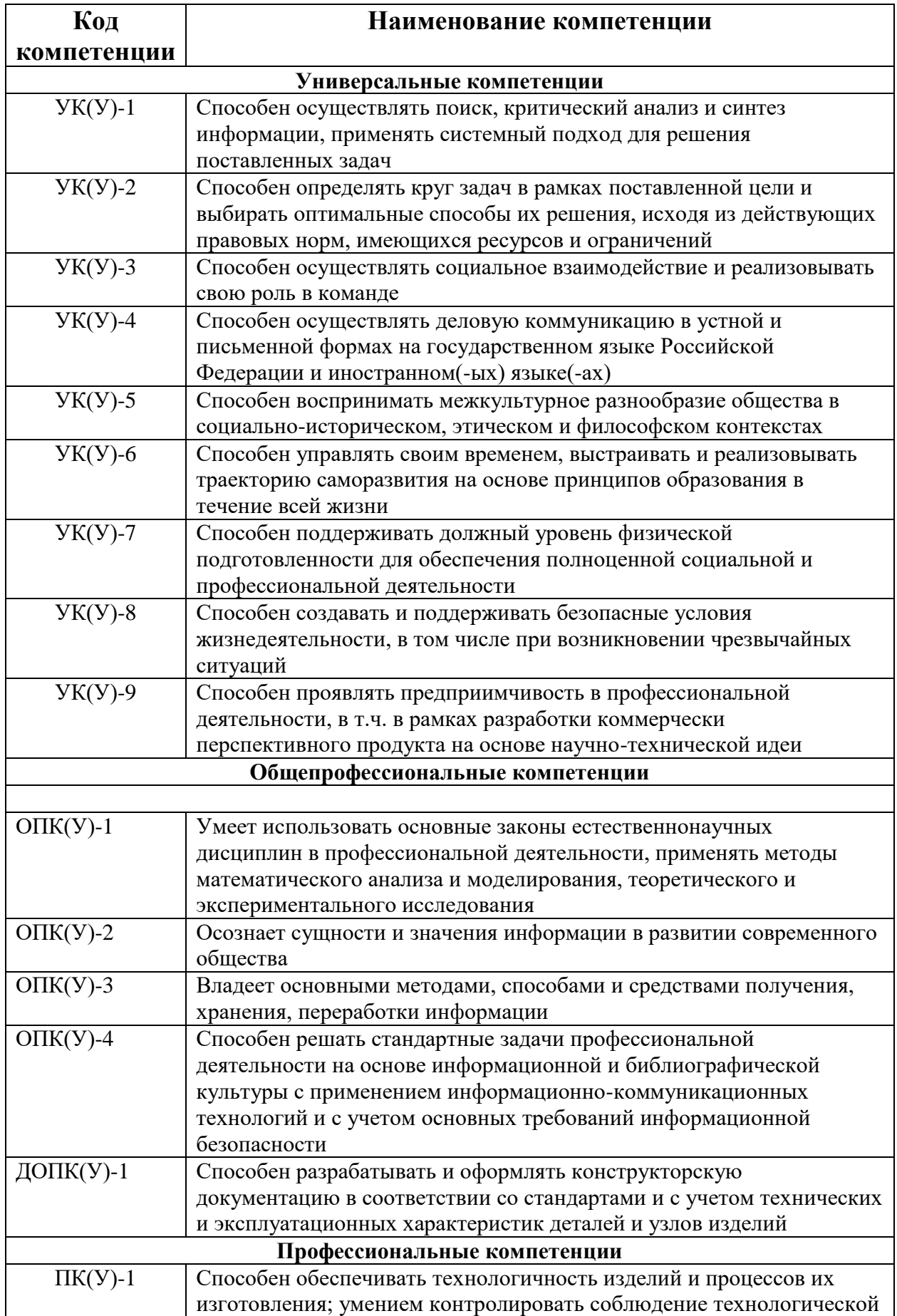

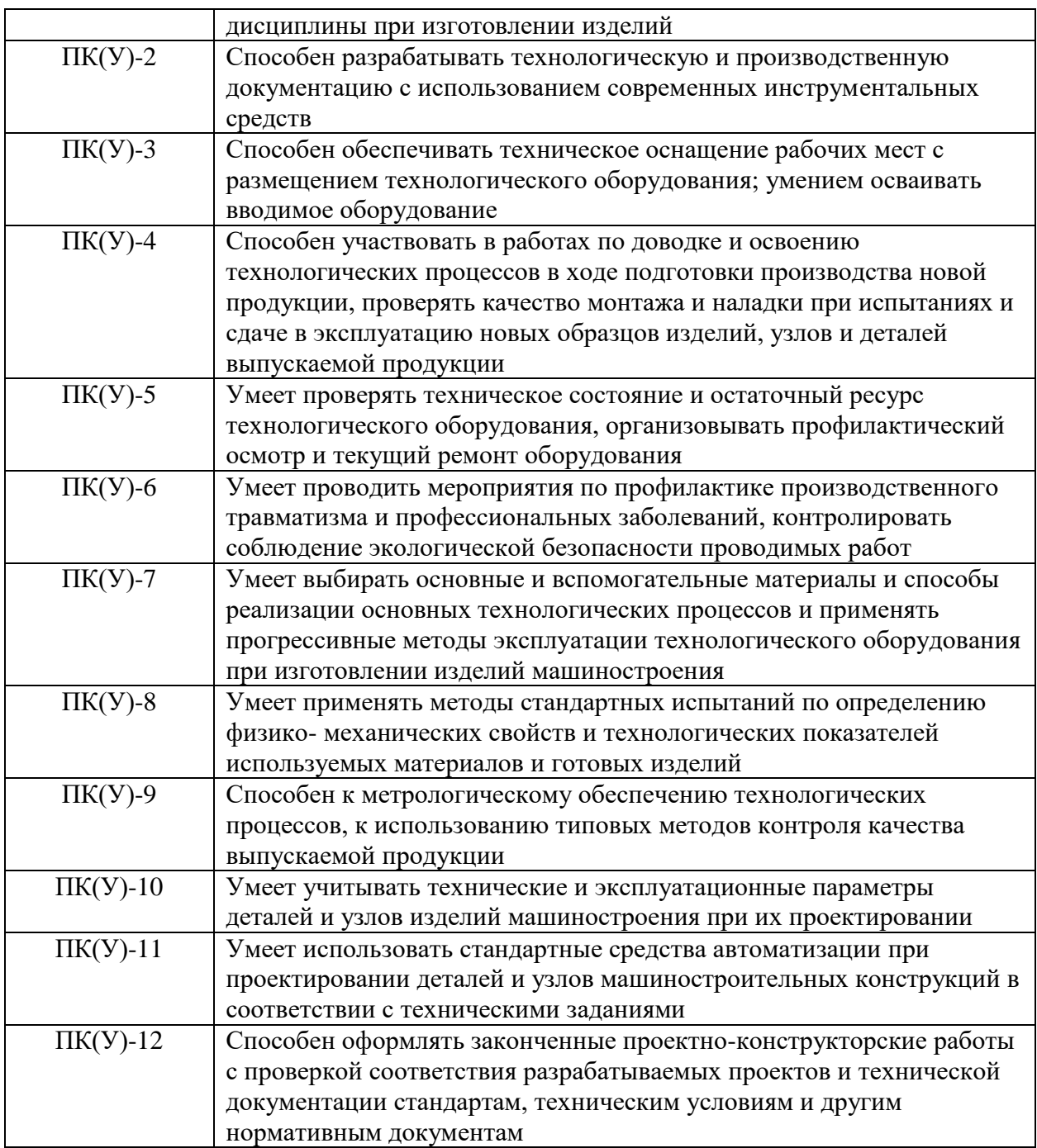

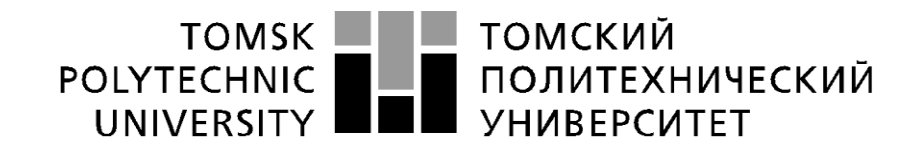

#### Министерство науки и высшего образования Российской Федерации федеральное государственное автономное образовательное учреждение высшего образования «Национальный исследовательский Томский политехнический университет» (ТПУ)

Школа Инженерная школа новых производственных технологий Направление подготовки (специальность) 15.03.01 Машиностроение Отделение школы (НОЦ)\_Отделение машиностроения\_\_\_

> УТВЕРЖДАЮ: Руководитель ООП  $\frac{E.A. E\phi$ ременков<br>a) (Ф.И.О.)  $(\Pi$ одпись)  $(\Pi$ ата)

#### **ЗАДАНИЕ на выполнение выпускной квалификационной работы**

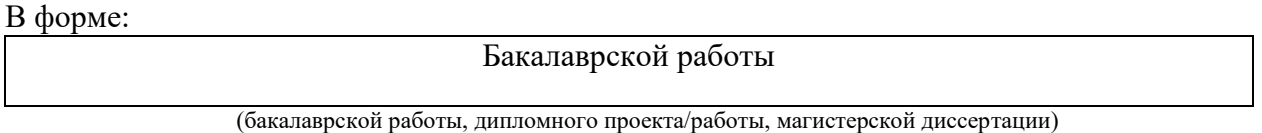

Студенту:

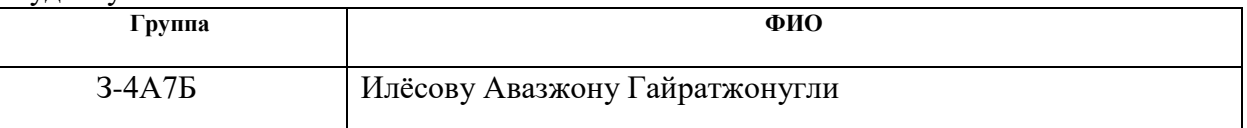

Тема работы:

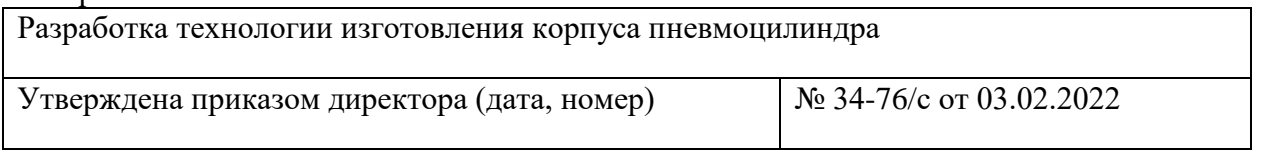

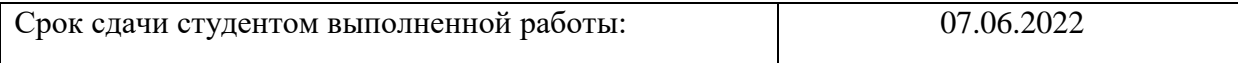

# **ТЕХНИЧЕСКОЕ ЗАДАНИЕ:**

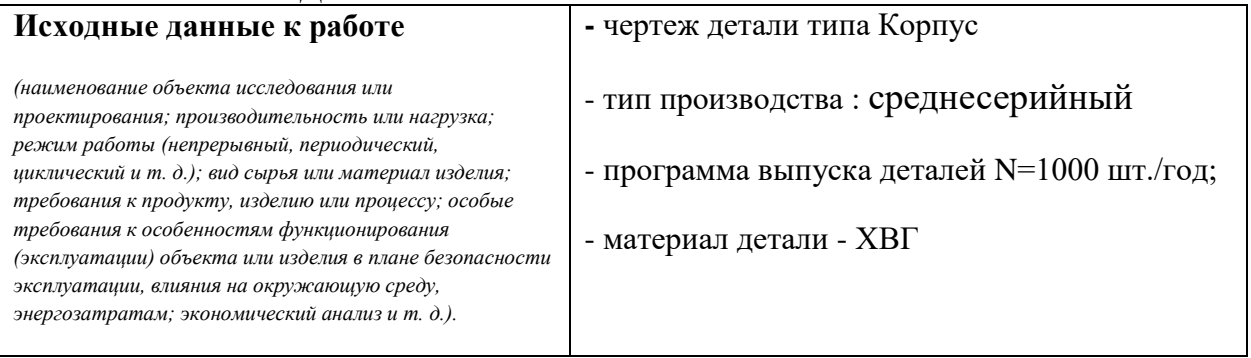

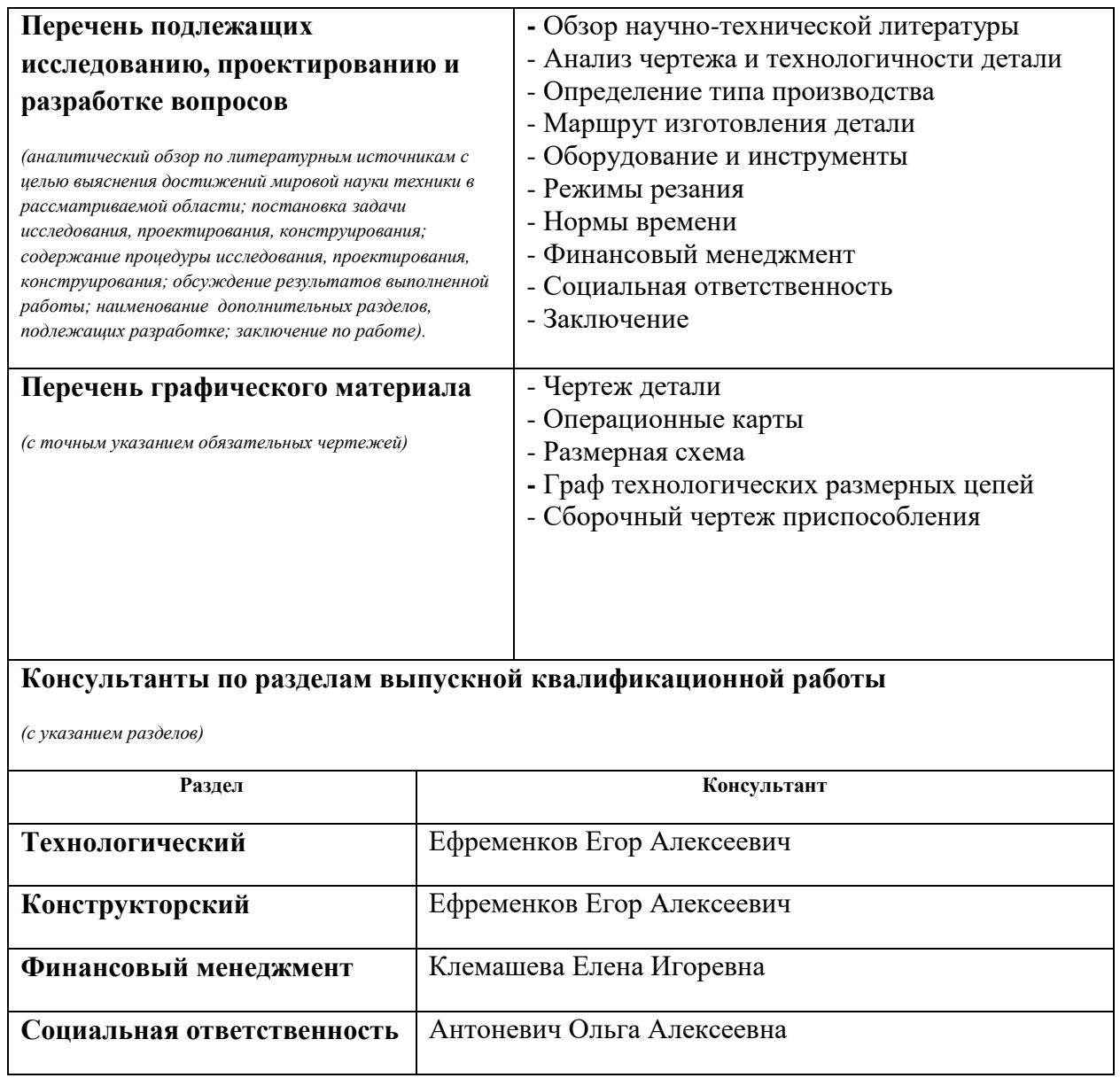

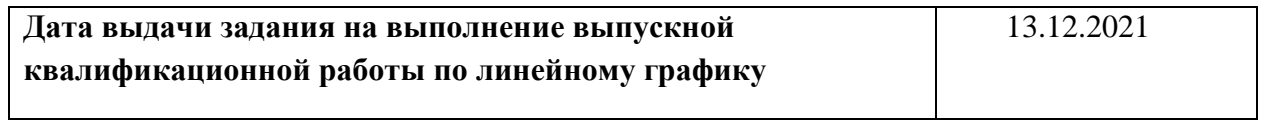

### **Задание выдал руководитель:**

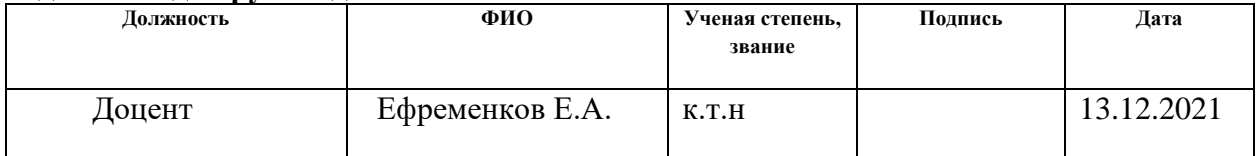

### **Задание принял к исполнению студент:**

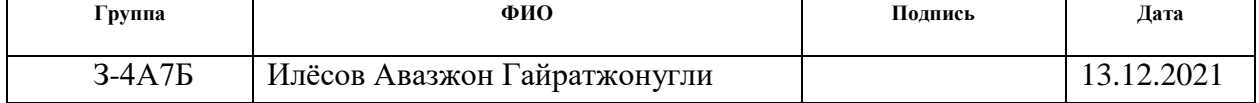

### **Реферат**

Данная выпускная квалификационная работа выполнена по теме разработка технологии изготовления корпуса пневмоцилиндра содержит 124 страницы текстового документа, 45 таблиц, 27 использованных источников.

Ключевые слово: проектирование, технологический процесс, деталь, корпус пневмоцилиндр, размерный анализ, граф, режимы резания, нормы времени.

Цель данной работы: разработать технологический процесс изготовления детали Корпус пневмоцилиндра и приспособление для сверлильной операции.

В результате проделанной работы спроектирован техпроцесс, который является эффективным для мелкосерийного производства данной детали. Так же произведен экономический расчет бюджета для производства данного изделия. Рассмотрены вопросы, связанные с экологической безопасностью. Предложены пути их решения. Решен вопрос о безопасности сотрудников на производстве.

Область применения: применяется в приводах пневмотических машинах.

# **Оглавление**

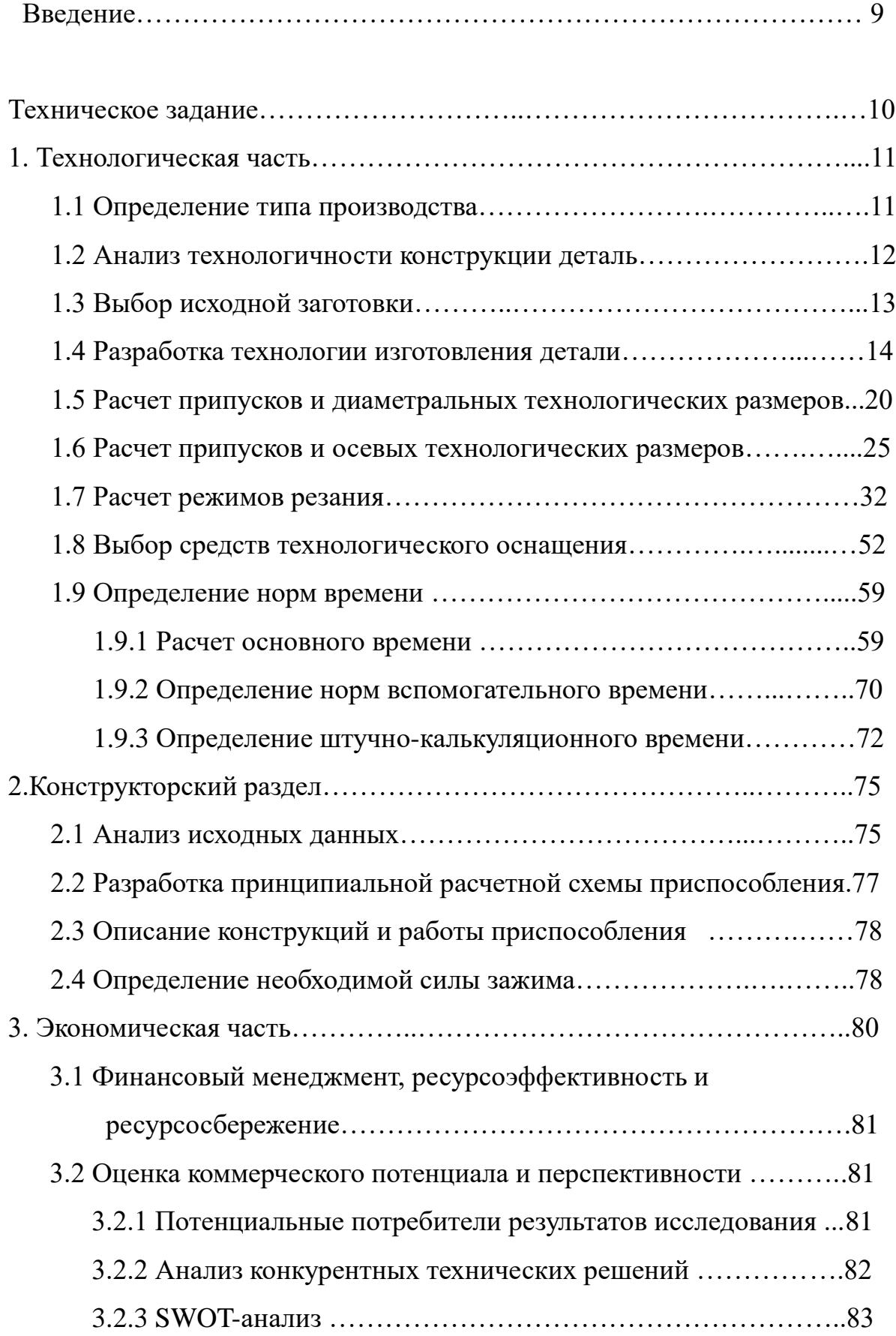

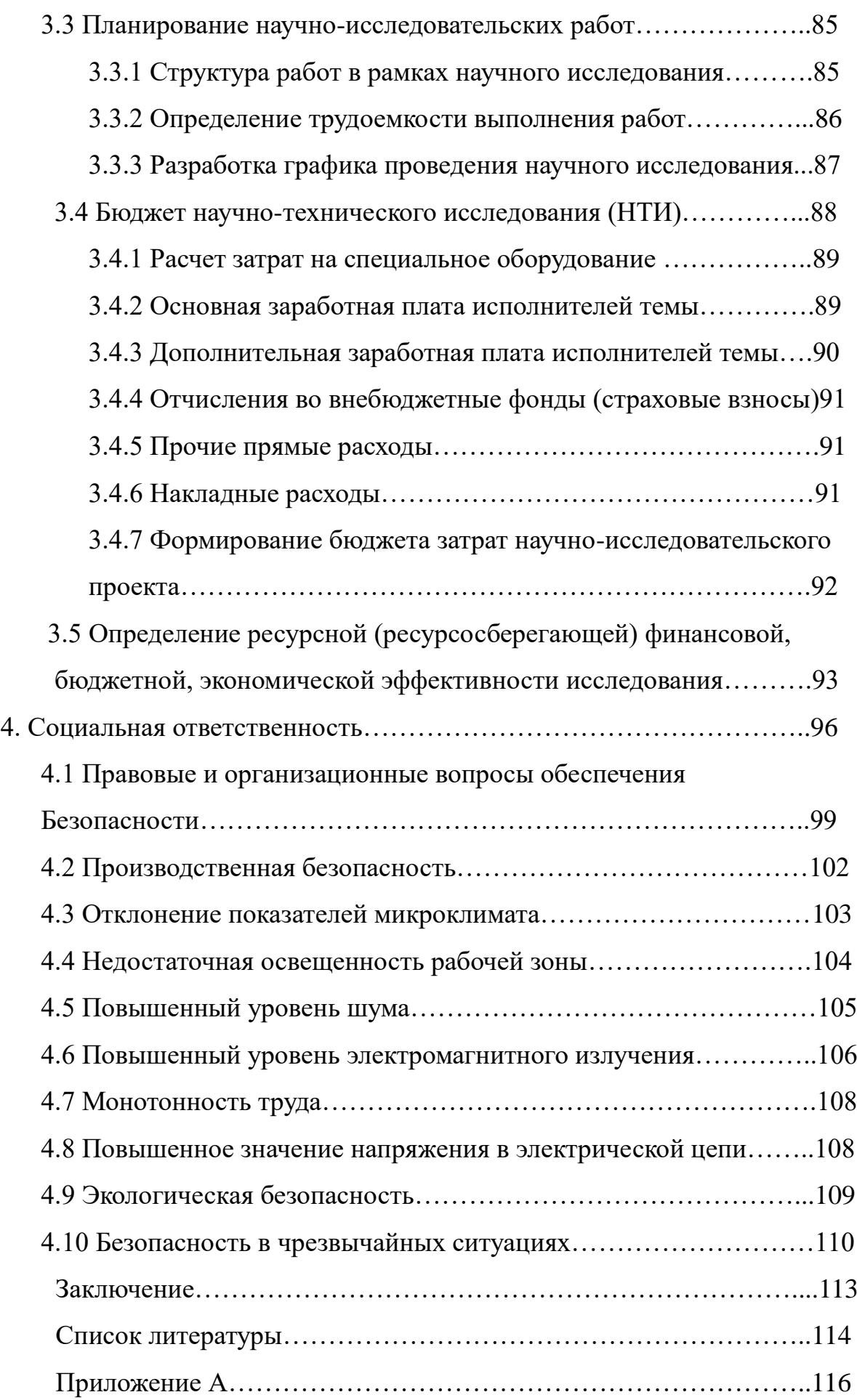

### **Введение**

Цель данной работы: разработать технологический процесс изготовления детали корпус пневмоцилиндра и приспособление для сверлильной операции.

При механооброботке детали будут использоваться станки ЧПУ. Применение прогрессивного оборудования приводит к:

- снижению себестоимости детали и трудоёмкости производства;
- сокращению времени на обработку;
- улучшению качества поверхностного слоя;
- и позволяет обеспечить требуемую точность;

В результате проделанной работы технологический процесс изготовления детали, сборочный чертеж приспособления для сверлильный операции, построена размерная схема и граф технологических размерных цепей, на основе которых можно проверить правильность разработанного маршрута. Разработанный техпроцесс применим для серийного производства.

#### **Техническое задание.**

Разработать технологический процесс изготовления колпака. Чертёж детали представлен на формате А2. Годовая программа выпуска: 1000 шт.

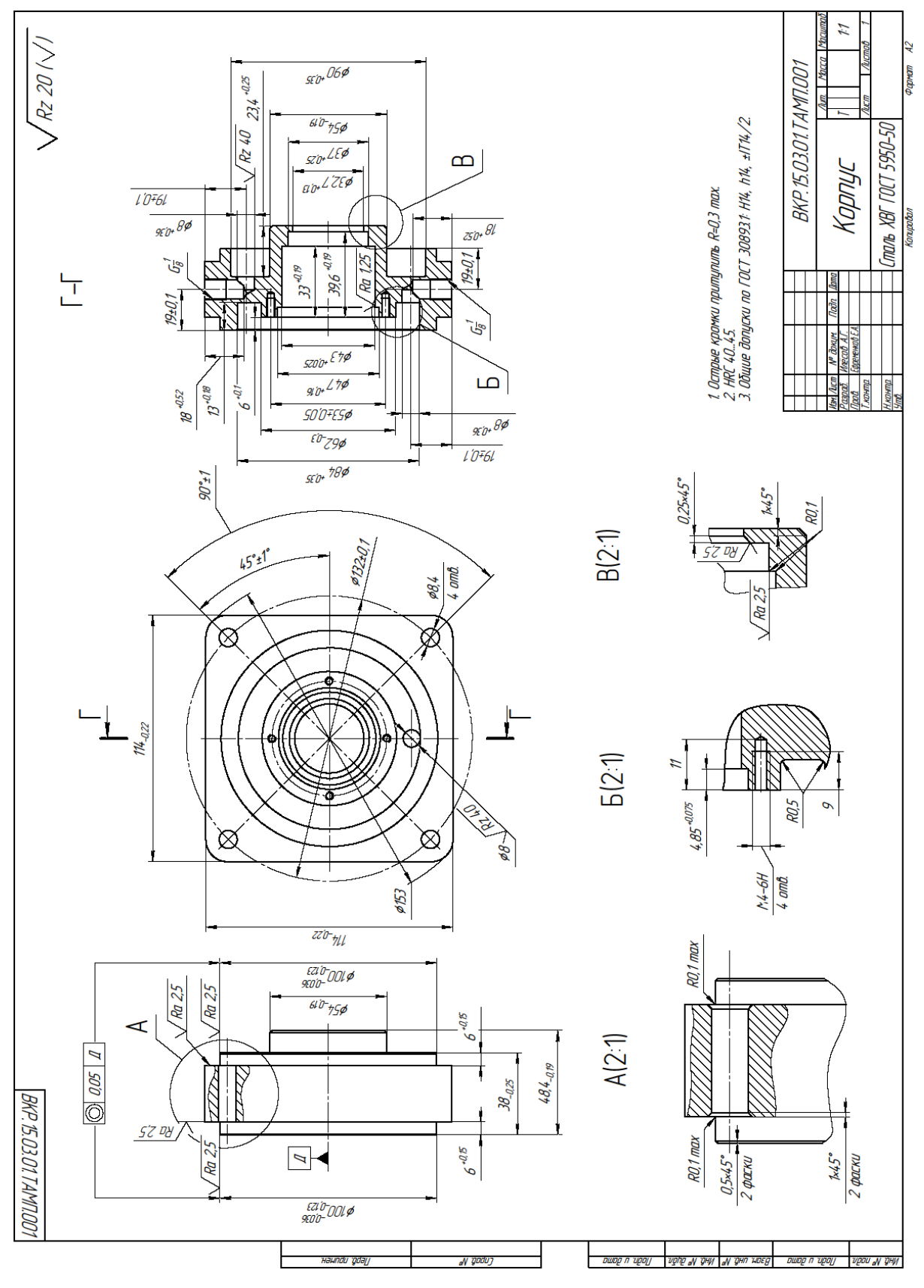

Рисунок 1- Чертёж детали

### 1. Технологическая часть

#### 1.1 Определение типа производства

Тип производства определяется по коэффициенту закрепления операций [1]

$$
K_{30} = \frac{t_{\rm A}}{t_{\rm mc}},\tag{1}
$$

 $t_{\text{I}}$  – такт выпуска деталей; где

 $t_{\text{inc}}$  – среднее штучное время операций.

Такт выпуска деталей определяется по формуле

$$
t_{\rm A} = 60 \Phi_{\rm A}/N,\tag{2}
$$

 $\Phi_{\rm A}$  – действительный годовой фонд времени оборудования; где

 $N = 1000 -$ годовой обьем выпуска деталей.

Годовой фонд времени работы оборудования определяем по табл. 2.1

[1, с.22] при двухсменном режиме работы:  $F_r = 4015$  ч.

Среднее штучное время рассчитывают по формуле [1]

$$
t_{\rm inc} = \sum_{i=1}^{n} t_{\rm mi}/n \tag{3}
$$

 $t_{\text{ini}}$  – штучное время і-ой операции изготовления детали; где

 $n -$ число основных операций в технологическом процессе.

Штучное время каждой операции определяется как

$$
t_{\rm m} = \varphi_{\rm K} * T_0, \tag{4}
$$

 $\varphi_{\kappa}$  – коэффициент, зависящий от вида станка; где

 $T_0$  – основное технологическое время.

Заготовительная операция:

Отрезание

$$
\varphi_{\rm k} = 1.5
$$

$$
T_0 = 0.00019 * D^2
$$

$$
t_{\rm m0} = 1.5 * 0.00019 * 160^2 = 7.2
$$

Внутришлифовальная:

Шлифование отверстия

$$
\varphi_{\kappa} = 2{,}10
$$

$$
T_0 = 0{,}0018 * d * l
$$

 $t_{\text{m5}} = 2.10 * 0.0018 * 43 * 28 = 4.5$ 

Сверлильная операция:

Сверление

$$
\varphi_{\kappa} = 1,72
$$

$$
T_0 = 0,00052 * d * l
$$

$$
t_{\text{m2}} = (1,72 * 0,00052 * 8 * 18) * 2 = 0,25
$$

Резьбонарезная операция:

нарезание резьбы в отверстиях

$$
\varphi_{\kappa} = 1.72
$$

$$
T_0 = 0.0004 * d * l
$$

$$
t_{\text{m8}} = (1.72 * 0.0004 * 8 * 18) * 2 = 0.19
$$

Средне штучное время:

$$
t_{\text{inc}} = \frac{7.2 + 4.5 + 0.25 + 0.19}{4} = 3.035
$$

Коэффициент закрепления операций:

$$
K_{30} = \frac{60 * 4015/1000}{3,035} = 39,37
$$

 $K_{30} > 20$ , что соответствует мелкосерийному производству.

### **1.2 Анализ технологичности конструкции детали**

Деталь – корпус представляет собой тело вращения, изготавливаемое из стали ХВГ, химический состав приведен в таблице 1. Деталь имеет достаточно простую конструкцию. Обеспечивается свободный доступ инструмента ко всем обрабатываемым поверхностям, деталь является достаточно жесткой.

Деталь имеет совокупность поверхностей, которые могут быть использованы в качестве технологических баз.

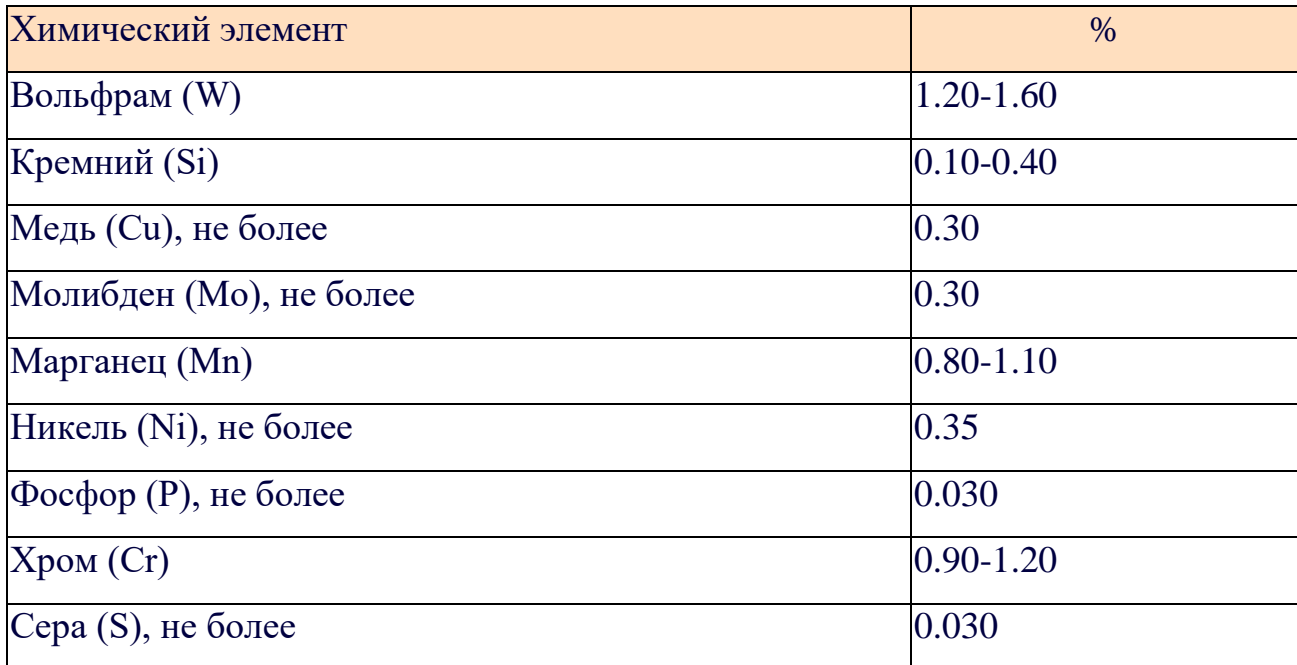

Таблица 1-Химический состав стали ХВГ предоставлен [1]

# **1.3 Выбор исходной заготовки**

С учетом технологических свойств материала детали, её габаритов и массы, требований к механическим свойствам, а также типа производства, выбираем в качестве исходной заготовки – прокат горячекатаный.

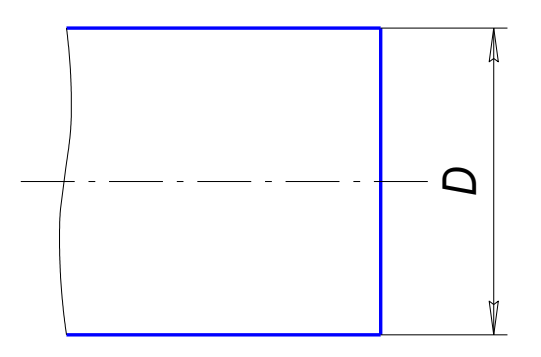

Рисунок 2- Эскиз заготовки

# **1.4 Разработка технологии изготовления детали** Таблица 2-Разработка технологии изготовления детали

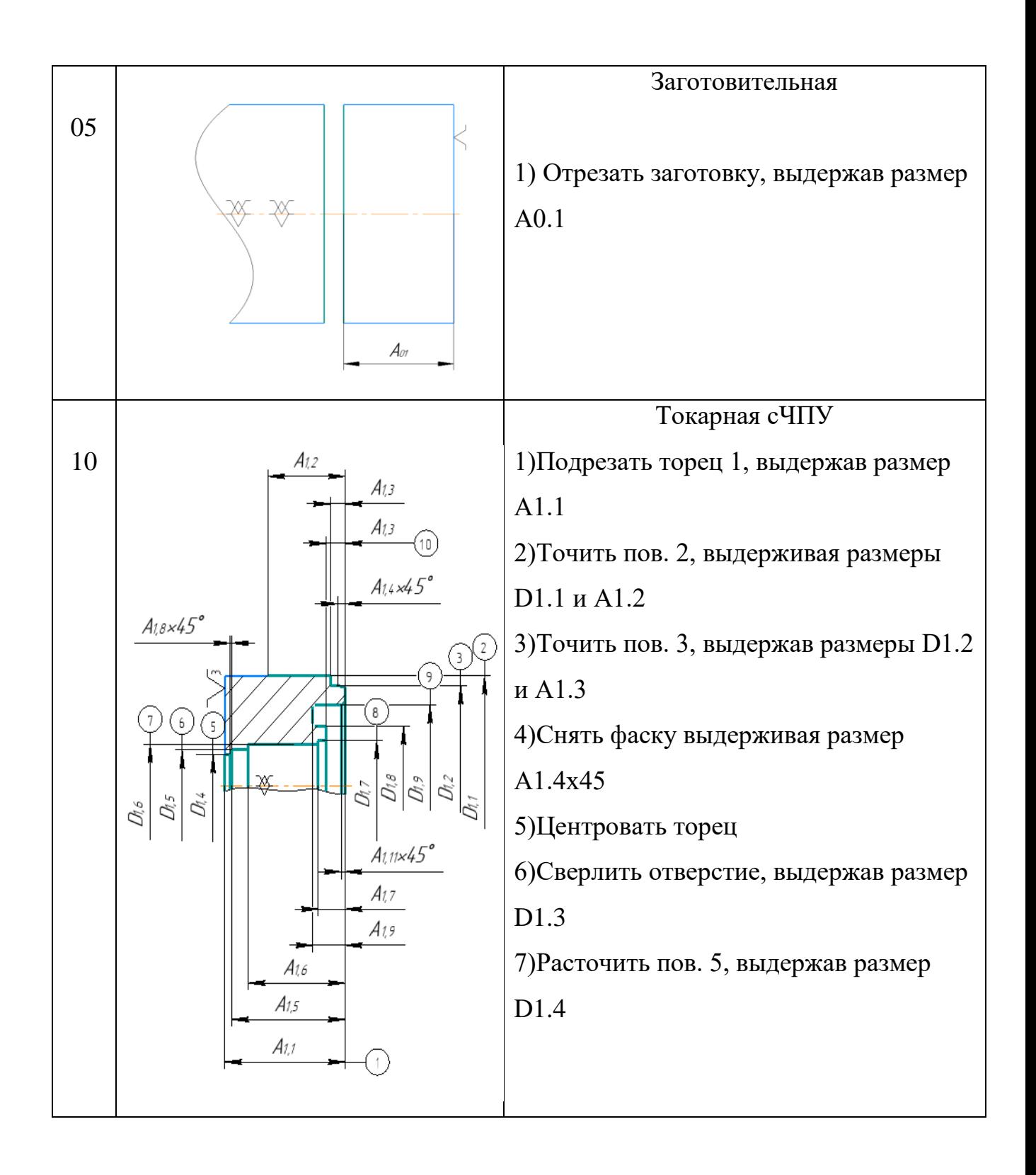

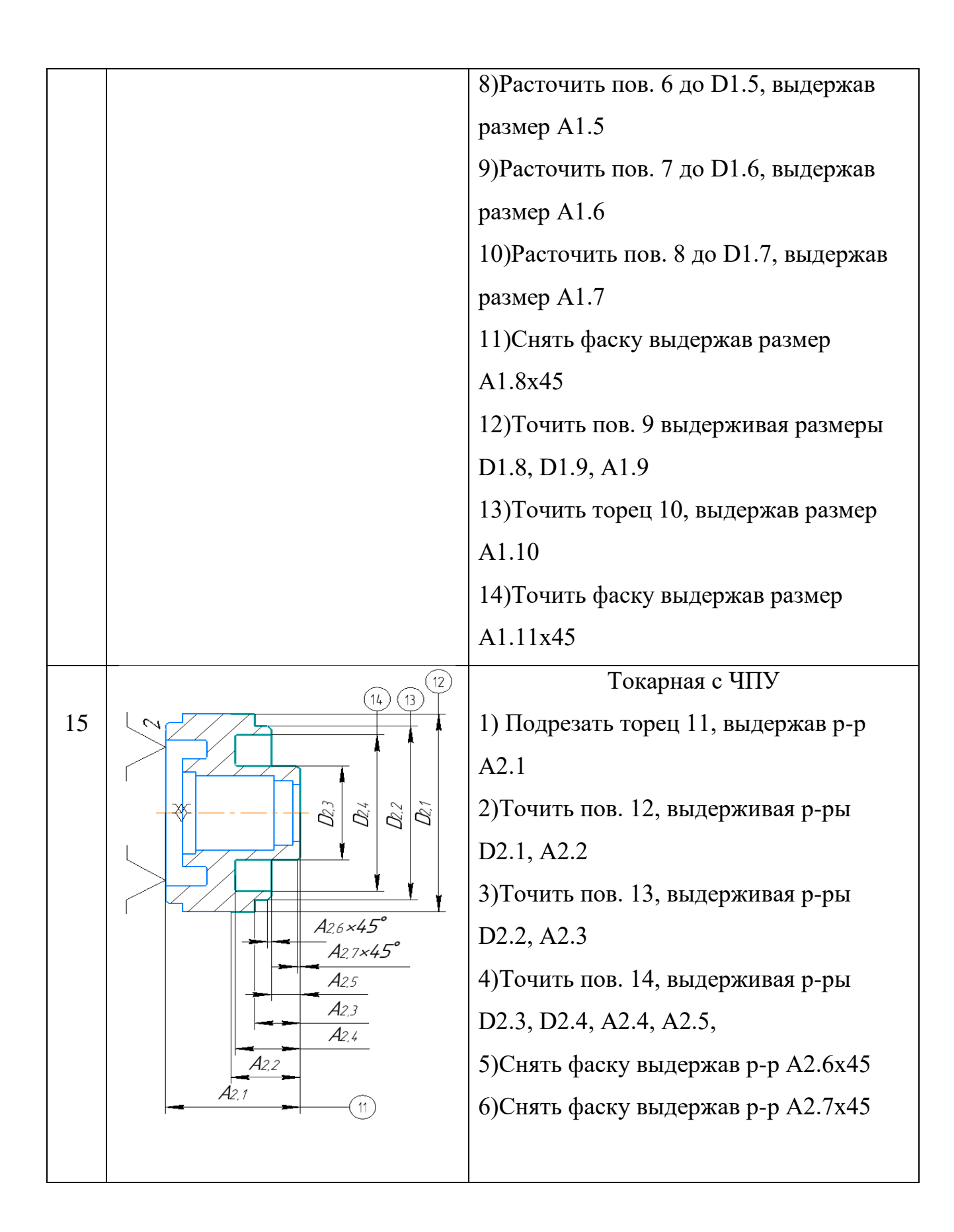

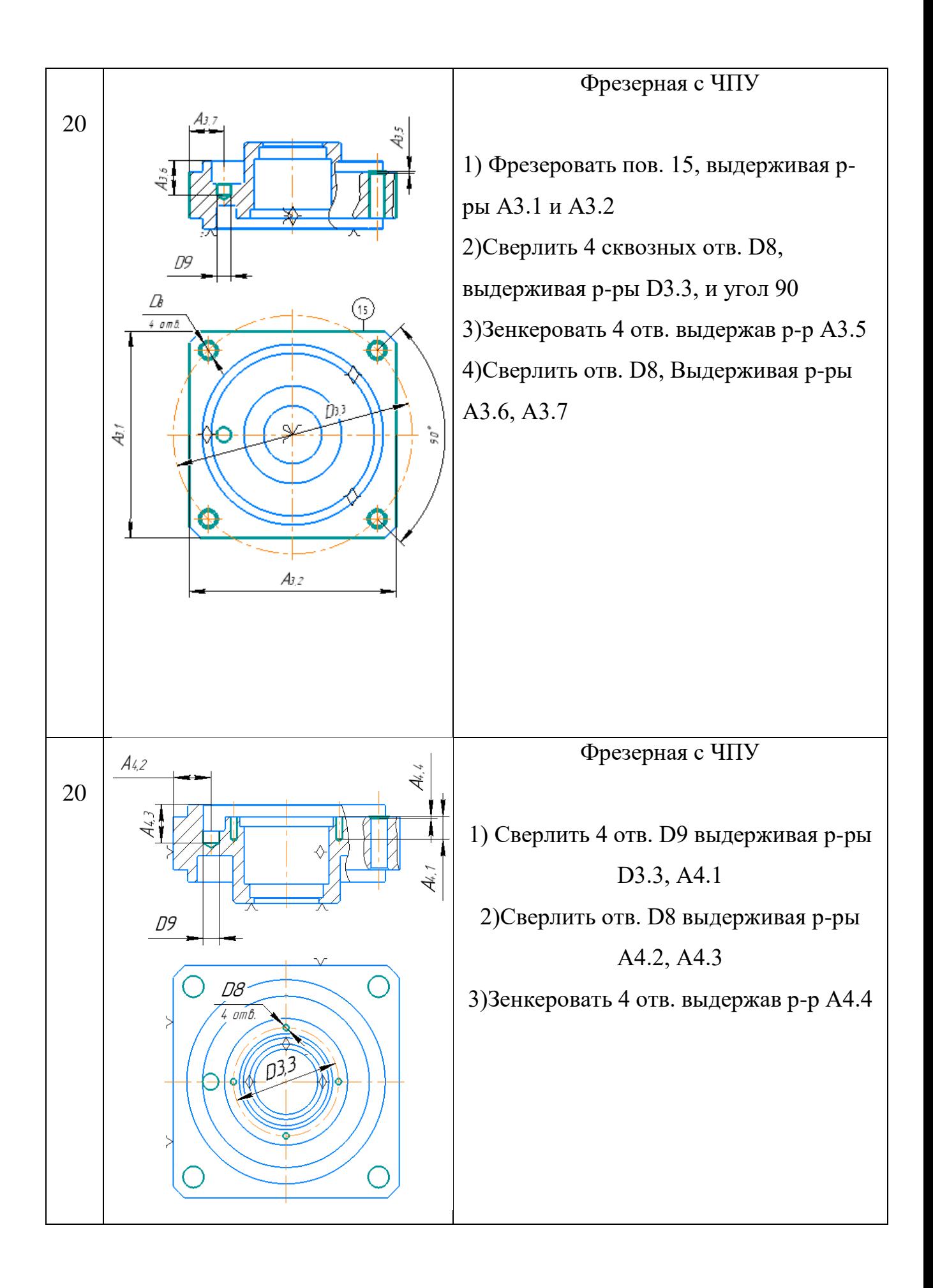

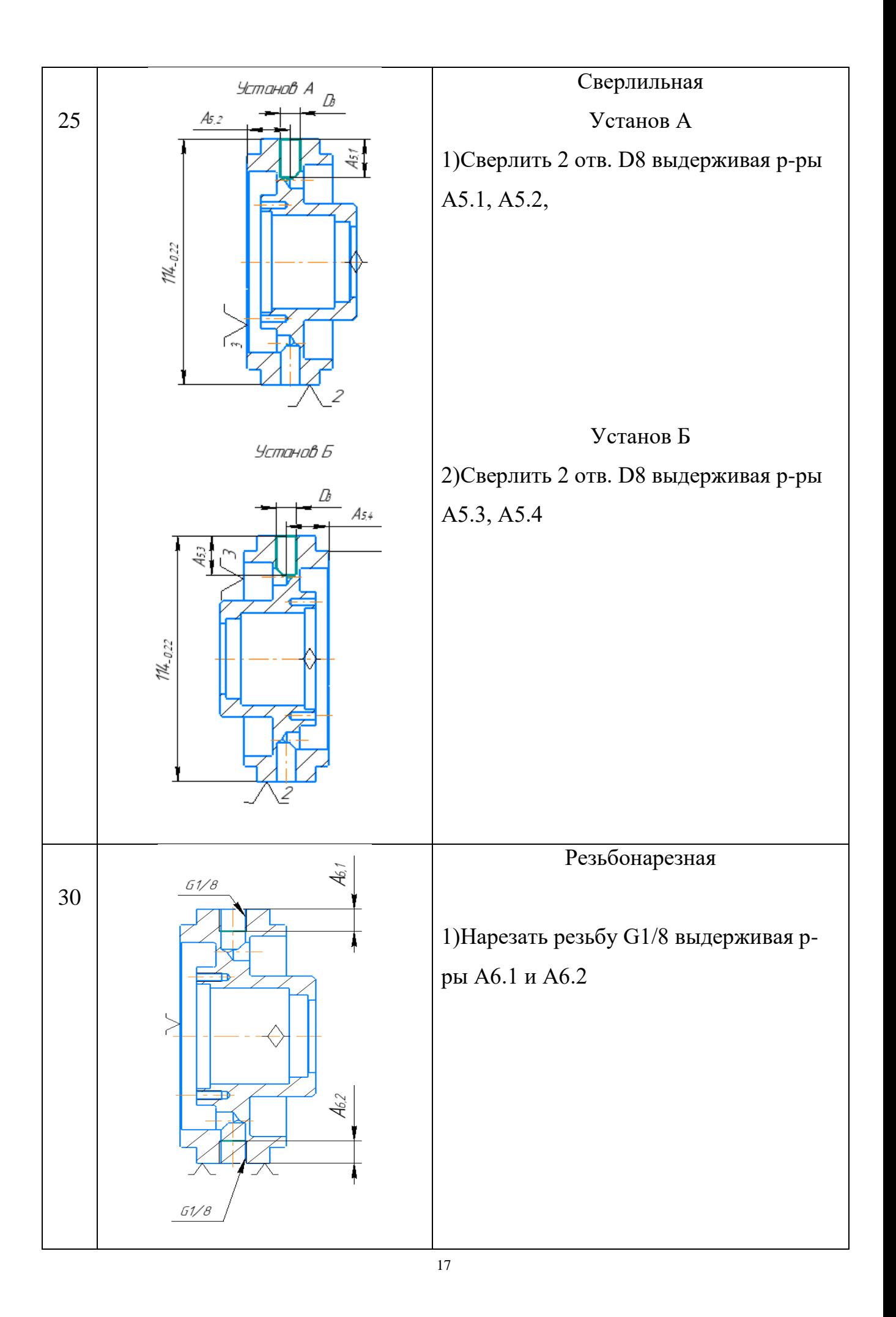

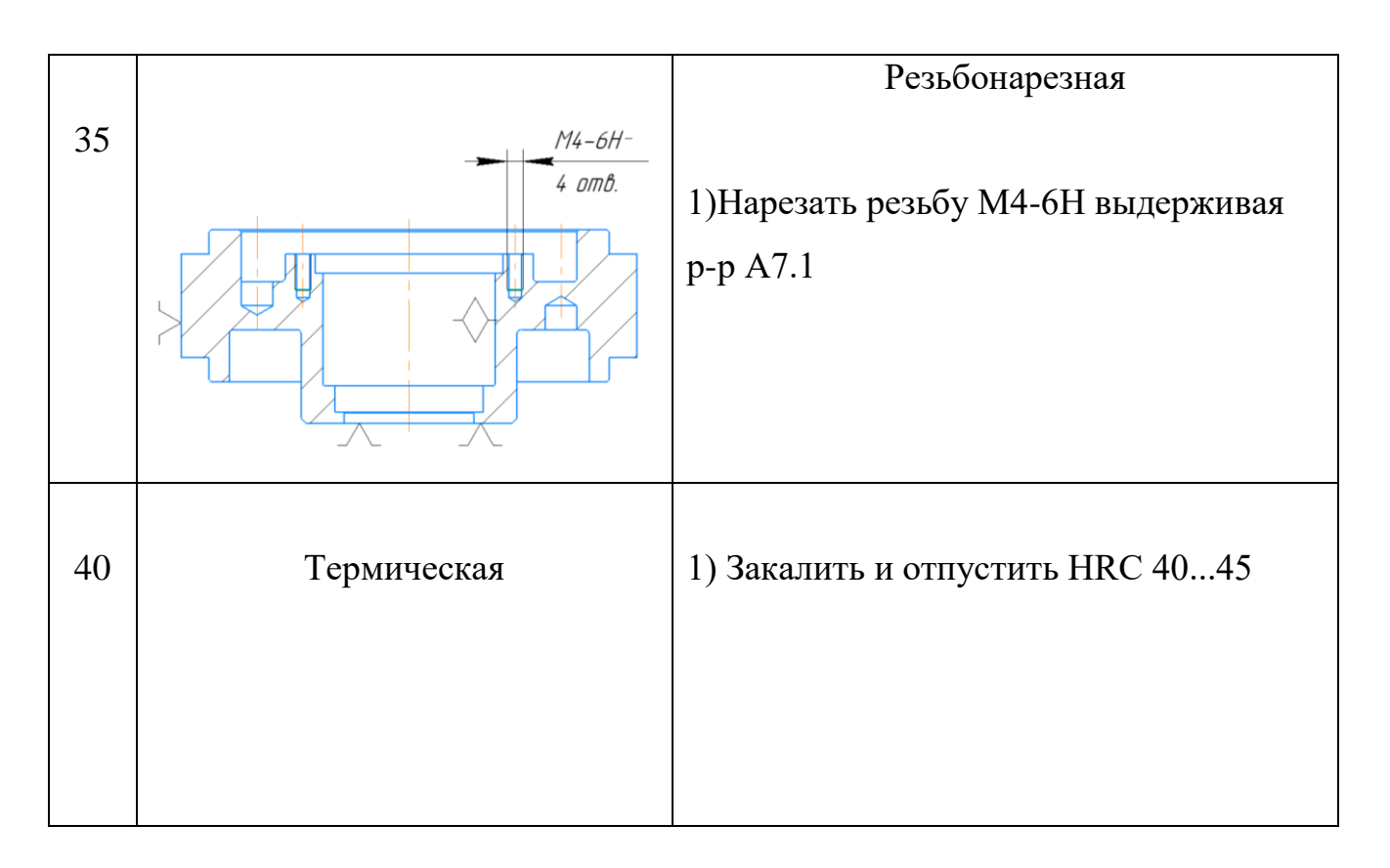

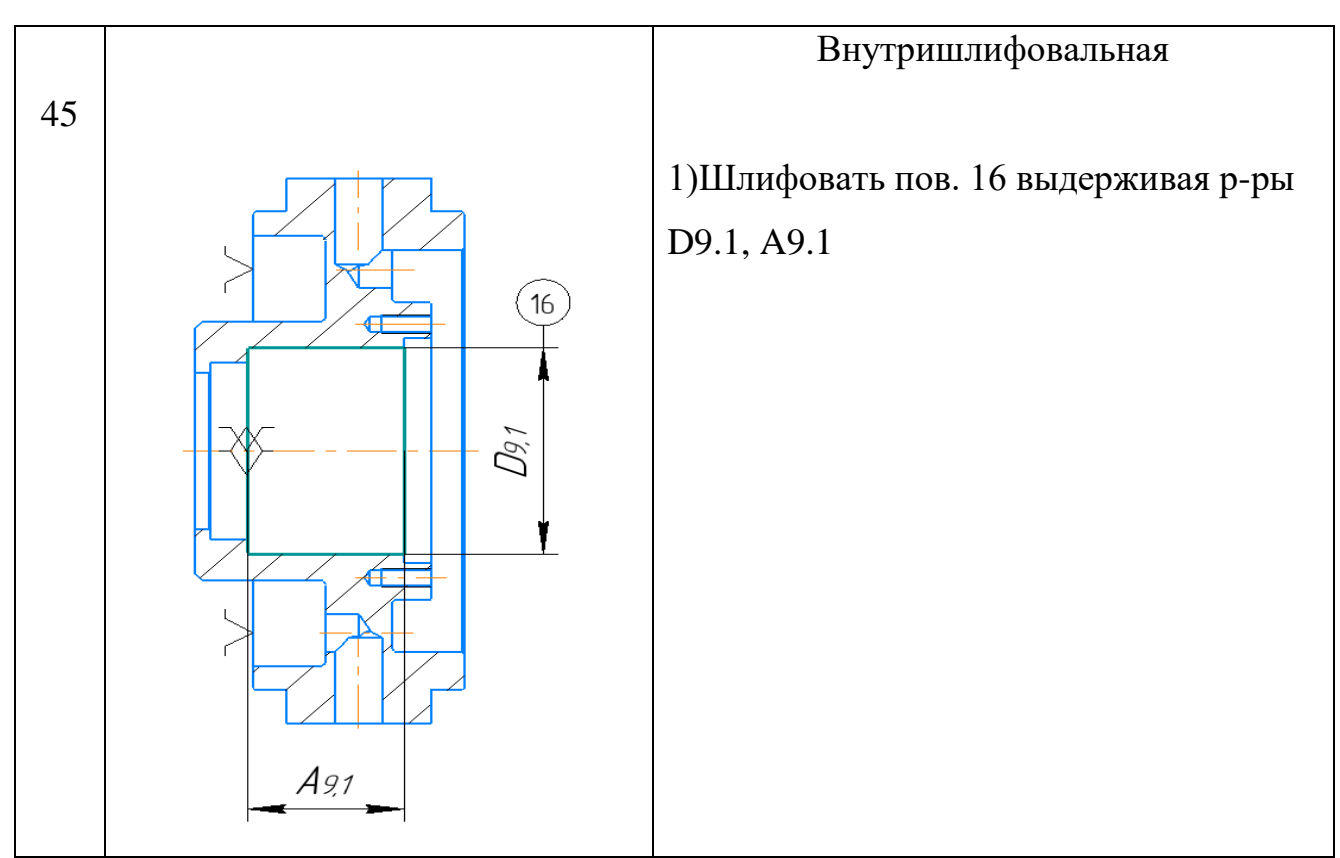

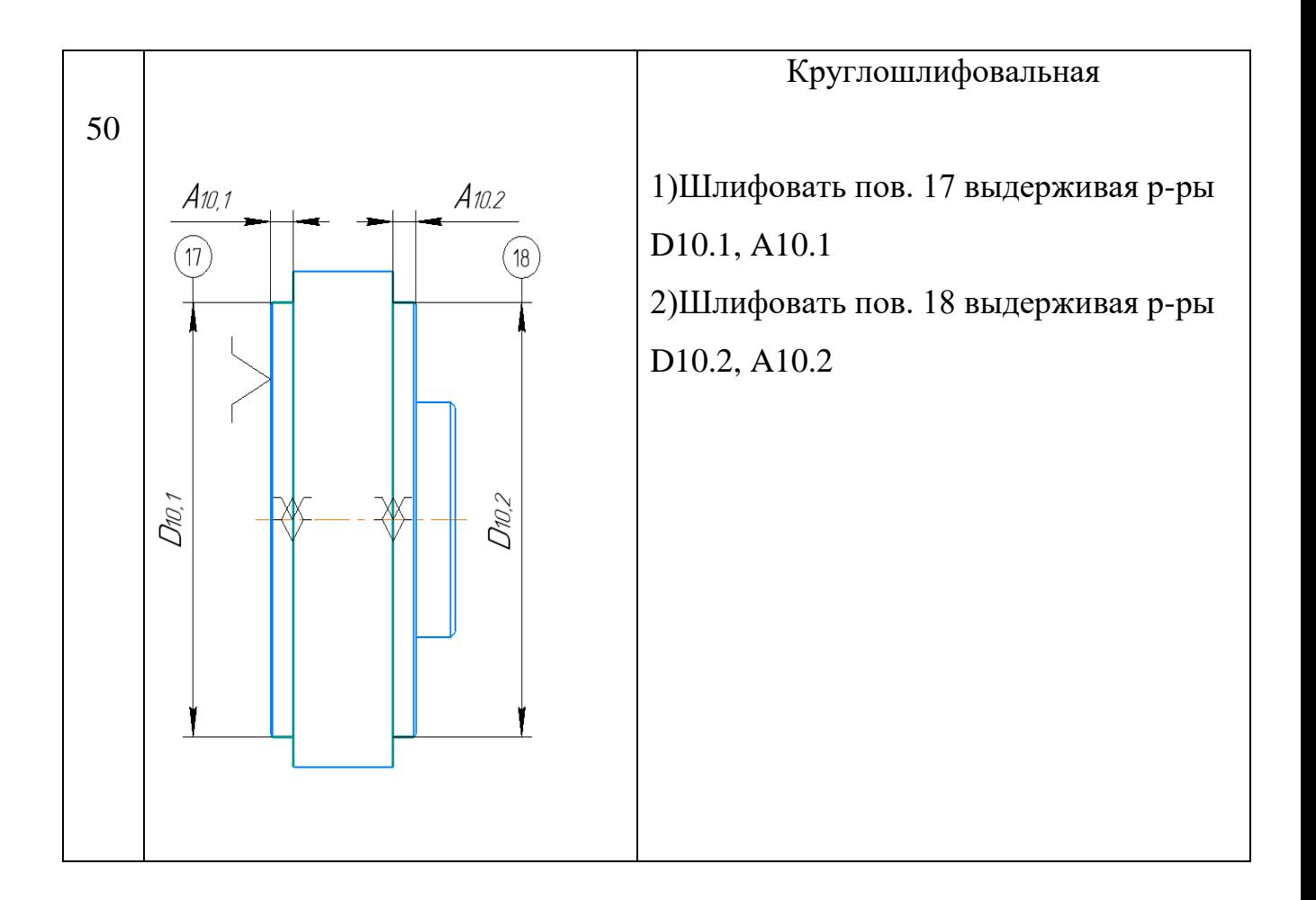

# 1.5 Расчет припусков и диаметральных технологических размеров

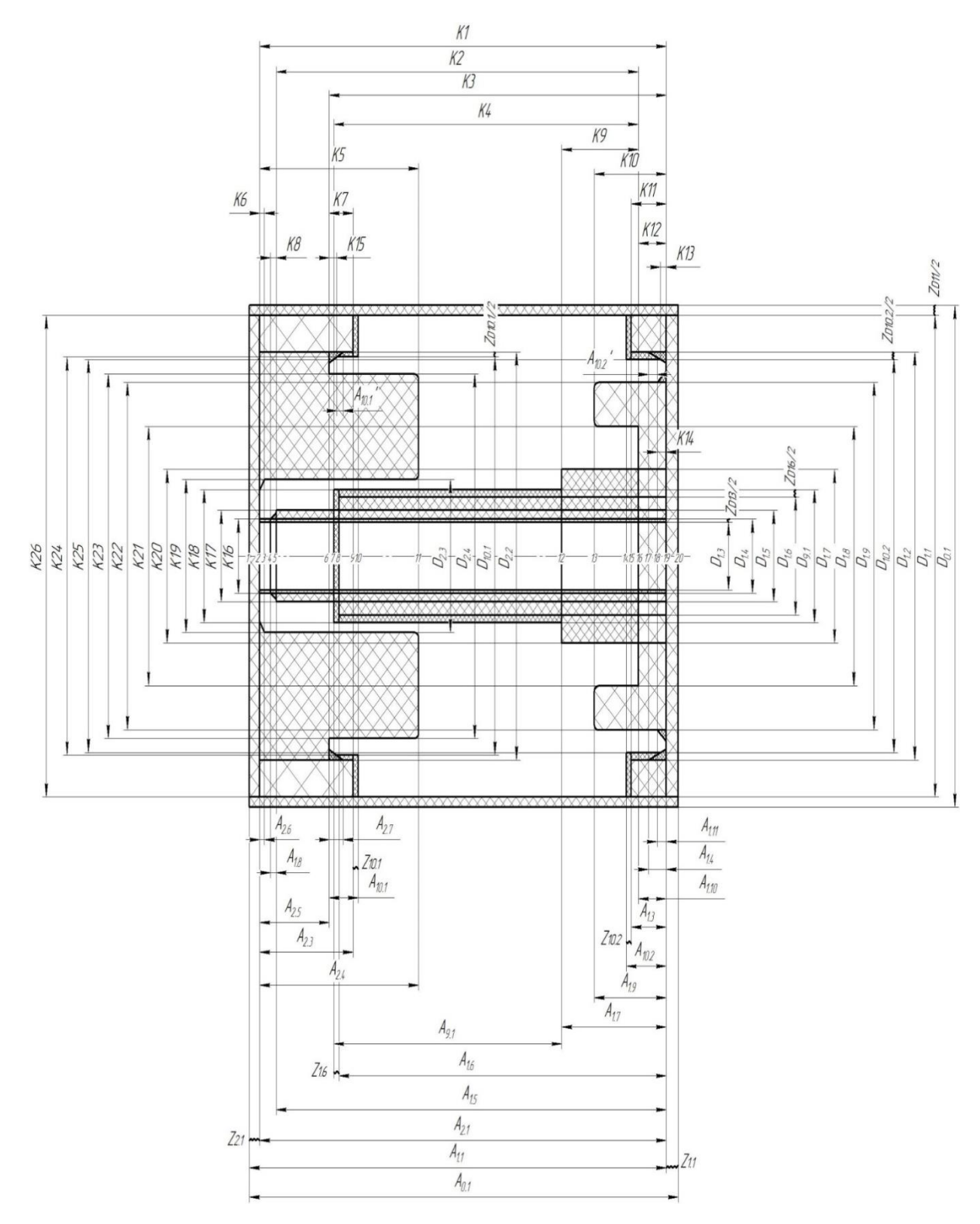

Рисунок 3-Размерная схема

Допуски на диаметральные размеры:

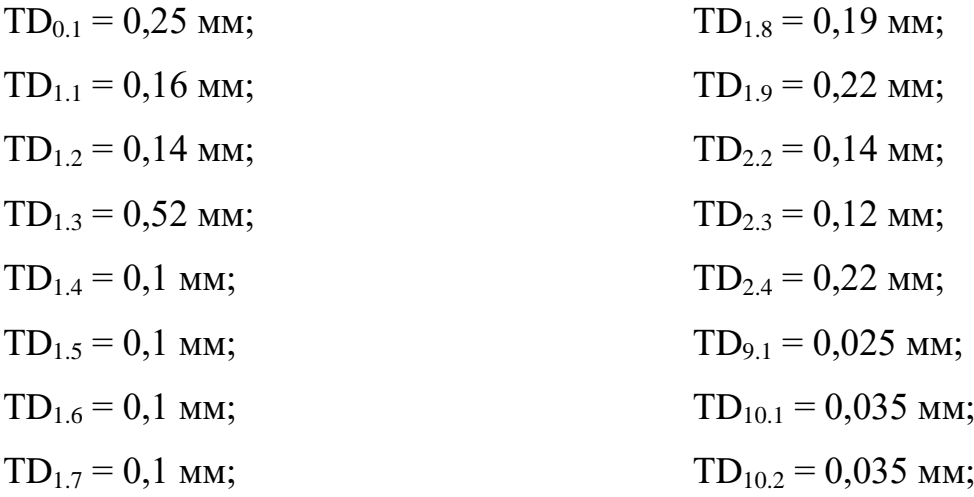

Расчёт начинаем с проверки условия: [4]

$$
TK_i\Sigma T A_i, \t\t(5)
$$

Для размера  $K_{15}$  (см. рисунок 3):  $TK_{1.5} = 0.13 TD_{1.4} = 0.1$  мм, т. е. размер  $K_8$  может быть обеспечен с заданной точностью.

Для размера  $K_{16}$  (см. рисунок 3):  $TK_{1.6} = 0.25 TD_{1.5} = 0.1$  мм, т. е. размер  $K_9$  может быть обеспечен с заданной точностью.

Для размера К<sub>17</sub> (см. рисунок 3): ТК<sub>1.7</sub> = 0,052TD<sub>9.1</sub> = 0,025 мм, т. е. размер К<sub>10</sub> может быть обеспечен с заданной точностью.

Для размера  $K_{18}$  (см. рисунок 3):  $TK_{1.8} = 0.19 TD_{2.3} = 0.12$  мм, т. е. размер  $K_{11}$ может быть обеспечен с заданной точностью.

Для размера  $K_{19}$  (см. рисунок 3):  $TK_{1.9} = 0.16TD_{1.7} = 0.1$  мм, т. е. размер  $K_{12}$  может быть обеспечен с заданной точностью.

Для размера  $K_{20}$  (см. рисунок 3):  $TK_{2.0} = 0.3TD_{1.8} = 0.19$  мм, т. е. размер  $K_{12}$  может быть обеспечен с заданной точностью.

Для размера  $K_{21}$  (см. рисунок 3):  $TK_{2,1} = 0,35TD_{1,9} = 0,22$  мм, т. е. размер  $K_{12}$ может быть обеспечен с заданной точностью.

Для размера  $K_{22}$  (см. рисунок 3):  $TK_{2,2} = 0.35 TD_{2,4} = 0.22$  мм, т. е. размер  $K_{12}$ может быть обеспечен с заданной точностью.

Для размера  $K_{23}$  (см. рисунок 3):  $TK_{2,3} = 0,159TD_{1,2} = 0,14$  мм, т. е. размер  $K_{12}$ может быть обеспечен с заданной точностью.

Для размера К<sub>24</sub> (см. рисунок 3): ТК<sub>2.4</sub> = 0,159TD<sub>2.2</sub> = 0,14 мм, т. е. размер К<sub>12</sub> может быть обеспечен с заданной точностью.

Для размера  $K_{24}$  (см. рисунок 3):  $TK_{2.5} = 0.22 \text{TD}_{1.1} = 0.16 \text{ mm}$ , т. е. размер  $K_{12}$ может быть обеспечен с заданной точностью.

$$
D_{1.1} = K_{26} = 153_{-1} \text{mm}
$$
  
\n
$$
D_{10.1} = K_{24} = 100_{-0.125}^{-0.036} \text{mm}
$$
  
\n
$$
D_{1.4} = K_{16} = 32,7^{+0.1} \text{mm}
$$
  
\n
$$
D_{1.5} = K_{17} = 37^{+0.1} \text{mm}
$$
  
\n
$$
D_{1.7} = K_{20} = 47^{+0.1} \text{mm}
$$
  
\n
$$
D_{1.8} = K_{21} = 62^{+0.22} \text{mm}
$$
  
\n
$$
D_{10.2} = K_{25} = 100_{-0.125}^{-0.036} \text{mm}
$$
  
\n
$$
D_{2.3} = K_{19} = 54^{+0.12} \text{mm}
$$
  
\n
$$
D_{2.4} = K_{23} = 90^{+0.22} \text{mm}
$$
  
\n
$$
D_{9.1} = K_{18} = 43^{+0.025} \text{mm}
$$

Формула для расчета минимального припуска на обработку поверхностей вращения: [4]

$$
2z_{i\min} = 2 \cdot (Rz_{i-1} + h_{i-1} + \sqrt{\rho_{i-1}^2 + \varepsilon_i^2})
$$
 (6)

где Rzi-1 – шероховатость поверхности на предшествующем переходе или операции, мкм;

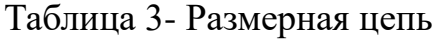

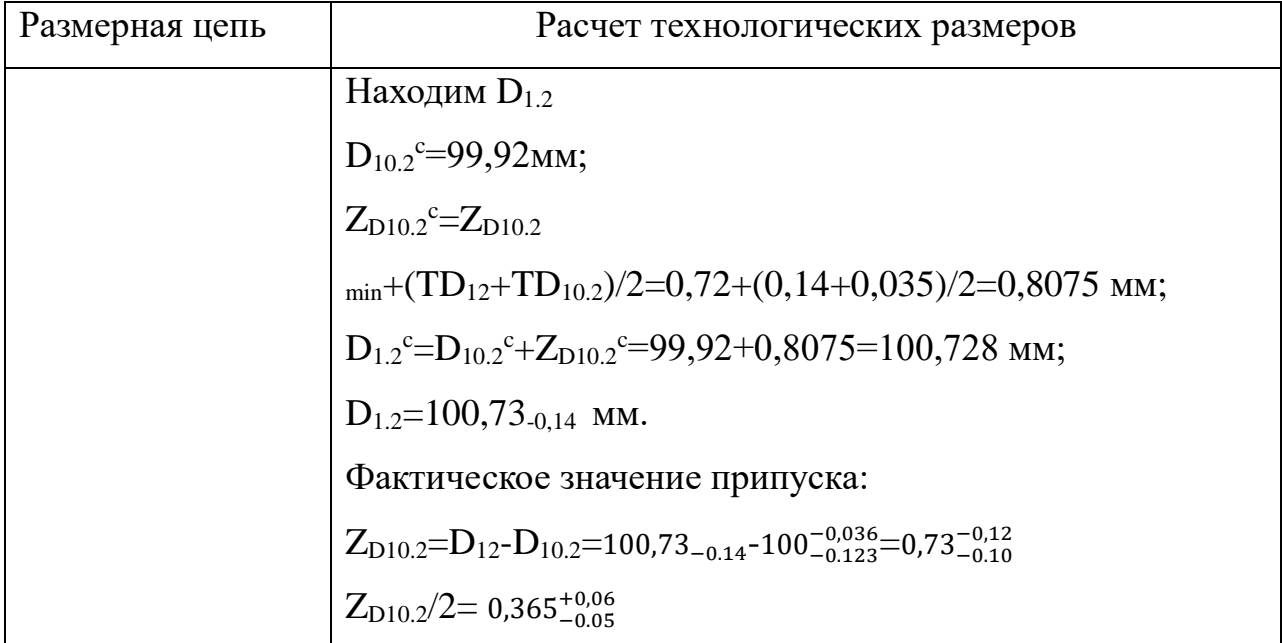

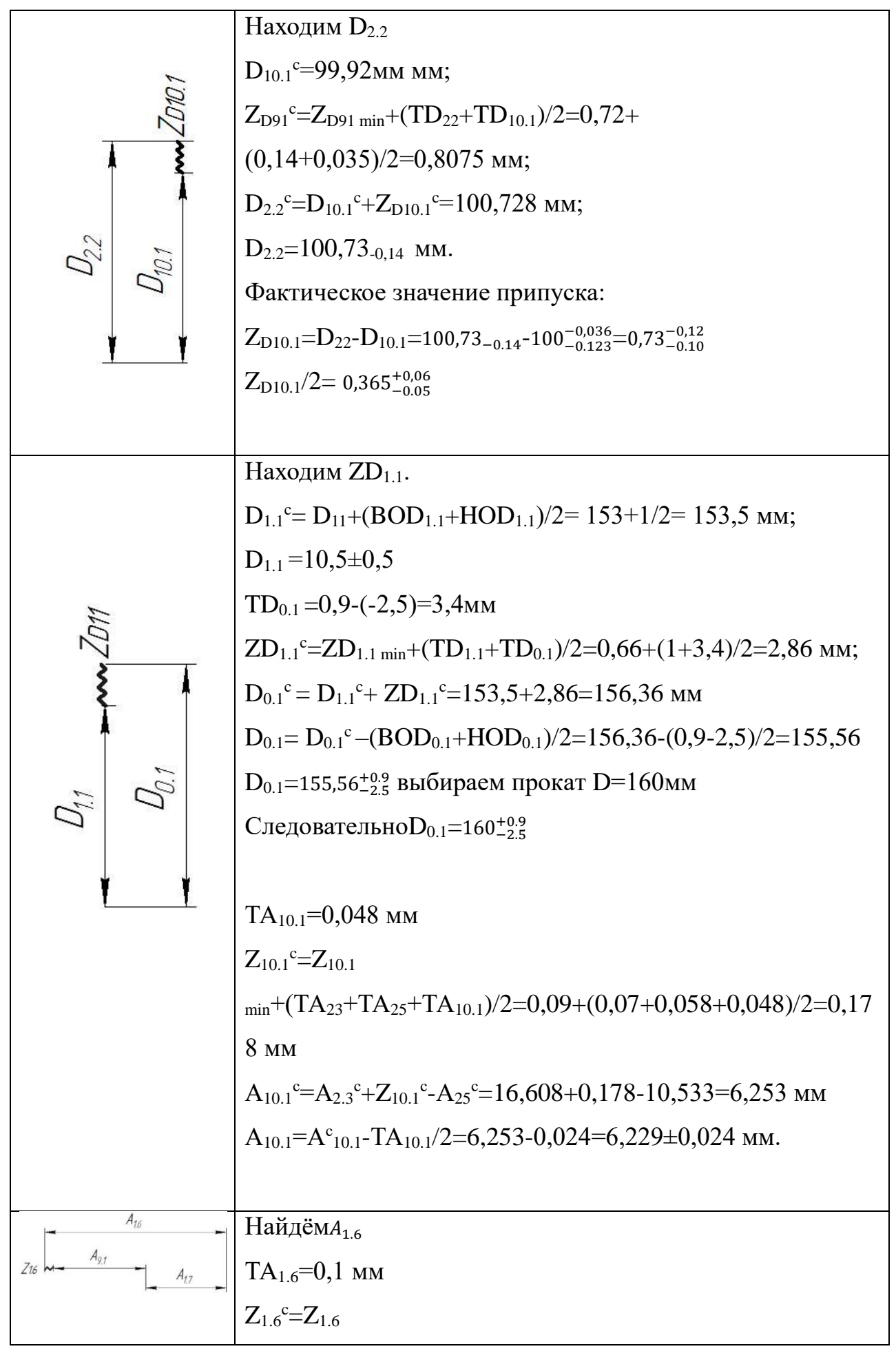

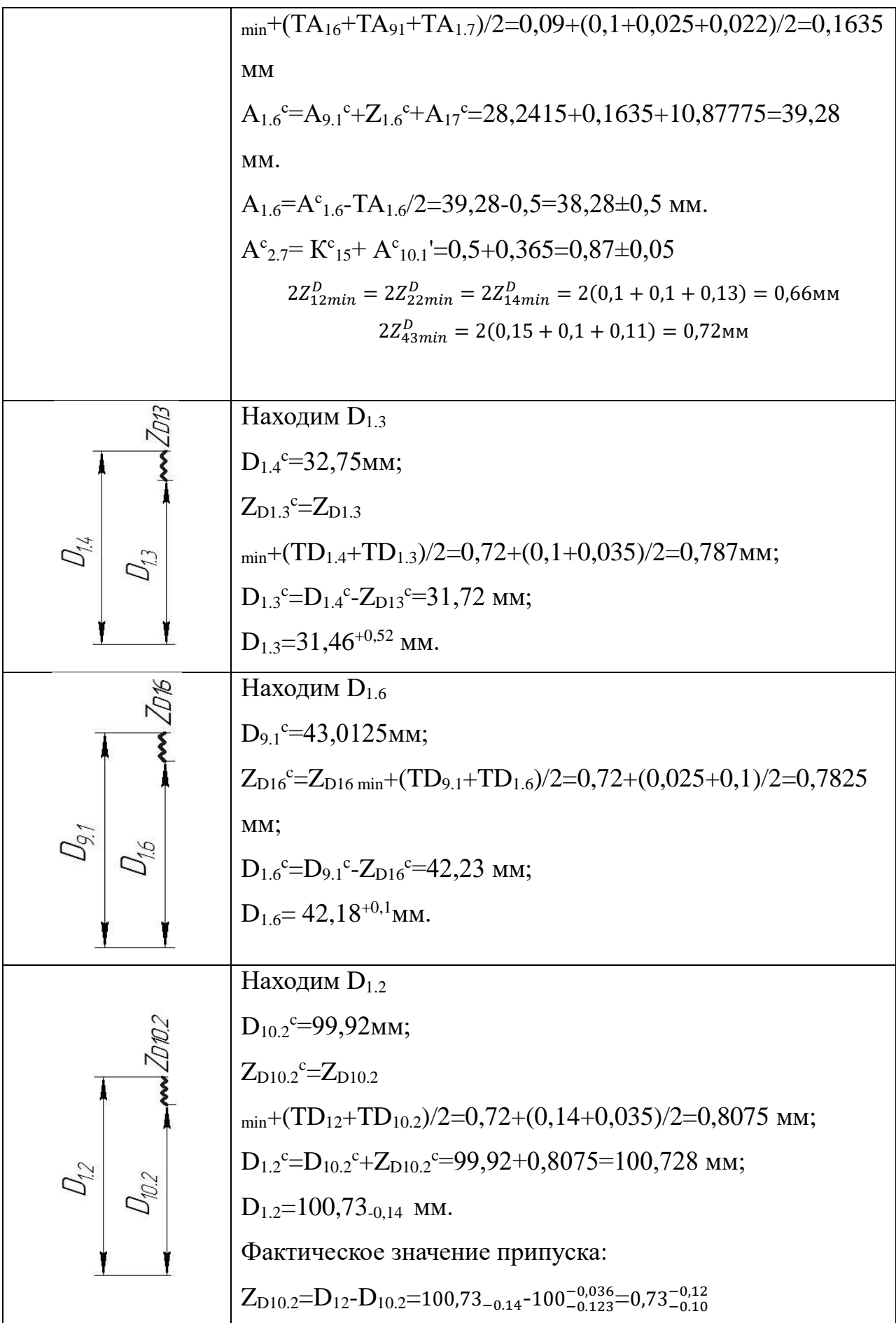

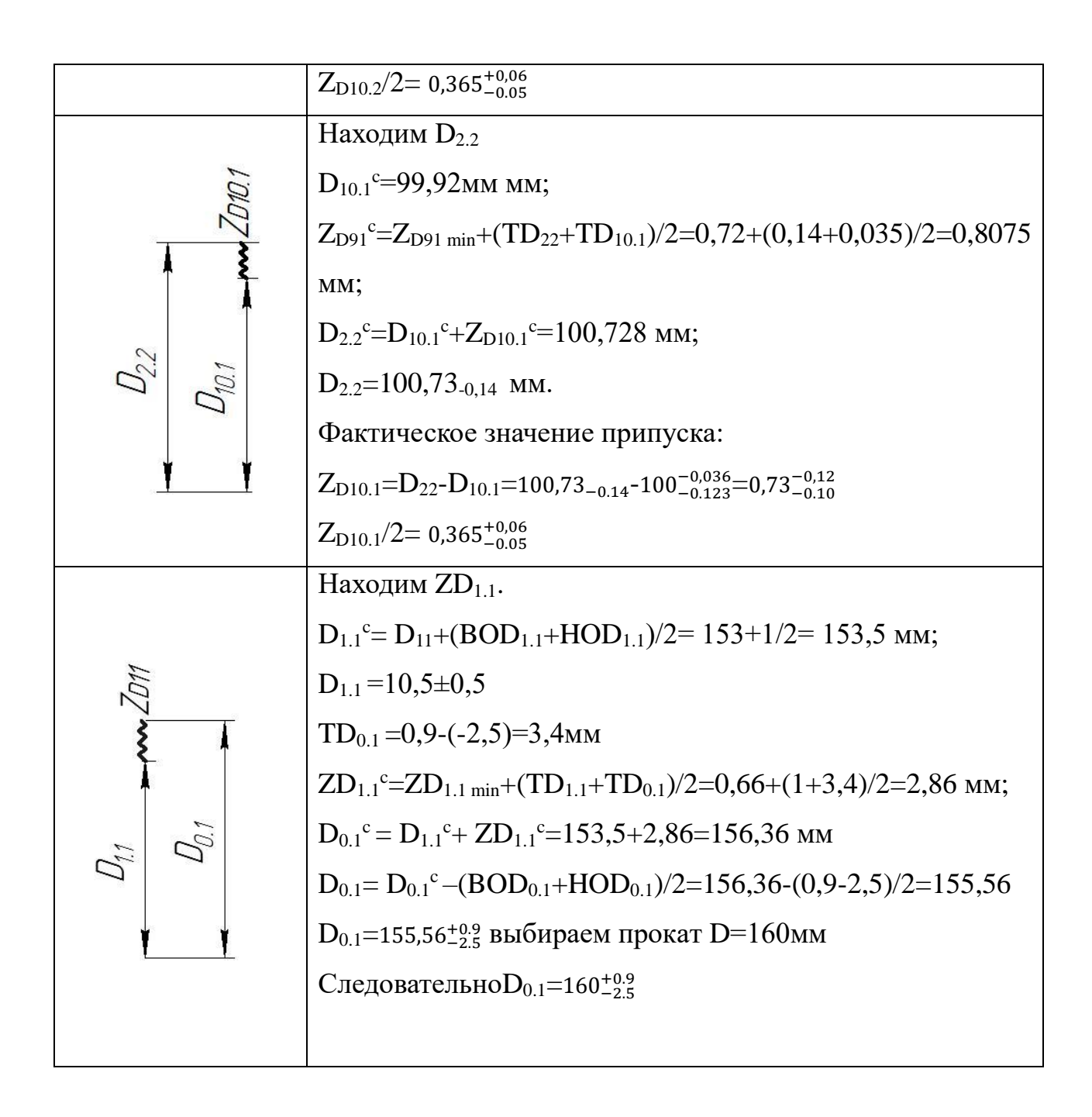

## 1.6 Расчет припусков и осевых технологических размеров

Назначаем допуски на осевые технологические размеры. Берем их равными средней статистической погрешности механической обработки из приложения 1 [2, с. 74].

Допуски на технологические размеры:

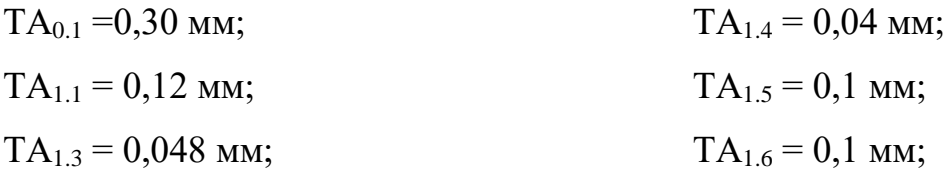

 $TA_{1.7} = 0,022$  мм;  $TA_{1.8} = 0.04$  мм;  $TA_{1.9} = 0.07$  мм;  $TA_{1.10} = 0.048$  мм;  $TA_{1,11} = 0.04$  мм;  $TA_{2.1} = 0.16$  мм;  $TA_{2.3} = 0.07$  MM;

 $TA_{2.4} = 0.084$  мм;  $TA_{2.5} = 0.058$  мм;  $TA_{2.6} = 0.04$  мм;  $TA_{9,1} = 0,025$  мм;  $TA_{10.1} = 0,048$  мм;  $TA<sub>10.2</sub> = 0,048$  мм;

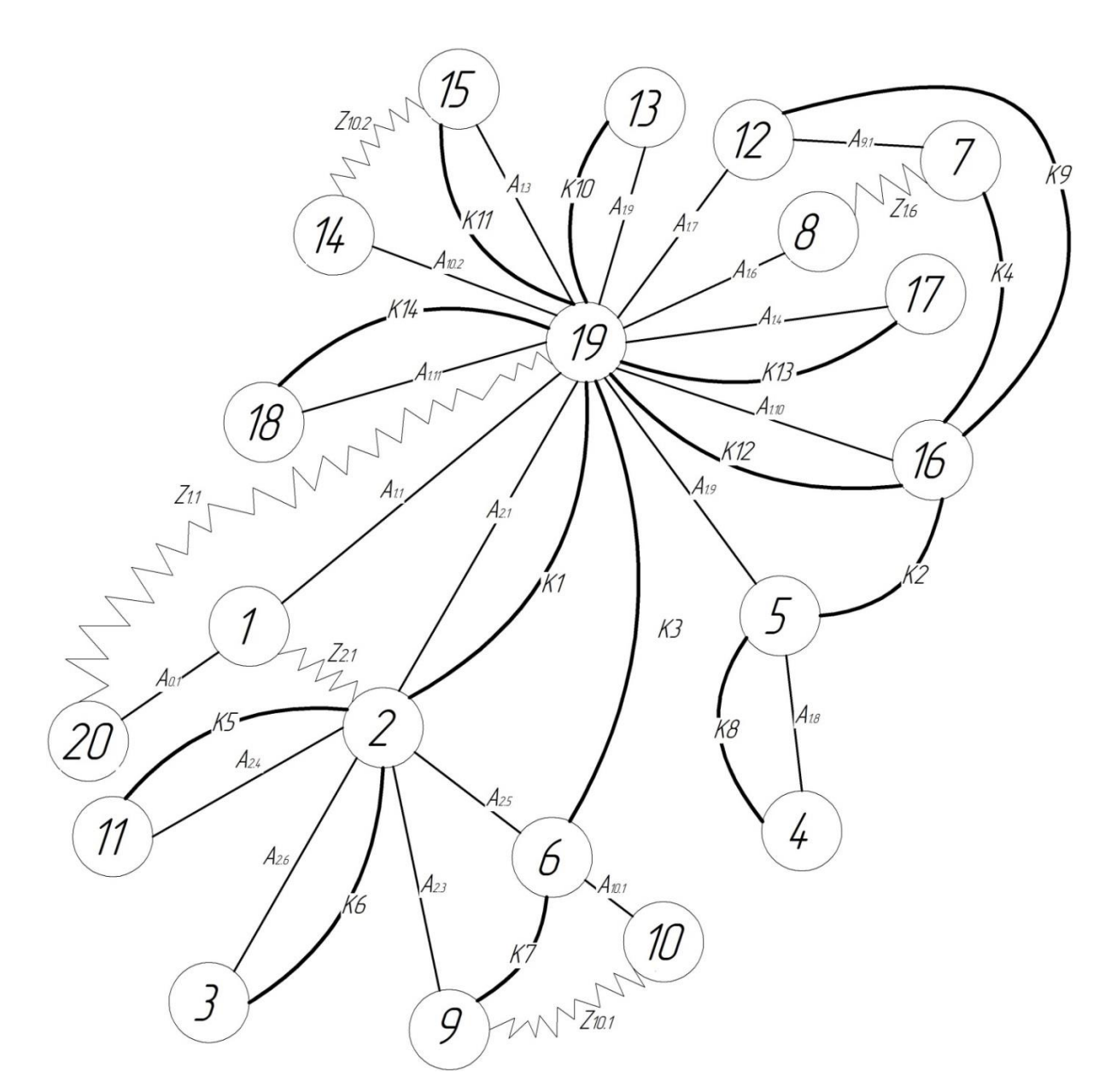

Рисунок 4. Граф технологических размерных цепей Расчёт начинаем с проверки условия: [2]

### ТКi∑ ТАi,

Для размера Т $K_1 = 0.19$  Т $A_{2,1} = 0.16$  мм, т. Е. размер  $K_1$  обеспечен с заданной точностью.

Для размера  $TK_2 = 0.19TA_{1,10} + TA_{1,5} = 0.148$  мм, т. Е. размер  $K_2$  обеспечен с заданной точностью.

Для размера ТК<sub>3</sub> = 0,25 TA<sub>2.5</sub> + TA<sub>2.1</sub> = 0,218 мм, т. Е. размер К<sub>3</sub> обеспечен с заданной точностью.

Для размера Т $K_4 = 0.19$  Т $A_{1,10}$  + Т $A_{1,7}$  + Т $A_{9,1}$  = 0.095 мм, т. Е. размер  $K_4$ обеспечен с заданной точностью.

Для размера  $K_5 = 0.25$  Т $A_{2,4} = 0.084$  мм, т. Е. размер  $K_5$  обеспечен с заданной точностью.

Для размера Т $K_6 = 0.25TA_{2.6} = 0.04$  мм, т. Е. размер  $K_6$  обеспечен с заданной точностью.

Для размера Т $K_7 = 0.15$  Т $A_{2.5} + TA_{2.3} = 0.128$  мм, т. Е. размер  $K_7$  обеспечен с заданной точностью.

Для размера Т $K_8 = 0.14$  Т $A_{1.8} = 0.04$  мм, т. Е. размер  $K_8$  обеспечен с заданной точностью.

Для размера ТК<sub>9</sub> = 0,075 ТА<sub>1.7</sub> + ТА<sub>1.10</sub> = 0,7 мм, т. Е. размер К<sub>9</sub> обеспечен с заданной точностью.

Для размера Т $K_{10} = 0.18$  Т $A_{1.9} = 0.07$  мм, т. Е. размер  $K_{10}$  обеспечен с заданной точностью.

Для размера Т $K_{11} = 0.15$  Т $A_{1,3} = 0.048$  мм, т. Е. размер  $K_{11}$  обеспечен с заданной точностью.

Для размера Т $K_{12} = 0.1$  Т $A_{1.10} = 0.048$  мм, т. Е. размер  $K_{12}$  обеспечен с заданной точностью.

Для размера Т $K_{13} = 0,14$  Т $A_{1.4} = 0,04$  мм, т. Е. размер  $K_{13}$  обеспечен с заданной точностью.

Для размера Т $K_{14} = 0.14$  Т $A_{1.11} = 0.04$  мм, т. Е. размер  $K_{14}$  обеспечен с заданной точностью.

> $A_{2.1} = K_1 = 48,4^{+0.16}$ MM  $A_{2.4} = K_5 = 23.4^{+0.084}$ MM  $A_{2.6} = K_6 = 1^{+0.04} \times 45^{\circ}$  MM  $A_{1.8} = K_8 = 0.25^{+0.04} \times 45^{\circ}$  MM  $A_{1.9} = K_{10} = 13^{+0.07}$ MM  $A_{1.3} = K_{11} = 6^{+0.048}$ MM  $A_{1.10} = K_{12} = 6^{+0.048}$ MM  $A_{1.4} = K_{13} = 0.5^{+0.04} \times 45^{\circ}$  MM  $A_{1.11} = K_{14} = 0.5^{+0.04} \times 45^{\circ}$  MM

Таблица 4- Размерная цепь

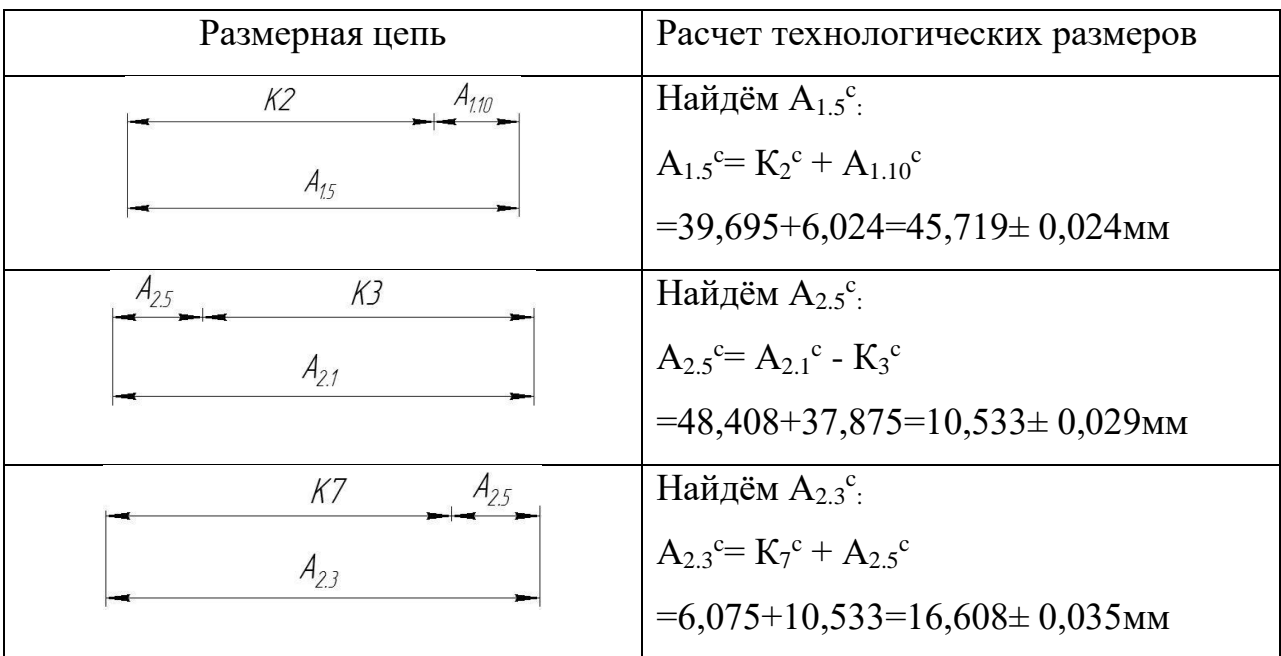

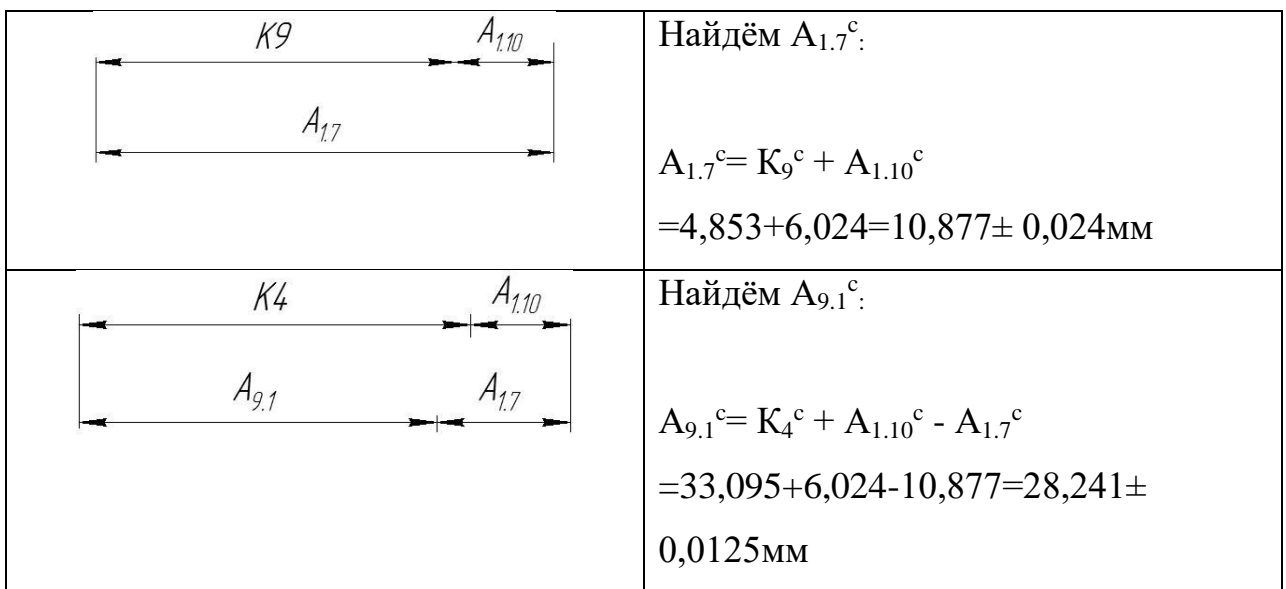

Формула для расчета минимальных припусков на обработку плоскостей:

$$
Z_{imin} = Rz_{i-1} + h_{i-1} + \rho_{i-1}
$$
 (7)

$$
\rho_{i-1} = \rho_{\phi_{i-1}} + \rho_{p_{i-1}},
$$

где  $\rho_{\phi_{i-1}}$ – погрешность формы обрабатываемой поверхности;

 $\rho_{{\rm p}_{i-1}}$ – погрешность расположения обрабатываемой поверхности.

Прокат горячекатанный обычной точности:

 $R=0,1$ мм  $h=0,1$ мм  $\rho =0,13$ мм

Точение черное:

 $R=0,1$ мм  $h=0,08$ мм $\rho =0,05$ мм

Точение чистовое:

 $R=0,02$ мм  $h=0,02$ мм $\rho =0,02$ мм

Шлифование черновое:

 $R=0,03$ мм  $h=0,04$ мм $\rho =0,02$ мм

Минимальный припуск на черновую подрезку торца:

 $Z_{1,1min} = RZ_{i-1} + h_{i-1} + \rho_{i-1} = 0.1 + 0.1 + 0.13 = 0.33$ MM.

$$
Z_{2,1min} = Rz_{i-1} + h_{i-1} + \rho_{i-1} = 0.1 + 0.1 + 0.13 = 0.33
$$
MM.

Минимальный припуск на чистовую подрезку торца:

$$
Z_{10,2min} = Rz_{i-1} + h_{i-1} + \rho_{i-1} = 0,1 + 0,02 + 0,02 = 0,14
$$
MM.  

$$
Z_{10,1min} = Rz_{i-1} + h_{i-1} + \rho_{i-1} = 0,1 + 0,02 + 0,02 = 0,14
$$
MM.

Минимальный припуск на черновое шлифование торца:

$$
Z_{1,6min} = RZ_{i-1} + h_{i-1} + \rho_{i-1} = 0.03 + 0.04 + 0.02 = 0.09
$$
MM.

Таблица 5- Размерная цепь

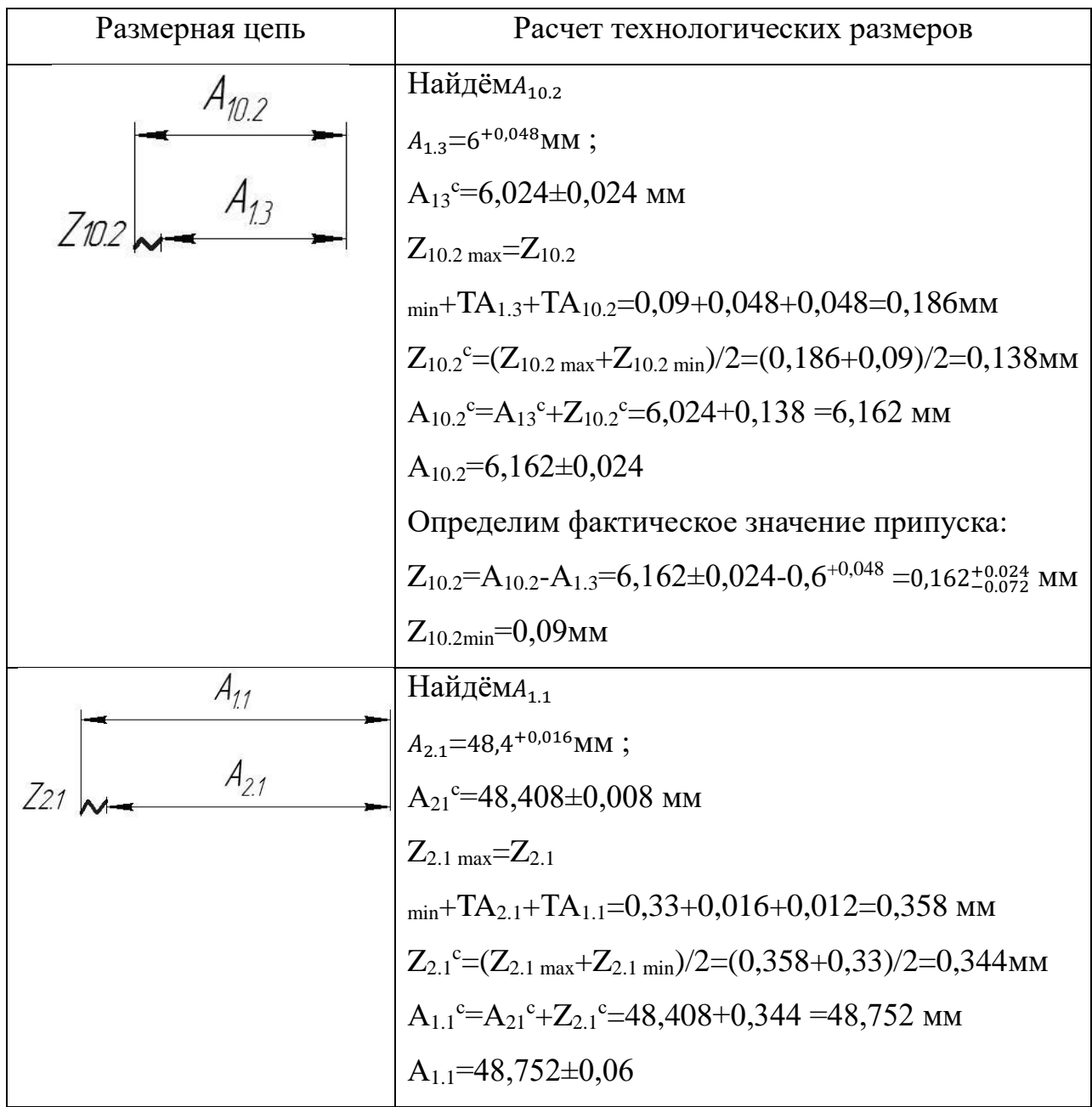

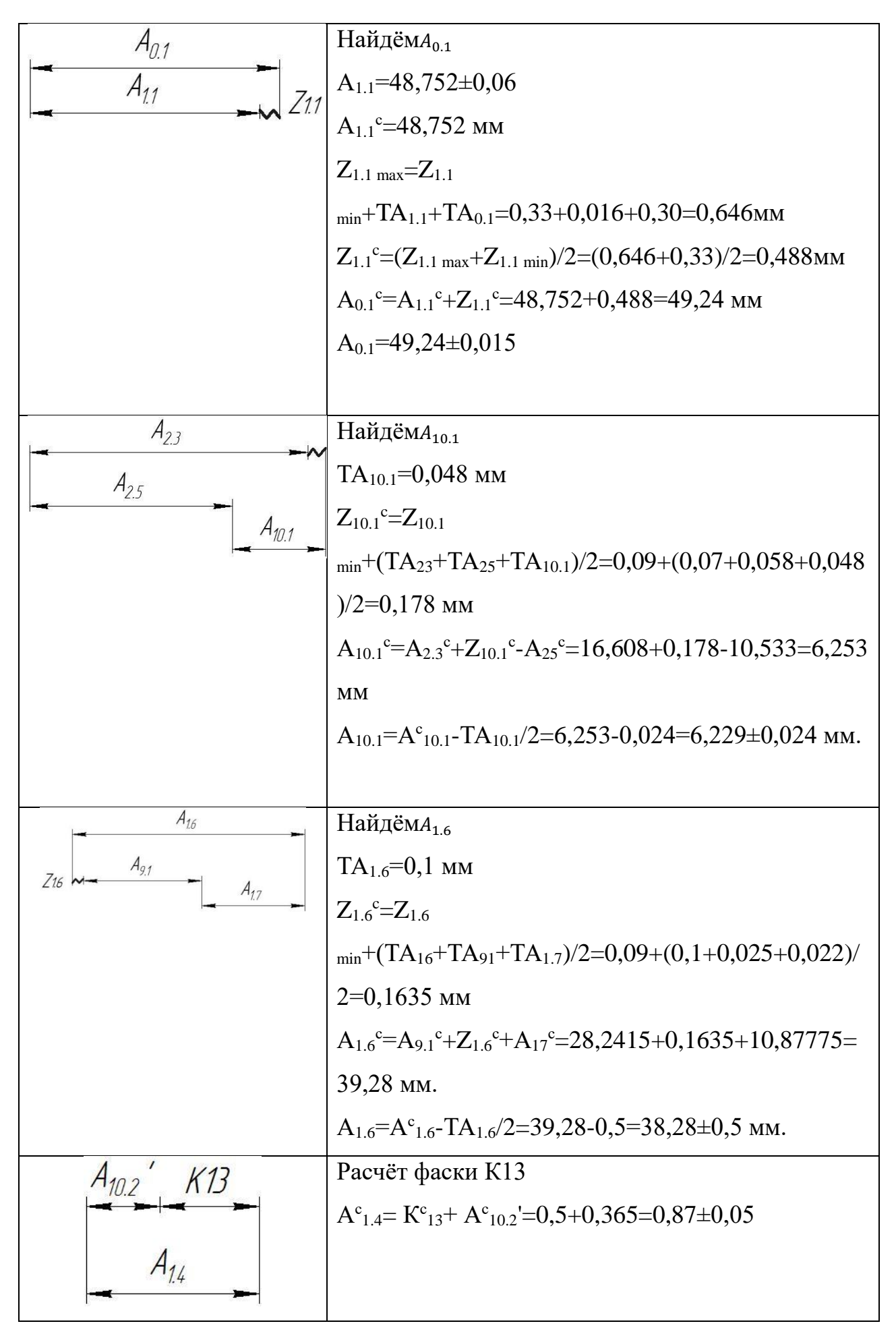

$$
A_{\frac{10.1}{2}} \left( \frac{K15}{A_{2.7}} \right)
$$
 
$$
A_{2.7}
$$
 
$$
A_{2.7}
$$
 
$$
B_{\frac{10.1}{2}} \left( \frac{P_{acu \text{et}} \left( K15 \right)}{A_{2.7}^{\circ} - K_{15}^{\circ} + A_{10.1}^{\circ} - 0.5 + 0.365 = 0.87 \pm 0.05 \right)}
$$

# **1.7 Расчет режимов резания**

### **Заготовительная операция 05**

Материал режущего инструмента выбираем в соответствии с рекомендациями таблицы 3 [3, с. 178] – P6M5.

Подача на зуб по таблице 108 [4, с425] при металл :S = 0,05 мм/зуб,  $Z=30$ 

Скорость резания  $V = 50$  м/мин

Период стойкости инструмента принимаем: Т=30 мин.

Минутая подача  $S_{_{\rm M}}$  = 1500 $\frac{_{\rm MM}}{_{\rm MHH}}$ 

$$
t_0 = \frac{D_{px}}{S_M} = \frac{230 \text{mm}}{1500} = 0,15 \text{mm}
$$
 (8)

где $D_{px}$ -длина рабочего хода.

Ширина полотна t=3...5=5мм

# **Токарная операция 10**

Материал режущего инструмента выбираем в соответствии с рекомендациями [4, с. 184] – ВК8.

### **Переход 1 подрезка торца**

Глубина резания: t =0,488 мм.

Подача по таблице 15 [4, с.366] для данной глубины резания:

 $S = 1$  MM/00

Скорость резания определяется по формуле:

$$
V = \frac{c_v}{T^m t^x S^y} K_v \tag{9}
$$

Период стойкости инструмента принимаем: Т=30 мин.

Значения коэффициентов:  $C_V = 215$ ; m = 0,20; x = 0,15; y = 0,45 – определены по таблице 17 [4, с.368].

Коэффициент K<sub>v</sub>:

 $K_V = K_{MV} \cdot K_{HV} \cdot K_{HV}$ 

где  $K_{MV}$  коэффициент, учитывающий качество обрабатываемого материала;

KПV– коэффициент, отражающий состояние поверхности заготовки;

 $K_{\text{HV}}$  – коэффициент, учитывающий качество материала инструмента.

 $K_{MV} = 0.8$ ;  $K_{HV} = 0.9$ ;  $K_{HV} = 2.7$ .

 $K_V = 0.8 \cdot 0.9 \cdot 2.7 = 1.944$ .

Скорость резания:

$$
V = \frac{C_v}{T^m t^x S^y} K_v = \frac{215}{30^{0.20} 0.488^{0.15} 1^{0.45}} 1.944 = 238.4 \text{ m/mm}
$$

Расчётное число оборотов шпинделя:

$$
n = \frac{1000 \cdot V}{\pi \cdot d} = \frac{1000 \cdot 238.4}{3.14 \cdot 153} = 497 \frac{\text{06}}{\text{m}^2}
$$

# **Переход 2точение цилиндреческой поверхности**

Инструмент Резец материал ВК8 [4]

Глубина резания:  $t = 1,43$  мм

Подача по таблице 15 [4, с.366] для данной глубины резания:

$$
S=1\ \mathrm{mm/o 6}
$$

Значения коэффициентов:  $C_V = 215$ ; m = 0,20; x = 0,15; y = 0,45 – определены по таблице 17 [4, с.368].

Скорость резания:

$$
V = \frac{C_v}{T^m t^x S^y} K_v = \frac{215}{30^{0.20} 1.43^{0.15} 1^{0.45}} 1.944 = 203.7 \,\text{m/mm}
$$

Расчётное число оборотов шпинделя:

$$
n = \frac{1000 \cdot V}{\pi \cdot d} = \frac{1000 \cdot 203.7}{3.14 \cdot 153} = 425 \frac{\text{06}}{\text{m}^2}
$$

**Переход 3 точение уступа**

Инструмент Резец материал ВК8 [4]

Глубина резания: t =3,5 мм.

Подача по таблице 15 [4, с.366] для данной глубины резания:

 $S = 1$  MM/00

Значения коэффициентов:  $C_V = 215$ ; m = 0,20; x = 0,15; y = 0,45 – определены по таблице 17

[4, с.368].

Скорость резания:

$$
V = \frac{C_v}{T^m t^x S^y} K_v = \frac{215}{30^{0.20} 3.5^{0.15} 1^{0.45}} 1.944 = 166.6 \,\mathrm{m/mm}
$$

Расчётное число оборотов шпинделя:

$$
n = \frac{1000 \cdot V}{\pi \cdot d} = \frac{1000 \cdot 166,6}{3,14 \cdot 100} = 531 \frac{\text{06}}{\text{m}}.
$$

# **Переход4 точение фаски**

Инструмент Резец материал ВК8 [4]

Глубина резания:  $t = 0.5$  мм.

Подача по таблице 15 [4, с.366] для данной глубины резания:

 $S = 0.6$  мм/об

Значения коэффициентов:  $C_V = 215$ ; m = 0,20; x = 0,15; y = 0,45 – определены по таблице 17

[4, с.368].

Скорость резания:

$$
V = \frac{C_v}{T^m t^x S^y} K_v = \frac{215}{30^{0.20} 0.5^{0.15} 0.6^{0.45}} 1.944 = 297.9 \,\text{m/mm}
$$

Расчётное число оборотов шпинделя:

$$
n = \frac{1000 \cdot V}{\pi \cdot d} = \frac{1000 \cdot 297.9}{3.14 \cdot 100} = 949 \frac{\text{06}}{\text{m}}.
$$

# **Переход 5центровка отверстия**

Инструмент Центровочное сверло Р6М5 [4]

Глубина резания: t = 5 мм.

Подача по таблице 15 [4, с.369] для данной глубины резания:

 $S = 1$  MM/00

Значения коэффициентов:  $C_V = 67$ ; m = 0,20; x = 0,15; y = 0,45 – определены по таблице 17

 $[4, c.368]$ .

Скорость резания:

$$
V = \frac{C_v}{T^m t^x S^y} K_v = \frac{67}{30^{0.20} 5^{0.15} 1^{0.45}} 0.84 = 22 \text{ m/mm}
$$

Расчётное число оборотов шпинделя:

$$
n = \frac{1000 \cdot V}{\pi \cdot d} = \frac{1000 \cdot 22}{3.14 \cdot 10} = 713 \frac{\text{06}}{\text{mHH}}
$$

# Переход 6: сверление отверстий.

Инструмент сверло Р6М5 [4]

При сверлении глубина резания будет равна  $t = 0,5D = 32/2 = 16$  мм.

Подачу определим по таблице 35 [4, с. 381]:  $S = 0.36$  мм/об.

Скорость резания, м/мин., формула:

$$
V = \frac{C_v D^q}{T^m S^y} K_v;
$$

Коэффициенты и показатели степени определим по таблице 38 [4, с.383]:  $C_v=34,2; q=0,45; y=0,30; m=0,20.$ 

Общий поправочный коэффициент:

$$
K_v = K_{MV} * K_{HV} * K_{lV};
$$

 $K_{MV} = 0.8; K_{IV} = 1; K_{HV} = 2.7.$ 

$$
K_v = K_{MV} * K_{HV} * K_{lV} = 0.8 * 2.7 * 1 = 2.16
$$

Стойкость инструмента определяем по таблице 40 [4, с. 384]: Т = 90 мин. Скорость резания:

$$
V = \frac{C_v D^q}{T^m S^y} K_v = \frac{34,2 \times 32^{0,45}}{90^{0,20} \times 0,36^{0,30}} 2,16 = 25,7 \frac{\text{m}}{\text{mHH}}.
$$

Расчёт числа оборотовшпинделя:

$$
n = \frac{1000 \cdot V}{\pi \cdot D} = \frac{1000 \cdot 25.7}{3.14 \cdot 32} = 249 \frac{\text{06}}{\text{mH}}.
$$

# **Переход 7 расточка отверстия**

Инструмент Резец Т15К6 [4]

Глубина резания: t =0,3935 мм.

Подача по таблице 15 [4, с.369] для данной глубины резания:

 $S = 0.4$  MM/06

Значения коэффициентов:  $C_V = 350$ ; m = 0,20; x = 0,15; y = 0,45 – определены по таблице 17 [4, с.368].

Скорость резания:

$$
V = \frac{C_v}{T^m t^x S^y} K_v = \frac{350}{60^{0.20} 0.3935^{0.15} 0.4^{0.45}} 0.84 = 225 \text{ m/mm}
$$

Расчётное число оборотов шпинделя:

$$
n = \frac{1000 \cdot V}{\pi \cdot d} = \frac{1000 \cdot 225}{3,14 \cdot 32,7} = 2193 \frac{\text{06}}{\text{m}^2}
$$

### **Переход 8 расточка отверстия.**

Инструмент Резец Т15К6 [4]

Глубина резания: t =2,15 мм.

Подача по таблице 15 [4, с.369] для данной глубины резания:

 $S = 0.4$  MM/06

Значения коэффициентов:  $C_V = 350$ ; m = 0,20; x = 0,15; y = 0,45 – определены по таблице 17 [4, с.368].

Скорость резания:

$$
V = \frac{C_v}{T^m t^x S^y} K_v = \frac{350}{60^{0.20} 2.15^{0.15} 0.4^{0.45}} 0.84 = 174 \text{ m/m}
$$

Расчётное число оборотов шпинделя:

$$
n = \frac{1000 \cdot V}{\pi \cdot d} = \frac{1000 \cdot 174}{3,14 \cdot 37} = 1502 \frac{\text{06}}{\text{mH}}.
$$

# **Переход 9 расточка отверстия**

Инструмент Резец Т15К6 [4]

Глубина резания: t =3 мм.
Подача по таблице 15 [4, с.369] для данной глубины резания:

 $S = 0.4$  мм/об

Значения коэффициентов:  $C_V = 350$ ; m = 0,20; x = 0,15; y = 0,45 – определены по таблице 17 [4, с.368].

Скорость резания:

$$
V = \frac{C_v}{T^m t^x S^y} K_v = \frac{350}{60^{0.20} 3^{0.15} 0.4^{0.45}} 0.84 = 166 \text{ m/mm}
$$

Расчётное число оборотов шпинделя:

$$
n = \frac{1000 \cdot V}{\pi \cdot d} = \frac{1000 \cdot 166}{3,14 \cdot 43} = 1230 \frac{\text{06}}{\text{m}^{\text{H}}}
$$

#### **Переход 10 расточка отверстия**

Инструмент Резец Т15К6 [4]

Глубина резания: t =2 мм.

Подача по таблице 15 [4, с.369] для данной глубины резания:

$$
S=0.4~\text{mm}/\text{0}5
$$

Значения коэффициентов:  $C_V = 350$ ; m = 0,20; x = 0,15; y = 0,45 – определены по таблице 17 [4, с.368].

Скорость резания:

$$
V = \frac{C_v}{T^m t^x S^y} K_v = \frac{350}{60^{0.20} 2^{0.15} 0.4^{0.45}} 0.84 = 176 \text{ m/mm}
$$

Расчётное число оборотов шпинделя:

$$
n = \frac{1000 \cdot V}{\pi \cdot d} = \frac{1000 \cdot 176}{3,14 \cdot 47} = 1195 \frac{\text{06}}{\text{m}}.
$$

#### **Переход 11 расточка отверстия**

Инструмент Резец Т15К6 [4]

Глубина резания:  $t = 0.25$  мм.

Подача по таблице 15 [4, с.369] для данной глубины резания:

 $S = 0.4$  MM/06

Значения коэффициентов:  $C_V = 350$ ; m = 0,20; x = 0,15; y = 0,45 – определены по таблице 17 [4, с.368].

Скорость резания:

$$
V = \frac{C_v}{T^m t^x S^y} K_v = \frac{350}{60^{0.20} 0.25^{0.15} 0.4^{0.45}} 0.84 = 241 \,\text{m/mm}
$$

Расчётное число оборотов шпинделя:

$$
n = \frac{1000 \cdot V}{\pi \cdot d} = \frac{1000 \cdot 241}{3,14 \cdot 32,7} = 2347 \frac{\text{06}}{\text{m}^2}
$$

#### **Переход 12точение поверхности**

Инструмент Резец проходной материал Т15К6 [4]

Глубина резания: t =11 мм.

Подача по таблице 15 [4, с.369] для данной глубины резания:

$$
S=0,5\ \mathrm{mm/o}6
$$

Значения коэффициентов:  $C_V = 350$ ; m = 0,20; x = 0,15; y = 0,45 – определены по таблице 17 [4, с.368].

Скорость резания:

$$
V = \frac{C_v}{T^m t^x S^y} K_v = \frac{350}{60^{0.20} 11^{0.15} 0.5^{0.45}} 0.84 = 136 \text{ m/m}
$$

Расчётное число оборотов шпинделя:

$$
n = \frac{1000 \cdot V}{\pi \cdot d} = \frac{1000 \cdot 136}{3,14 \cdot 84} = 518 \frac{\text{06}}{\text{m}}.
$$

#### **Переход 13 точение торца** [4]

Инструмент Резец подрезной материал Т15К6

Глубина резания: t =3 мм.

Подача по таблице 15 [4, с.369] для данной глубины резания:

 $S = 0.5$  MM/06

Значения коэффициентов:  $C_V = 350$ ; m = 0,20; x = 0,15; y = 0,45 – определены по таблице 17 [4, с.368].

Скорость резания:

$$
V = \frac{C_v}{T^m t^x S^y} K_v = \frac{350}{60^{0.20} 3^{0.15} 0.5^{0.45}} 0.84 = 166 \text{ m/mm}
$$

Расчётное число оборотов шпинделя:

$$
n = \frac{1000 \cdot V}{\pi \cdot d} = \frac{1000 \cdot 166}{3,14 \cdot 62} = 852 \frac{\text{06}}{\text{m}}.
$$

#### **Переход 14 точение торца**

Инструмент Резец подрезной материал Т15К6 [4]

Глубина резания: t =0,5 мм.

Подача по таблице 15 [4, с.369] для данной глубины резания:

 $S = 0.6$  мм/об

Значения коэффициентов:  $C_V = 350$ ; m = 0,20; x = 0,15; y = 0,45 – определены по таблице 17 [4, с.368].

Скорость резания:

$$
V = \frac{C_v}{T^m t^x S^y} K_v = \frac{350}{60^{0.20} 0.5^{0.15} 0.6^{0.45}} 0.84 = 217 \text{ m/mm}
$$

Расчётное число оборотов шпинделя:

$$
n = \frac{1000 \cdot V}{\pi \cdot d} = \frac{1000 \cdot 217}{3,14 \cdot 84} = 823 \frac{\text{06}}{\text{m}^2}.
$$

После определения расчетных оборотов шпинделя, рассчитываем главную составляющую сил резания. Для расчета используем наиболее нагруженный переход 3 и формулу:

$$
P_z = 10C_p t^X S^y V^n K_p;
$$

Значения коэффициентов определяем по таблице 22 [4, с.373]: Сp=300,  $x=1$ ,  $y=0,75$ ,  $n=-0,15$ .

$$
K_p = K_{mp} K_{\varphi p} K_{\gamma p} K_{\lambda p} K_{rp};
$$

Значения коэффициентов определяем по таблице 23 [4, с.375]:  $K_{mp} = 1$ ,

 $K_{\varphi p} = 0.89, K_{\gamma p} = 1, K_{\lambda p} = 1, K_{\text{rp}} = 0.87.$ 

$$
K_p = 1 * 0.89 * 1 * 0.87 = 0.7743
$$

Силы резания:

$$
P_z = 10C_p t^X S^{\gamma} V^n K_p = 10 * 300 * 0.5^1 * 1^{0.75} * 166.6^{-0.15} * 0.7743 = 539
$$
H

Мощность резания:

$$
N = \frac{P_{z} \cdot V}{1020 \cdot 60} = \frac{539 * 166, 6}{1020 * 60} = 1,46 \times B \text{m}.
$$

Мощность привода главного движения:

$$
N_{\rm np} = \frac{N}{\eta} = \frac{1.46}{0.75} = 1.94 \text{kBr}.
$$

Так как значение к.п.д. привода нам не известно, то принимаем худший вариант  $\eta = 0.75$ .

$$
N_{\rm np} = 1.94 < N_{\rm cr} = 11
$$

## **Токарная операция 2**

Материал режущего инструмента выбираем в соответствии с рекомендациями [4, с. 184] – ВК8.

#### **Переход 1 точение торца**

Глубина резания: t = 0,344 мм.

Подача по таблице 15 [4, с.366] для данной глубины резания:

 $S = 1$  MM/00

Значения коэффициентов:  $C_V = 215$ ; m = 0,20; x = 0,15; y = 0,45 – определены по таблице 17 [4, с.368].

Скорость резания и расчётное число оборотов:

$$
V = 238.4 \,\mathrm{M/mHH}
$$

$$
n = 497 \frac{\text{06}}{\text{m} \text{m} \cdot \text{m}}
$$

### **Переход 2 обтачивание поверхности**

Инструмент резец ВК8 [4]

Глубина резания:  $t = 1,43$  мм

Подача по таблице 15 [4, с.366] для данной глубины резания:

 $S = 1$  MM/00

Скорость резания и расчётное число оборотов:

$$
V = 203.7 \text{ M/MHH}
$$

$$
n = 425 \frac{\text{06}}{\text{MHH}}
$$

### **Переход 3 точение уступа**

Инструмент Резец Т15К6 [4]

Глубина резания:  $t = 3.5$  мм.

Подача по таблице 15 [4, с.366] для данной глубины резания:

 $S = 1$  мм/об

Значения коэффициентов:  $C_V = 350$ ; m = 0,20; x = 0,15; y = 0,45 – определены по таблице 17 [4, с.368].

Скорость резания и расчётное число оборотов:

$$
V = 107 \text{ M/MHH}
$$

$$
n = 342 \frac{1}{\text{MH}}.
$$

## **Переход 4 точение поверхности**

Инструмент Резец Т15К6 [4]

Глубина резания: t =11 мм.

Подача по таблице 15 [4, с.369] для данной глубины резания:

$$
S=0.5~\text{mm}/\text{0}5
$$

Значения коэффициентов:  $C_V = 350$ ; m = 0,20; x = 0,15; y = 0,45 – определены по таблице 17 [4, с.368].

Скорость резания и расчётное число оборотов:

$$
V=123\,\mathrm{M/MHH}
$$

$$
n = 437 \frac{\text{06}}{\text{mH}}
$$

## **Переход 5 точение фаски**

Инструмент Резец Т15К6 [4]

Инструмент Резец подрезной отогнутый материал Т15К6

Глубина резания:  $t = 0.5$  мм.

Подача по таблице 15 [4, с.366] для данной глубины резания:

$$
S=0.6~\text{mm}/\text{0}6
$$

Значения коэффициентов:  $C_V = 350$ ; m = 0,20; x = 0,15; y = 0,45 – определены по таблице 17 [4, с.368].

Скорость резания и расчётное число оборотов:

$$
V = 181 \text{ M/MHH}
$$

$$
n = 1067 \frac{\text{06}}{\text{MH}}
$$

## **Переход 6 выточка фаски**

Инструмент Резец Т15К6 [4]

Инструмент Резец подрезной отогнутый материал Т15К6

Глубина резания:  $t = 1$  мм.

Подача по таблице 15 [4, с.366] для данной глубины резания:

 $S = 0.6$  мм/об

Значения коэффициентов:  $C_V = 350$ ; m = 0,20; x = 0,15; y = 0,45 – определены по таблице 17 [4, с.368].

Скорость резания и расчётное число оборотов:

$$
V = 163 \text{ M/MHH}
$$
\n
$$
= 10^{96}
$$

$$
n = 519 \frac{10}{\text{MH}}
$$

#### **Фрезерная операция 3**

## **Переход №1: фрезерование контура.**

Материал режущей части концевая фреза Р6М5. [4]

Характеристики фрезы:  $D_{\phi p}$ = 20 мм.,  $z = 6$ , B=26 мм.

Глубину фрезерования и подачу на зуб выбираем из таблицы 77 [4, с. 404]:  $t = 5$  MM,  $S_z = 0.05$  MM.

Скорость резания, м/мин., формула:

$$
V = \frac{c_v D^q}{T^m t^x S_z^y B^u z^p} K_v;
$$
\n(10)

Коэффициенты и показатели степени определим по таблице 81 [4, с.410]:

C<sub>y</sub>=46,7; q=0,45; x=0,5; y=0,5; u=0,1; p=0,1; m=0,33.

Общий поправочный коэффициент:

$$
K_v = K_{MV} * K_{HV} * K_{\Pi V} \tag{11}
$$

 $K_{MV} = 0.8$ ,  $K_{UV} = 1.2$ ,  $K_{UV} = 0.9$ .

$$
K_v = K_{MV} * K_{HV} * K_{\Pi V} = 0.8 * 1.2 * 0.9 = 0.864
$$

Стойкость фрезы определяем по таблице 82 [4, с. 411]: T = 60 мин.

$$
V = \frac{C_v D^q}{T^m t^x S_z^y B^u z^p} K_v = \frac{46.7 * 20^{0.45}}{60^{0.33} * 5^{0.5} 0.05^{0.5} * 26^{0.1} 6^{0.1}} 0.864 = 48.5 \frac{\text{m}}{\text{m} \cdot \text{m}}.
$$

Расчётное число оборотов шпинделя:

$$
n = \frac{1000 \cdot V}{\pi \cdot D} = \frac{1000 \cdot 48.5}{3.14 \cdot 20} = 773.1 \frac{\text{06}}{\text{mH}}.
$$

#### **Переход №2: сверление отверстий.**

Инструмент СверлоP6M5 [4]

При сверлении глубина резания будет равна  $t = 0, 5D = 8/2 = 4$  мм.

Подачу определим по таблице 35 [4, с. 381]: S = 0,2 мм/об.

Скорость резания, м/мин., формула:

$$
V = \frac{C_{\nu}D^q}{T^m S^{\nu}} K_{\nu};
$$

Коэффициенты и показатели степени определим по таблице 38 [4, с.383]:  $C_v=7,0; q=0,40; y=0,70; m=0,20.$ 

Общий поправочный коэффициент

$$
K_v = K_{MV} * K_{HV} * K_{lV};
$$

 $K_{MV}=0.8$ ;  $K_{IV}=1$ ;  $K_{HV}=2.7$ .

$$
K_v = K_{MV} * K_{HV} * K_{lV} = 0.8 * 2.7 * 1 = 2.16
$$

Стойкость инструмента определяем по таблице 40 [4, с. 384]: T = 90 мин.

Скорость резания:

$$
V = \frac{C_v D^q}{T^m S^y} K_v = \frac{7 * 8^{0.40}}{90^{0.20} * 0.2^{0.70}} 2.16 = 43.5 \frac{\text{m}}{\text{m} \cdot \text{m}}
$$

Расчётчисла оборотовшпинделя:

$$
n = \frac{1000 \cdot V}{\pi \cdot D} = \frac{1000 \cdot 43.5}{3.14 \cdot 8} = 1032 \frac{\text{06}}{\text{mH}}
$$

#### **Переход №3: зенкерование отверстий.**

Инструмент Зенкер Р6М5 [4]

Призенкерование глубина резания будет равна  $t = 0.5(D-d) = 0.5(10.4-8.4) = 1$  мм.

Подачу определим по таблице 35 [4, с. 381]: S = 0,32 мм/об.

Скорость резания, м/мин., формула:

$$
V = \frac{C_v D^q}{T^m t^x S^y} K_v;
$$

Коэффициенты и показатели степени определим по таблице 39 [4, с.384]:

C<sub>v</sub>=16,3; q=0,3; x=0,2; y=0,5; m=0,3.

Общий поправочный коэффициент:

$$
K_v = K_{MV} * K_{HV} * K_{UV} * K_{\Pi V}
$$

 $K_{MV}=0.8$ ;  $K_{IV}=1$ ;  $K_{HV}=2.7$ ,  $K_{UV}=0.9$ .

$$
K_v = K_{MV} * K_{HV} * K_{UV} * K_{\Pi V} = 0.8 * 2.7 * 1 * 0.9 = 1.944
$$

Стойкость инструмента определяем по таблице 40 [4, с. 384]: T = 30 мин. Скорость резания:

$$
V = \frac{C_v D^q}{T^m t^x S^y} K_v = \frac{16,3 * 10,4^{0,3}}{30^{0,3} 1^{0,2} * 0,32^{0,5}} 1,944 = 40,7 \frac{\text{m}}{\text{m} \mu \text{H}}.
$$

Расчётноечислооборотовшпинделя:

$$
n = \frac{1000 \cdot V}{\pi \cdot D} = \frac{1000 \cdot 40.7}{3.14 \cdot 10.4} = 1248 \frac{\text{06}}{\text{m}^2}
$$

#### **Переход №4: сверление отверстий.**

Инструмент Сверло Р6М5 [4]

При сверлении глубина резания будет равна  $t = 0,5D = 8/2 = 4$  мм.

Подачу определим по таблице 35 [4, с. 381]: S = 0,2 мм/об.

Скорость резания, м/мин., формула:

$$
V = \frac{C_{\nu}D^q}{T^mS^{\nu}}K_{\nu};
$$

Коэффициенты и показатели степени определим по таблице 38 [4, с.383]: C<sub>v</sub>=7,0; q=0,40; y=0,70; m=0,20.

Общий поправочный коэффициент

$$
K_v = K_{MV} * K_{HV} * K_{lV};
$$

 $K_{MV} = 0.8$ ;  $K_{IV} = 1$ ;  $K_{HV} = 2.7$ .

$$
K_v = K_{MV} * K_{HV} * K_{lV} = 0.8 * 2.7 * 1 = 2.16
$$

Стойкость инструмента определяем по таблице 40 [4, с. 384]: T = 90 мин. Скорость резания и расчётное число оборотов шпинделя:

$$
V = 43.5 \frac{\text{m}}{\text{mH}}
$$

$$
n = 1032 \frac{\text{06}}{\text{mH}}
$$

После определения расчетных оборотов шпинделя, рассчитываем главную окружную силу резания. Главная окружная сила резания, Н, формула:

$$
P_z = \frac{10c_p t^x S_z^y B^u z}{D^q n^w} K_{mp};
$$
\n(12)

Коэффициенты и показатели степени определим по таблице 83 [4, с.412]:

C<sub>p</sub>=12,5;; x=0,85; y=0,75; u=1; q=0,73; w= -0,13.

$$
P_{z} = \frac{10C_{p}t^{x}S_{z}^{y}B^{u}z}{D^{q}n^{w}}K_{mp} = \frac{10*12.5*5^{0.85}*0.05^{0.75}*20^{1}*6}{20^{0.73}*1032^{-0.13}}*1 = 723H.
$$

Крутящий момент:

$$
M_{\text{KP}} = \frac{P_z D}{2 \cdot 100} = \frac{723 \cdot 20}{2 \cdot 100} = 72,3 \text{H} \cdot \text{m}.
$$

Мощность резания:

$$
N = \frac{P_z \cdot V}{1020 \cdot 60} = \frac{1723 \cdot 293}{1020 \cdot 60} = 3{,}46{\text{kBr}}.
$$

Мощность привода главного движения:

$$
N_{\rm np} = \frac{N}{\eta} = \frac{1,48}{0,75} = 4,6 \times 10^{-4}
$$

Так как значение к.п.д. привода нам не известно, то принимаем худший вариант  $\eta = 0.75$ .

$$
N_{\rm np} = 4.6 < N_{\rm cr} = 9.
$$

#### **Фрезерная операция 4**

#### **Переход №1: сверление отверстия.**

Материал режущей части фрезы берем Р6М5 [4]

При сверлении глубина резания будет равна  $t = 0, 5D = 4/2 = 2$  мм.

Подачу определим по таблице 35 [4, с. 381]: S = 0,09 мм/об.

Скорость резания, м/мин., формула:

$$
V=\frac{C_{\nu}D^{q}}{T^{m}S^{\nu}}K_{\nu};
$$

Коэффициенты и показатели степени определим по таблице 38 [4, с.383]: C<sub>y</sub>=7,0; q=0,40; y=0,70; m=0,20.

Общий поправочный коэффициент

$$
K_v = K_{MV} * K_{HV} * K_{UV};
$$

K<sub>MV</sub>=0,8; K<sub>IV</sub> = 1; K<sub>HV</sub> = 2,7.

$$
K_v = K_{MV} * K_{HV} * K_{UV} = 0.8 * 2.7 * 1 = 2.16
$$

Стойкость инструмента определяем по таблице 40 [4, с. 384]: T = 90 мин. Скорость резания:

$$
V = \frac{C_v D^q}{T^m S^y} K_v = \frac{7 * 4^{0.40}}{90^{0.20} * 0.2^{0.70}} 2.16 = 11.9 \frac{\text{m}}{\text{mHH}}.
$$

Расчётноечислооборотовшпинделя:

$$
n = \frac{1000 \cdot V}{\pi \cdot D} = \frac{1000 \cdot 11.9}{3.14 \cdot 4} = 747 \frac{\text{06}}{\text{mH}}.
$$

**Переход №2: сверление отверстия.**

Инструмент Сверло Р6М5 [4]

При сверлении глубина резания будет равна  $t = 0,5D = 8/2 = 4$  мм.

Подачу определим по таблице 35 [4, с. 381]: S = 0,2 мм/об.

Скорость резания, м/мин., формула:

$$
V = \frac{C_{\nu}D^q}{T^mS^{\nu}}K_{\nu};
$$

Коэффициенты и показатели степени определим по таблице 38 [4, с.383]: C<sub>y</sub>=7,0; q=0,40; y=0,70; m=0,20.

Общий поправочный коэффициент

$$
K_v = K_{MV} * K_{HV} * K_{UV};
$$

 $K_{MV}=0.8$ ;  $K_{IV}=1$ ;  $K_{HV}=2.7$ .

$$
K_v = K_{MV} * K_{HV} * K_{lV} = 0.8 * 2.7 * 1 = 2.16
$$

Стойкость инструмента определяем по таблице 40 [4, с. 384]: T = 90 мин. Скорость резания:

$$
V = \frac{C_v D^q}{T^m S^y} K_v = \frac{7 * 8^{0.40}}{90^{0.20} * 0.2^{0.70}} 2.16 = 43.5 \frac{\text{m}}{\text{mHH}}.
$$

Расчётноечислооборотовшпинделя:

$$
n = \frac{1000 \cdot V}{\pi \cdot D} = \frac{1000 \cdot 43.5}{3.14 \cdot 8} = 932 \frac{06}{\text{mH}}.
$$

#### **Переход №3: зенкерование отверстий.**

Инструмент Зенкер Р6М5 [4]

Призенкерование глубина резания будет равна  $t = 0.5(D-d) = 0.5(10.4-8.4) = 1$  мм. Подачу определим по таблице 35 [4, с. 381]: S = 0,32 мм/об.

Скорость резания, м/мин., формула:

$$
V = \frac{C_{\nu}D^q}{T^m t^x S^y} K_{\nu};
$$

Коэффициенты и показатели степени определим по таблице 39 [4, с.384]:

C<sub>y</sub>=16,3; q=0,3; x=0,2; y=0,5; m=0,3.

Общий поправочный коэффициент:

$$
K_{\nu} = K_{\text{M}V} * K_{\text{H}V} * K_{\text{UV}} * K_{\text{II}V}
$$

 $K_{MV}=0.8$ ;  $K_{IV}=1$ ;  $K_{HV}=2.7$ ,  $K_{IIV}=0.9$ .

$$
K_v = K_{MV} * K_{HV} * K_{UV} * K_{\Pi V} = 0.8 * 2.7 * 1 * 0.9 = 1.944
$$

Стойкость инструмента определяем по таблице 40 [4, с. 384]: T = 30 мин. Скорость резания:

$$
V = \frac{C_v D^q}{T^m t^x S^y} K_v = \frac{16.3 * 10.4^{0.3}}{30^{0.3} 1^{0.2} * 0.32^{0.5}} 1.944 = 40.3 \frac{M}{M H H}.
$$

Расчётноечислооборотовшпинделя:

$$
n = \frac{1000 \cdot V}{\pi \cdot D} = \frac{1000 \cdot 40.3}{3.14 \cdot 10.4} = 1234 \frac{\text{06}}{\text{mH}}
$$

Принимаем 1200 <del>мл</del>гогда

$$
V = \frac{n\pi D}{1000} = \frac{1200 * 3{,}14 * 10{,}4}{1000} = 32{,}66 \frac{\text{m}}{\text{m}}.
$$

#### **Сверлильная операция 5**

#### **Переход №1: сверление отверстия.**

Инструмент – сверло спиральное, материал режущей части Р6М5.

При сверлении глубина резания будет равна  $t = 0.5D = 8/2 = 4$  мм.

Подачу определим по таблице 35 [4, с. 381]: S = 0,2 мм/об.

Скорость резания, м/мин., формула[4]:

$$
V = \frac{C_{\nu}D^q}{T^m S^{\nu}} K_{\nu};
$$

Коэффициенты и показатели степени определим по таблице 38 [4, с.383]: C<sub>y</sub>=7,0; q=0,40; y=0,70; m=0,20.

Общий поправочный коэффициент

$$
K_v = K_{MV} * K_{HV} * K_{lV};
$$

 $K_{MV}=0.8$ ;  $K_{IV}=1$ ;  $K_{HV}=2.7$ .

$$
K_v = K_{MV} * K_{HV} * K_{lV} = 0.8 * 2.7 * 1 = 2.16
$$

Стойкость инструмента определяем по таблице 40 [4, с. 384]: T = 90 мин. Скорость резания:

$$
V = \frac{C_v D^q}{T^m S^y} K_v = \frac{7 * 9,2^{0,40}}{90^{0,20} * 0,2^{0,70}} 2,16 = 46 \frac{\text{m}}{\text{mHH}}.
$$

Расчётноечислооборотовшпинделя:

$$
n = \frac{1000 \cdot V}{\pi \cdot D} = \frac{1000 \cdot 46}{3,14 \cdot 9,2} = 1595 \frac{\text{06}}{\text{mHH}}.
$$

Коэффициенты и показатели степени определим по таблице 42 [4, с.385]:

$$
C_m=0.012; q=2.2; y=0.75; K_p=1.01.
$$

Крутящий момент:

$$
M_{\text{kp}} = 10 C_m D^q S^y K_p = 10 * 0.012 * 8^{2.2} * 0.2^{0.75} * 1.01 = 3.5 \text{H} \cdot \text{m}.
$$

Мощность резания:

$$
N = \frac{M_{\rm kp} \cdot n}{9750} = \frac{3.5 \cdot 1595}{9750} = 0.57 \,\text{KBT}.
$$
 (13)

Мощность привода главного движения:

$$
N_{\rm np} = \frac{N}{\eta} = \frac{0.57}{0.75} = 0.76 \,\text{KBT}.
$$
 (14)

Так как значение к.п.д. привода нам не известно, то принимаем худший вариант  $\eta = 0.75$ .

$$
N_{\rm np} = 0.44 < N_{\rm cr} = 4.
$$

#### **Резьбонарезная операция 6**

#### **Переход №1: нарезание резьбы.**

Инструмент Метчик Р6М5 [4]

 $t = 0,5D = 8/2 = 4$  MM.

Подачу определим по таблице 35 [4, с. 381]: S = 0,06 мм/об.

Скорость резания, м/мин., формула:

$$
V = \frac{C_{\nu}D^q}{T^m S^{\nu}} K_{\nu};
$$

Коэффициенты и показатели степени определим по таблице 38 [4, с.383]: C<sub>y</sub>=64,8; q=1,2; y=0,50; m=0,90.

Общий поправочный коэффициент

$$
K_v = K_{MV} * K_{HV} * K_{lV};
$$

K<sub>MV</sub>=0,8; K<sub>IV</sub> = 1; K<sub>HV</sub> = 0,8.

$$
K_v = K_{MV} * K_{HV} * K_{lV} = 0.8 * 0.8 * 1 = 0.64
$$

Стойкость инструмента определяем по таблице 40 [4, с. 384]: T = 90 мин. Скорость резания:

$$
V = \frac{C_v D^q}{T^m S^y} K_v = \frac{7 * 9.7^{1.2}}{90^{0.90} * 0.06^{0.50}} 0.64 = 8.82 \frac{M}{MHH}.
$$

Расчётноечислооборотовшпинделя:

$$
n = \frac{1000 \cdot V}{\pi \cdot D} = \frac{1000 \cdot 8.82}{3.14 \cdot 9.7} = 289 \frac{\text{06}}{\text{m}^2}.
$$

$$
P_z = \frac{10C_p P^y}{i^n} K_p; \tag{15}
$$

Коэффициенты и показатели степени определим по таблице 83 [4, с.412]:

 $C_p =$ ;  $P^{\gamma} = 0.907$ ;  $y=1.5$ ; i=3.

$$
P_{z} = \frac{10C_{p}P^{y}}{i^{n}}K_{p} = \frac{10 * 0.907^{1.5}}{3^{519}} * 1 = 5.04H.
$$

Крутящий момент:

$$
M_{\rm KP} = \frac{P_z D}{2 \cdot 100} = \frac{5,04 \cdot 9,7}{2 \cdot 100} = 0,2H \cdot M.
$$

Мощность резания:

$$
N = \frac{P_{z} \cdot V}{1020 \cdot 60} = \frac{5,04 \cdot 54,1}{1020 \cdot 60} = 0,004 \text{ kBr}.
$$

Мощность привода главного движения:

$$
N_{\rm np} = \frac{N}{\eta} = \frac{0.001}{0.75} = 0.006 \text{kBr}.
$$

Так как значение к.п.д. привода нам не известно, то принимаем худший вариант  $\eta = 0.75$ .

$$
N_{\rm np} = 0.006 < N_{\rm cr} = 3.7.
$$

## **Резьбонарезная операция 7**

**Переход №1: нарезание резьбы.**

Инструмент Метчик Р6М5 [4]

 $t = 0.5D = 4/2 = 2$  MM.

Подачу определим по таблице 35 [4, с. 381]: S = 0,09 мм/об.

Скорость резания, м/мин., формула:

$$
V = \frac{C_{\nu}D^q}{T^mS^{\nu}}K_{\nu};
$$

Коэффициенты и показатели степени определим по таблице 38 [4, с.383]: C<sub>y</sub>=64,8; q=1,2; y=0,50; m=0,90.

Общий поправочный коэффициент

$$
K_v = K_{MV} * K_{HV} * K_{lV};
$$

 $K_{MV}=0.8$ ;  $K_{IV}=1$ ;  $K_{HV}=2.7$ .

$$
K_v = K_{MV} * K_{HV} * K_{UV} = 0.8 * 2.7 * 1 = 2.16
$$

Стойкость инструмента определяем по таблице 40 [4, с. 384]: T = 90 мин. Скорость резания:

$$
V = \frac{C_v D^q}{T^m S^y} K_v = \frac{7 * 4^{1.2}}{90^{0.90} * 0.06^{0.50}} 2.16 = 5.67 \frac{\text{m}}{\text{m} \cdot \text{m}}
$$

Расчётноечислооборотовшпинделя:

$$
n = \frac{1000 \cdot V}{\pi \cdot D} = \frac{1000 \cdot 5{,}67}{3{,}14 \cdot 4} = 451 \frac{\text{06}}{\text{m}}.
$$

#### **Внутришлифовальная операция 9**

1) Внутришлифованиедоø43<sup>+0,025</sup>мм.

Инструмент: Шлифовальный круг. [4]

Параметры: Ширина(В) = 28 мм.

Основные параметры резания при шлифовании:

Скорость круга:  $V_K$ =35 м/с,

Скорость заготовки:  $V_3 = 40$ м/мин,

Глубина шлифования: t=0,01 мм,

Продольная подача: S=0,25В=0,25\*8=2 мм/ об.

Расчет эффективной мощности:

$$
N = C_N \cdot V_3^r \cdot t^x \cdot s^y \cdot d^q
$$

где d – диаметр шлифования.

 $C_N=0.36$ , r=0,35, x=0,4, y=0,4, q=0,3.  $N = C_N \cdot V_3^r \cdot t^x \cdot s^y \cdot d^q = 0,36 \cdot 40^{0,35} \cdot 0,01^{0,4} \cdot 2^{0,4} \cdot 43^{0,3} = 1,1$  KBT Мощность электродвигателя достаточна для выполнения операции

#### **Круглошлифовальная операция 9**

(16)

1) Наружноешлифованиедоø100+0,036

Инструмент: Шлифовальный круг. [4]

Параметры: Ширина(В) = 16 мм.

Основные параметры резания при шлифовании:

Скорость круга:  $V_K=30$  м/с,

Скорость заготовки:  $V_3 = 20M/MHH$ ,

Глубина шлифования: t=0,02 мм,

Продольная подача: S=0,2В=0,7\*16=3,2 мм/об.

Расчет эффективной мощности:

$$
N = C_N \cdot V_3^r \cdot t^x \cdot s^y \cdot d^q
$$

где d – диаметр шлифования.

$$
C_N=2,65
$$
, r=0,5, x=0,5, y=0,55, q-  
 $N = C_N \cdot V_3^r \cdot t^x \cdot s^y \cdot d^q = 2,65 \cdot 20^{0.5} \cdot 0,02^{0.5} \cdot 3,2^{0.55} = 3,17 \times B_T$ 

Мощность электродвигателя достаточна для выполнения операции

#### **1.8Выборсредств технологического оснащения**

#### **Ленточнопильный станок Beka-Mak BMSY 440 DGH**

Таблица 6- Основные данные [8]:

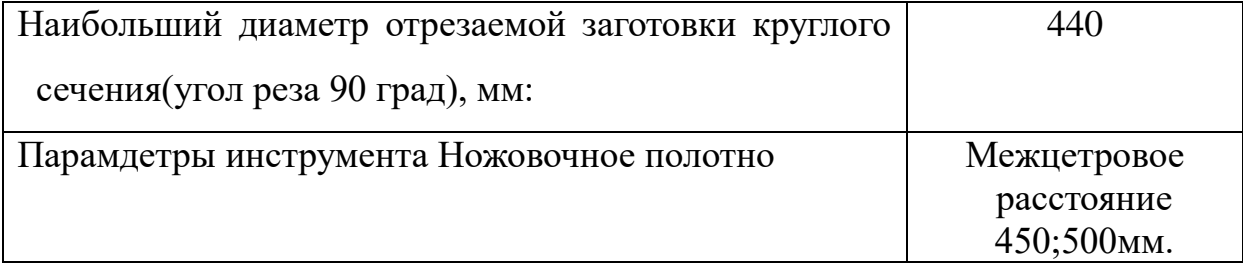

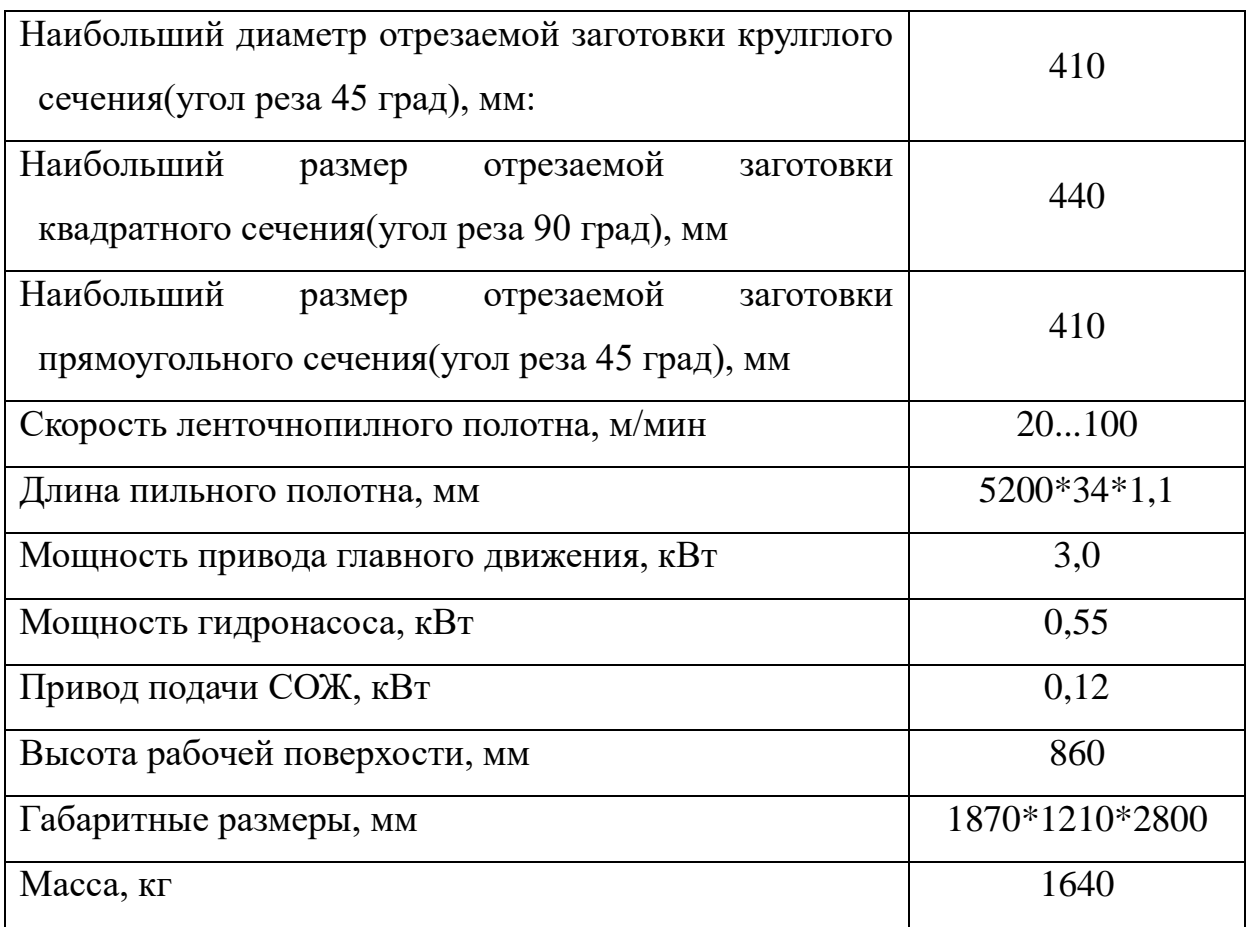

# **Токарный станок с ЧПУ Модель:DMC DL 6G**

Таблица 7- Основные данные [9]:

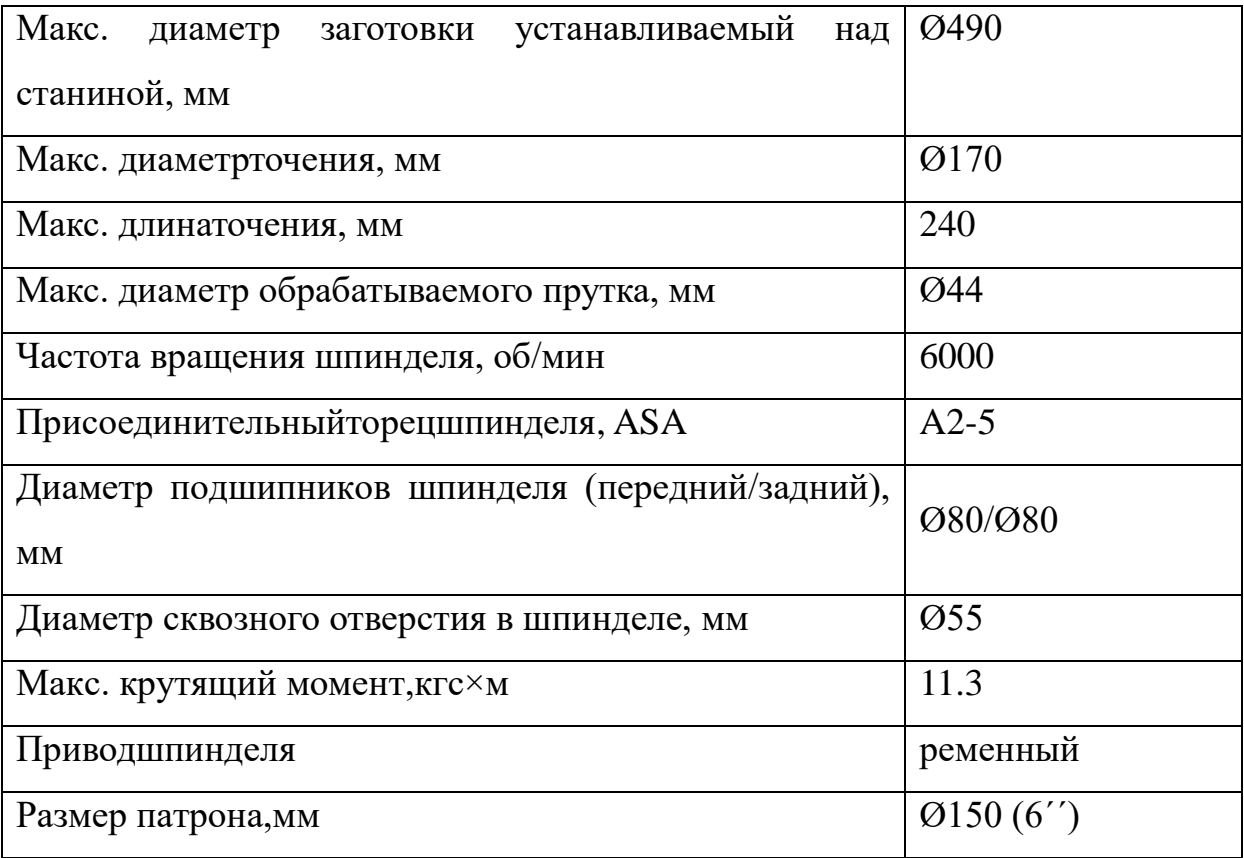

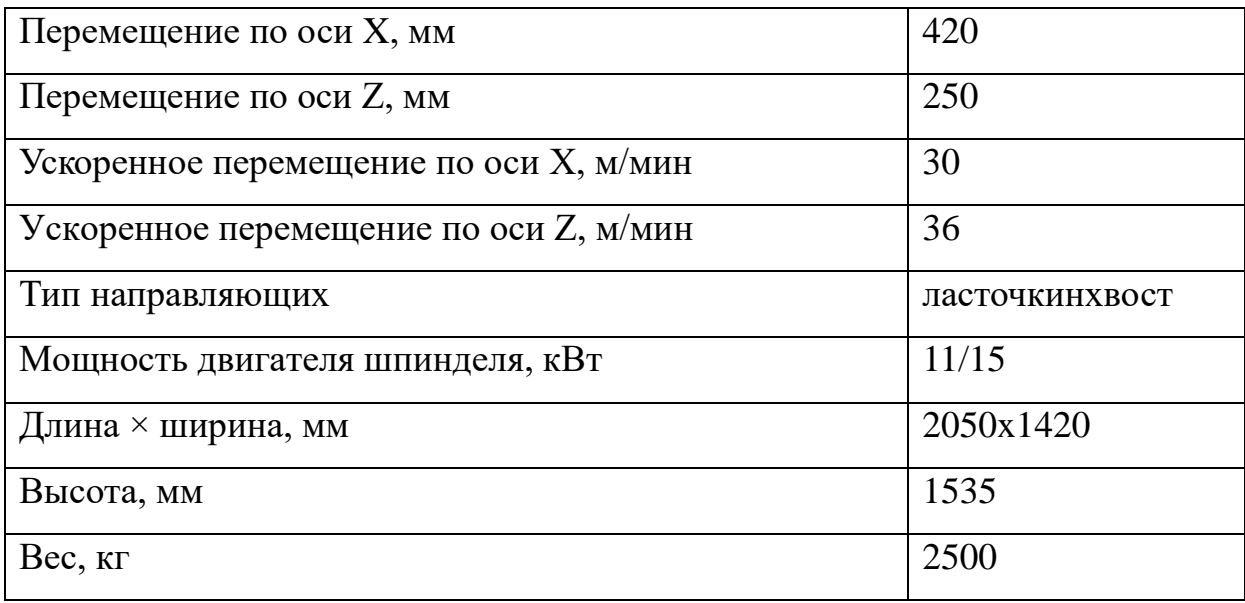

# **Универсальный фрезерный станок**

## **Модель: DMU 50**

Таблица 8- Основные данные [10]:

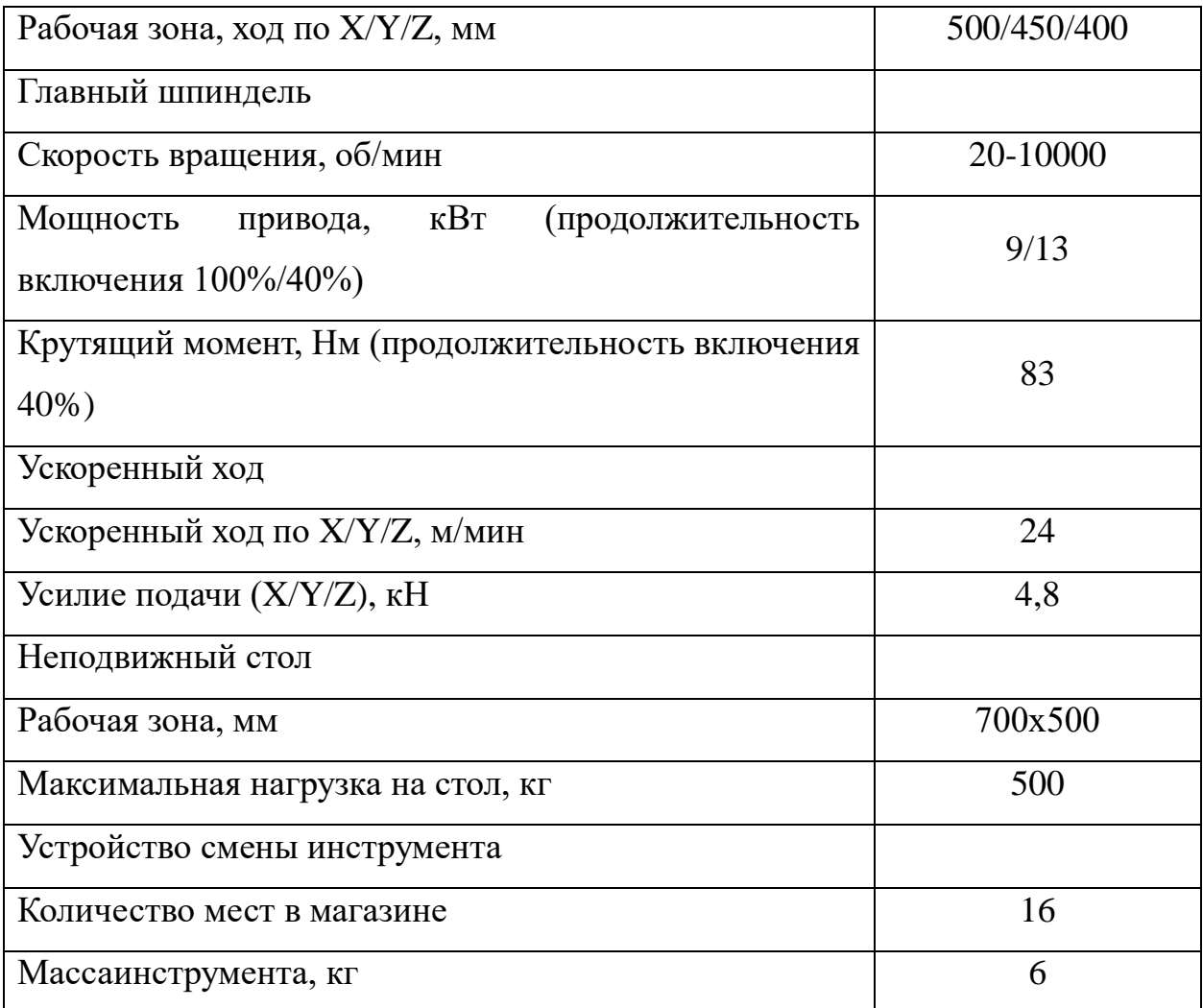

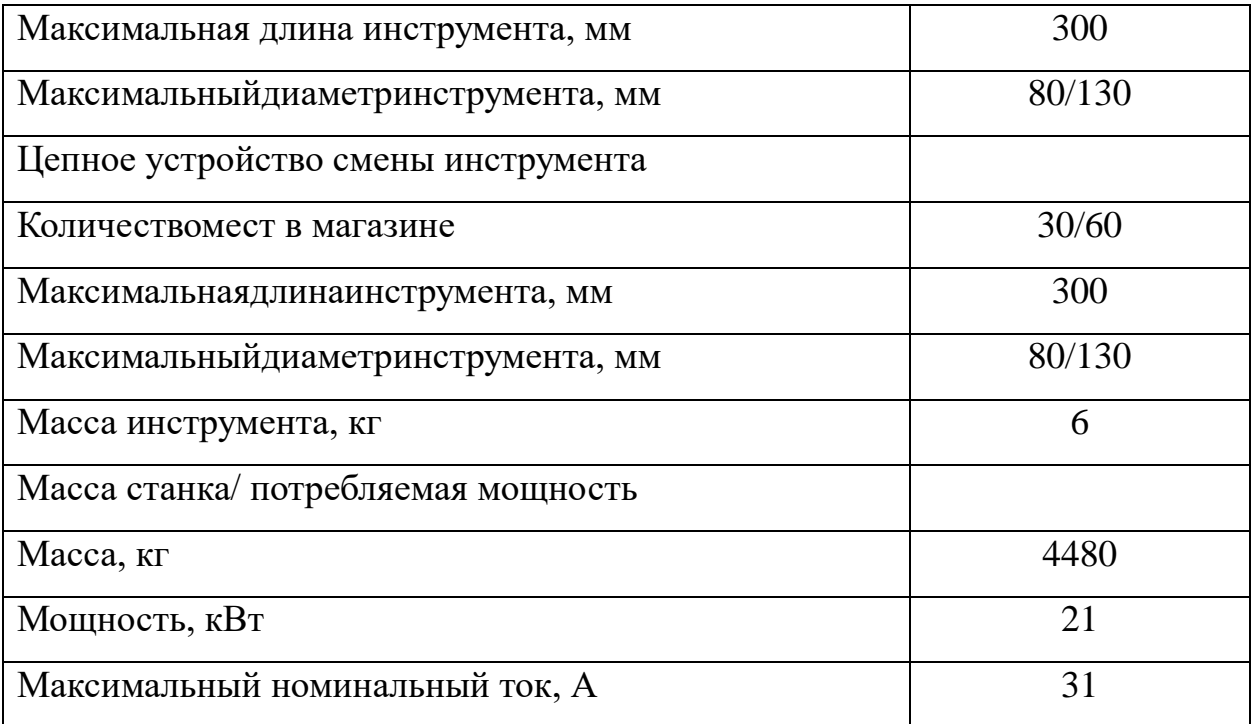

# **Универсальный вертикально-сверлильный станок**

# **Модель: 2С50**

Таблица 9- Основные данные [11]:

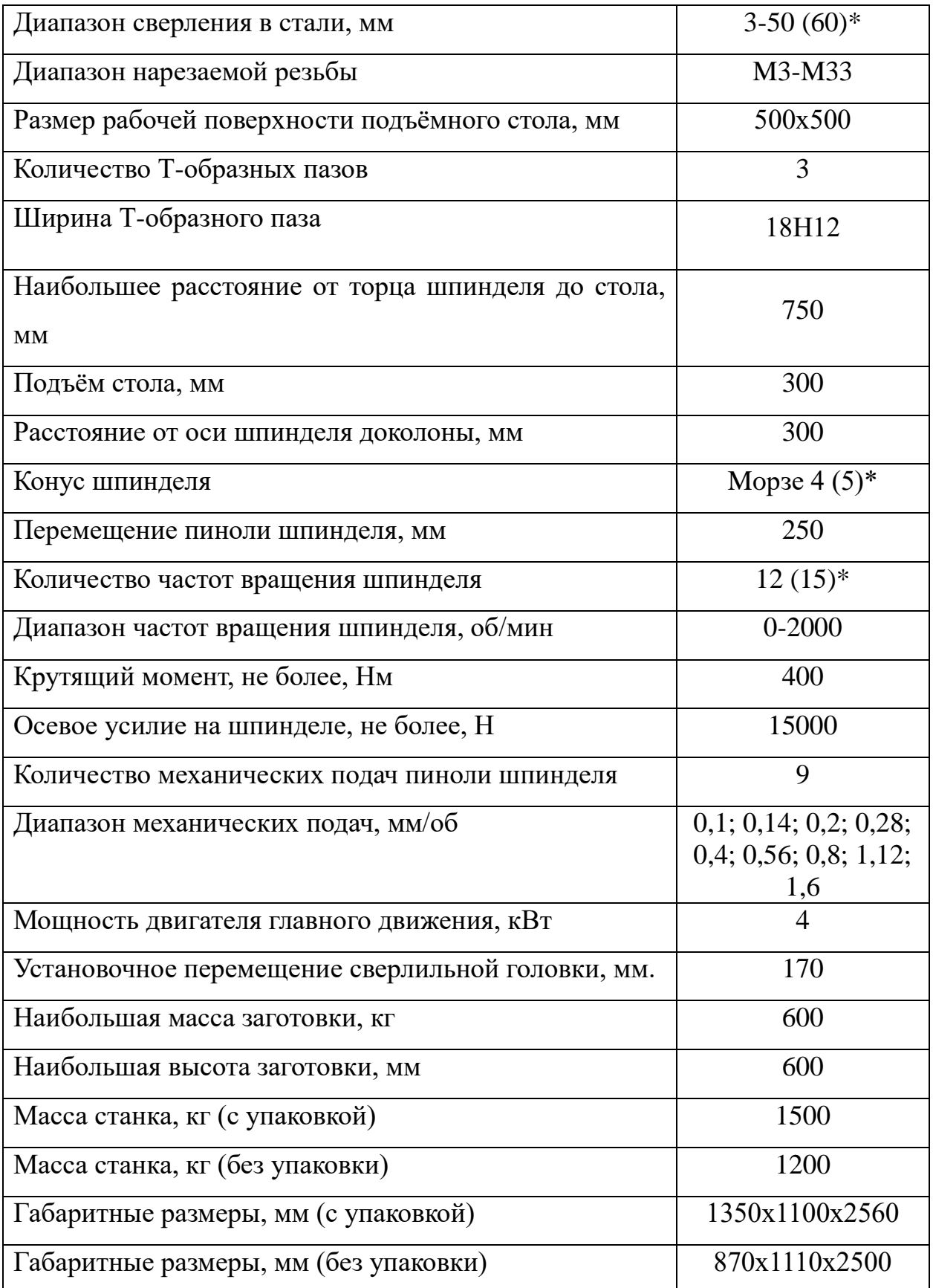

## **Вертикальный гидравлический резьбонарезной станок**

## **Модель: HT-16V**

Таблица 10- Основные данные [12]:

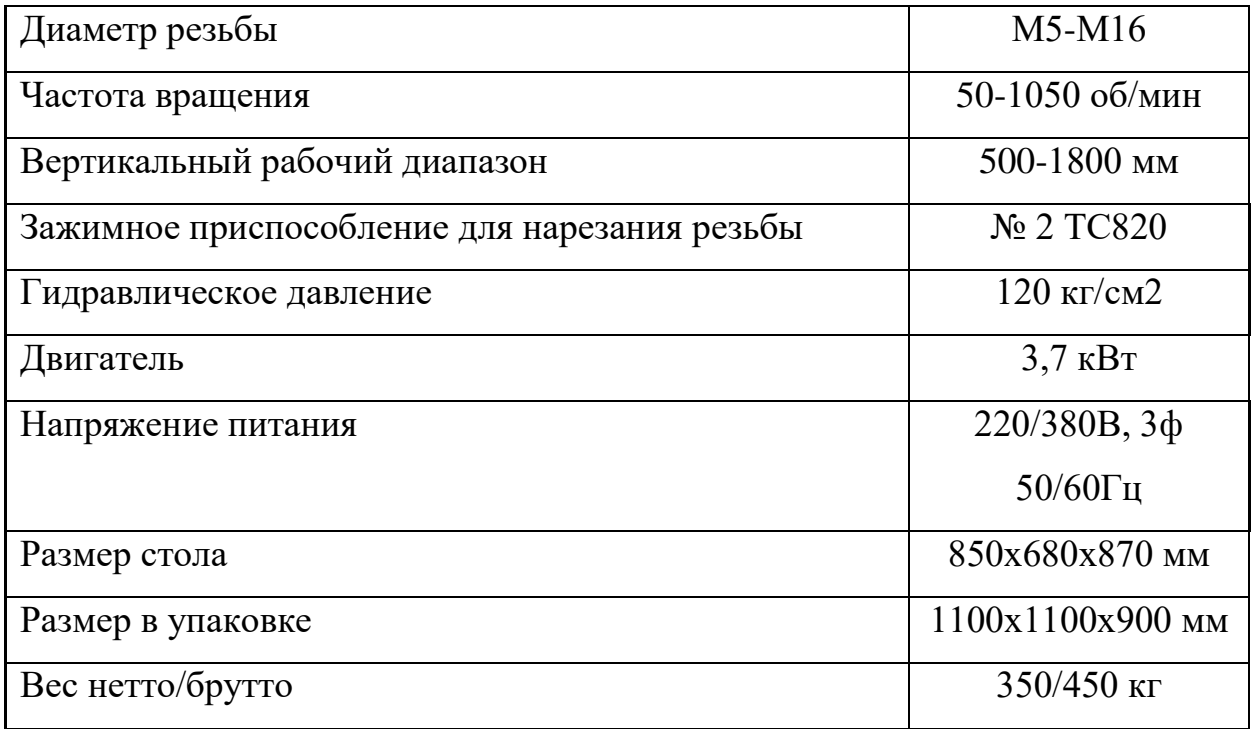

## **Внутришлифовальный станок**

## **Модель: I-grind 150 NC**

Таблица 11- Основные данные [13]:

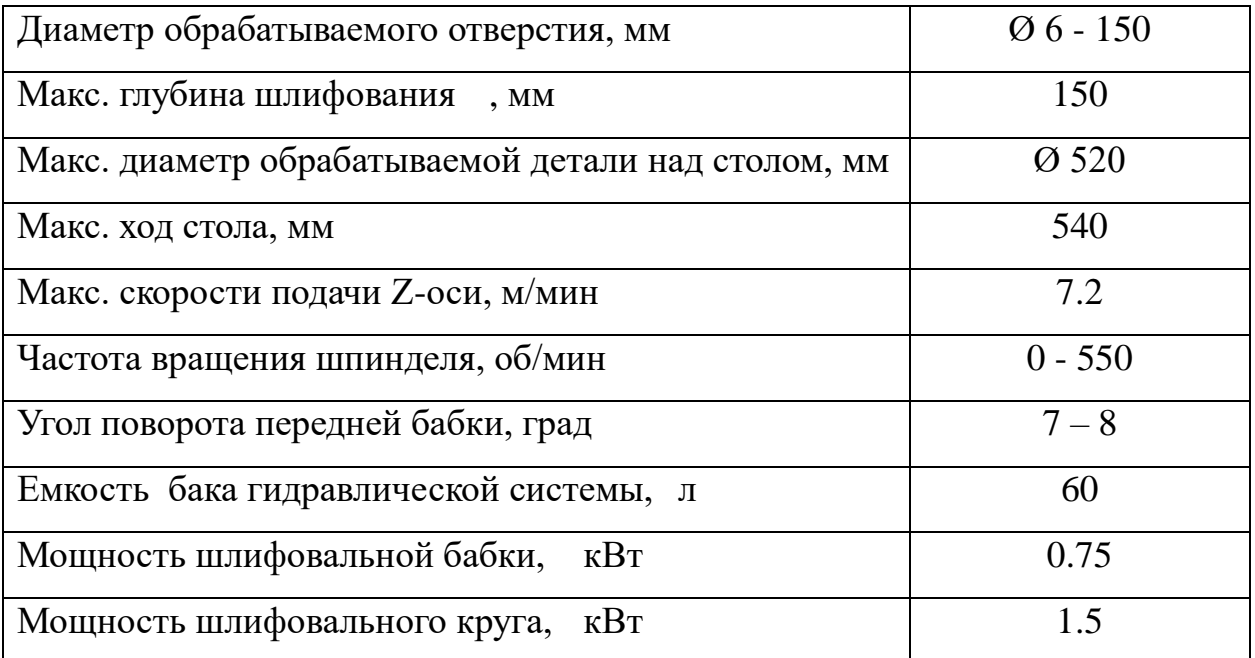

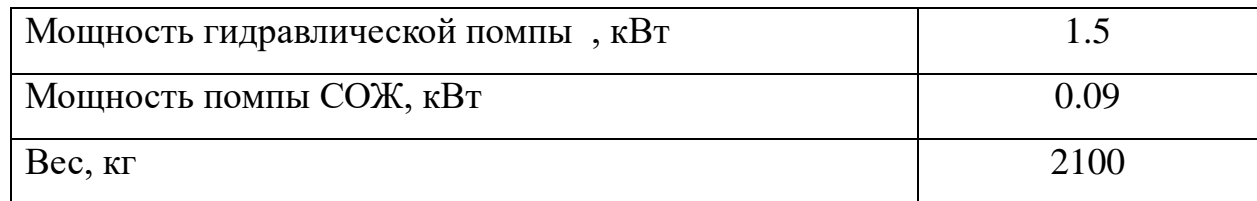

# **Круглошлифовальный станок**

# **Модель: R-grind 21100 CNC**

Таблица 12- Основные данные[13]:

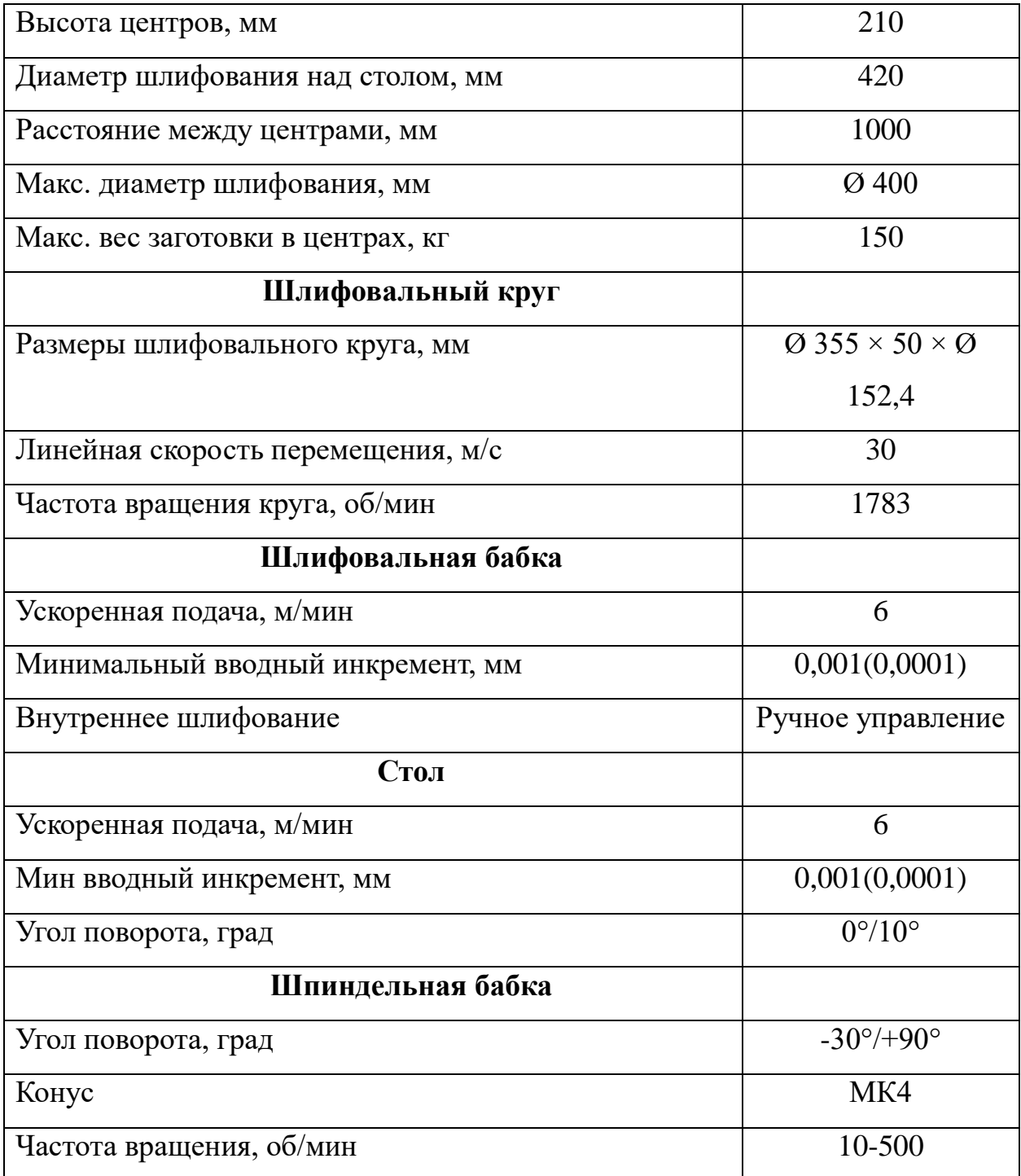

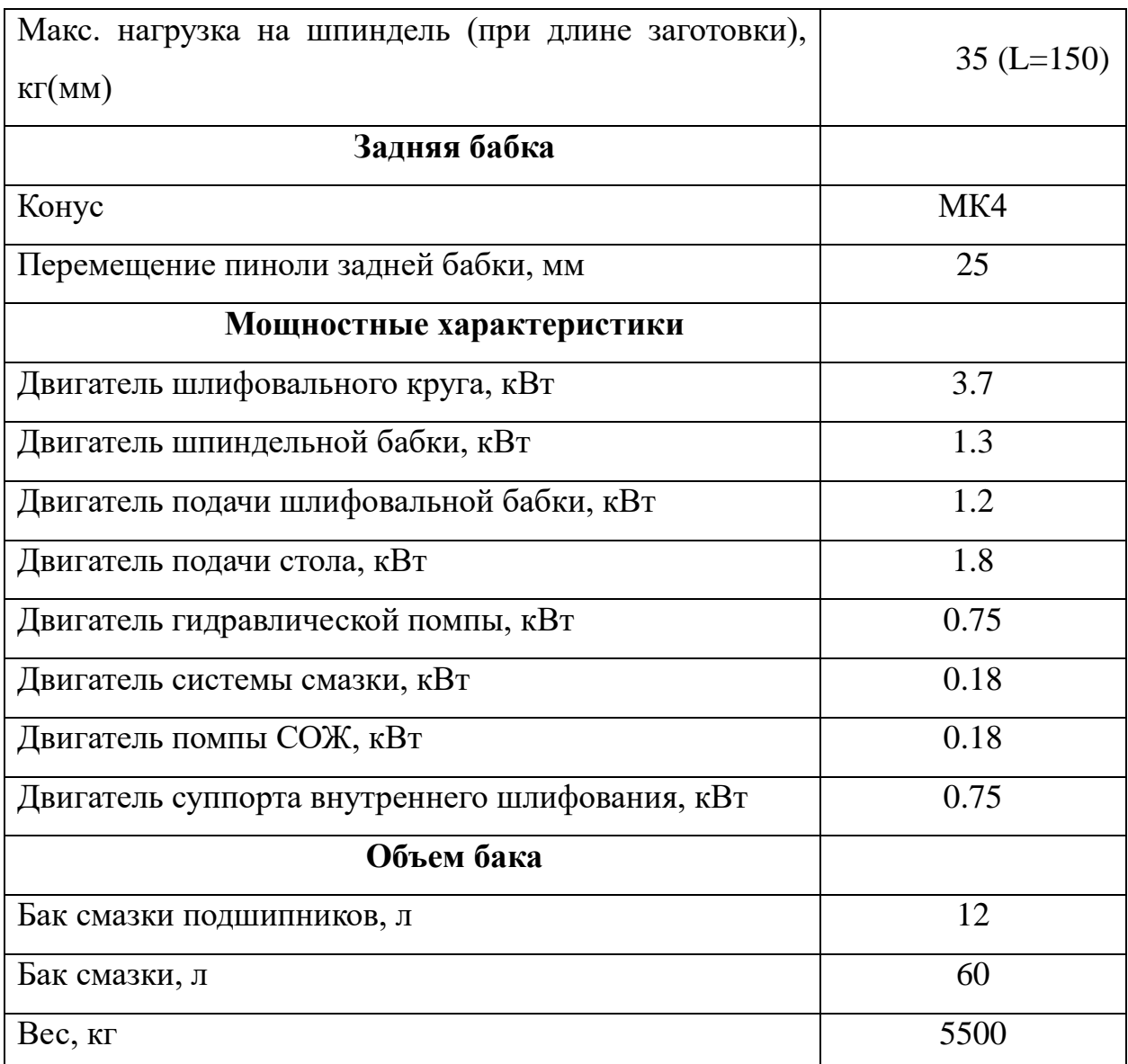

## **1.9 Определение норм времени**

### **1.9.1 Расчет основного времени**

#### **Токарная операция 1**

Основное t определяем по формуле [5]

$$
t_o = \frac{(l + l_{\rm sp} + l_{\rm nep} + l_{\rm no\,}}{S_{\rm M}})^{\cdot i}}{(17)}
$$

где l - длина обрабатываемой поверхности, мм;

lвр- длина врезания инструмента в заготовку, мм;

lпер- длина перебега инструмента, мм;

lподв - длина подвода инструмента к заготовке, мм (1 ÷ 3 мм);

i - число рабочих ходов;

Sм - минутная подача, мм/мин.

Таблица 13- Эскизы и переходи

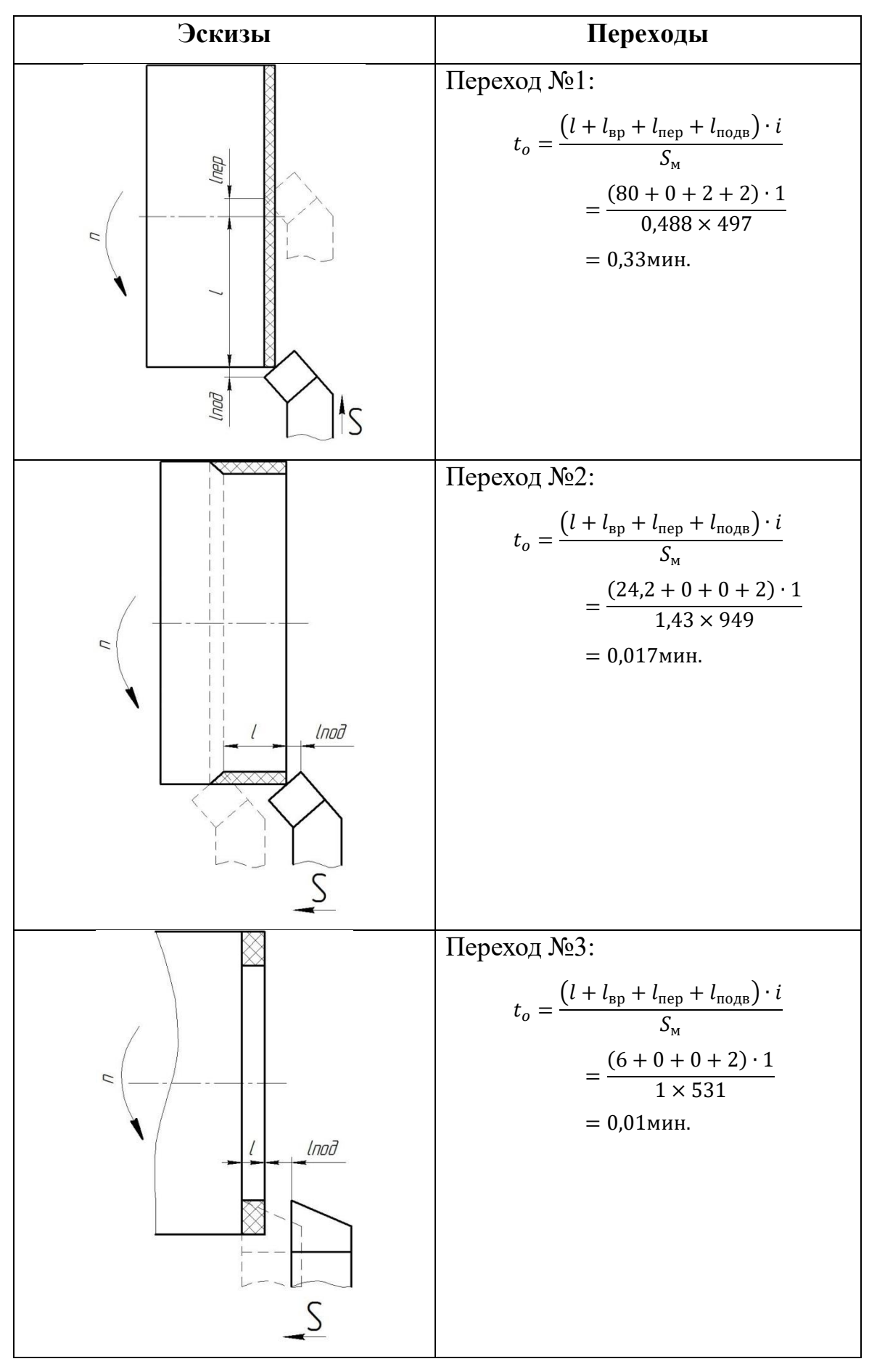

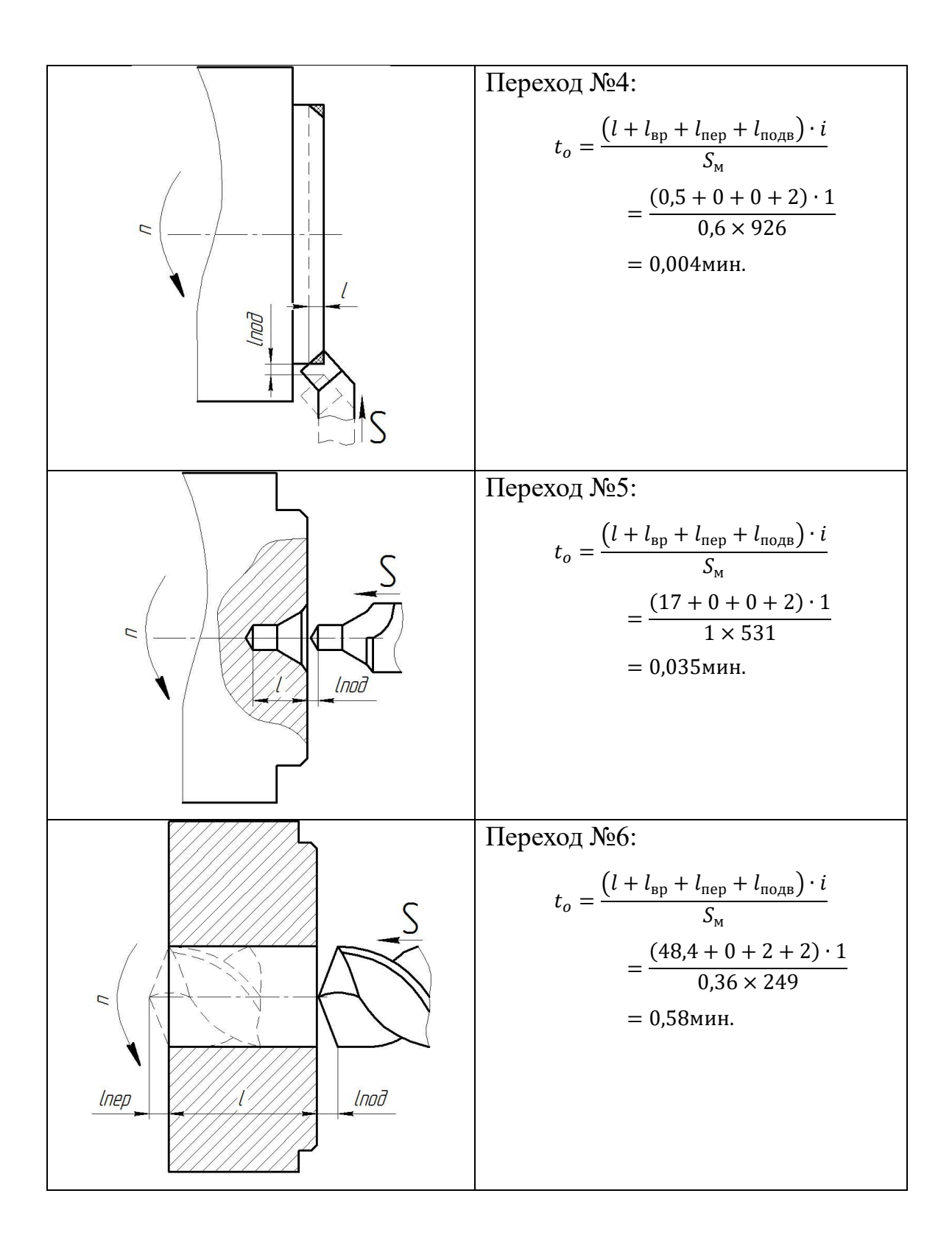

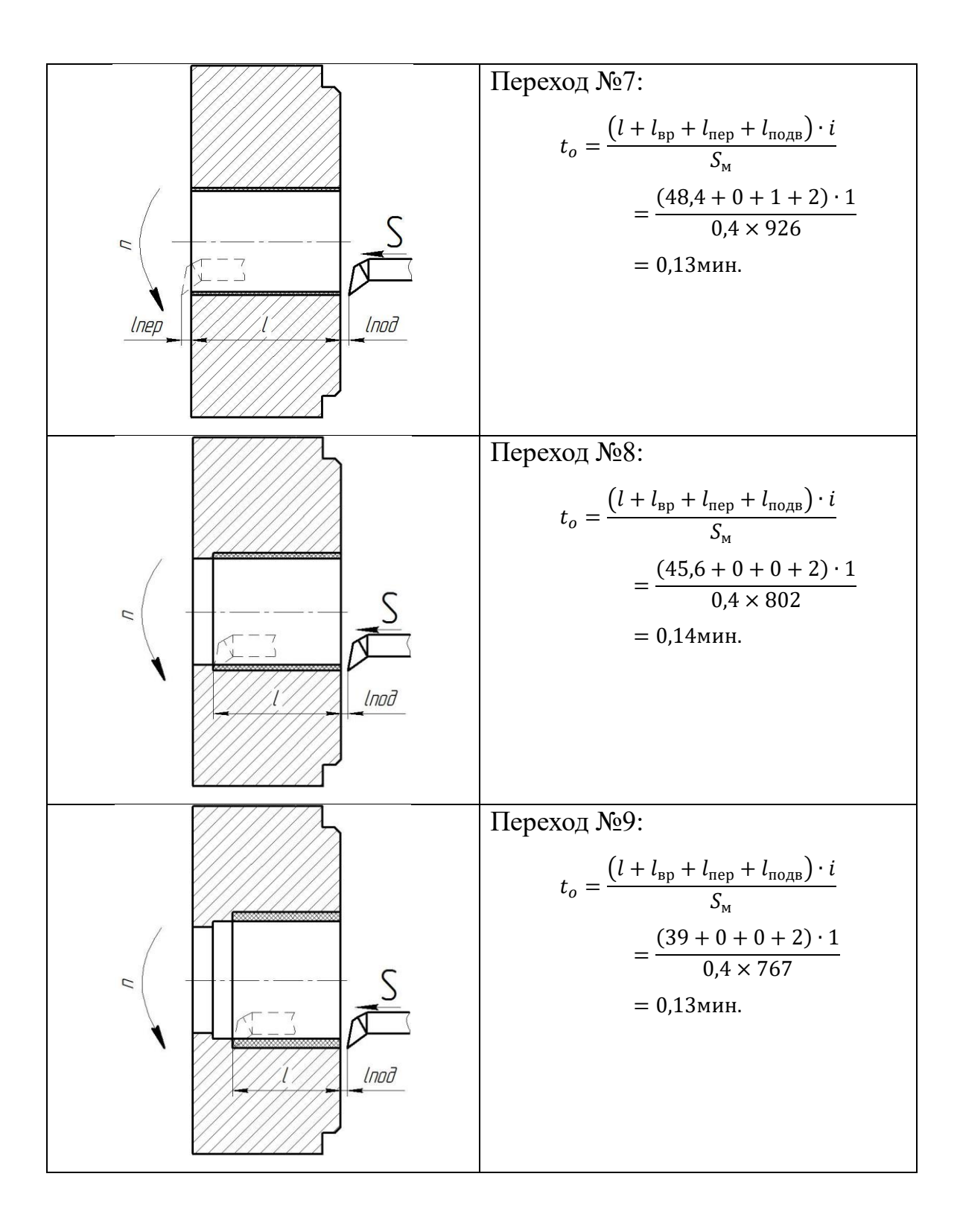

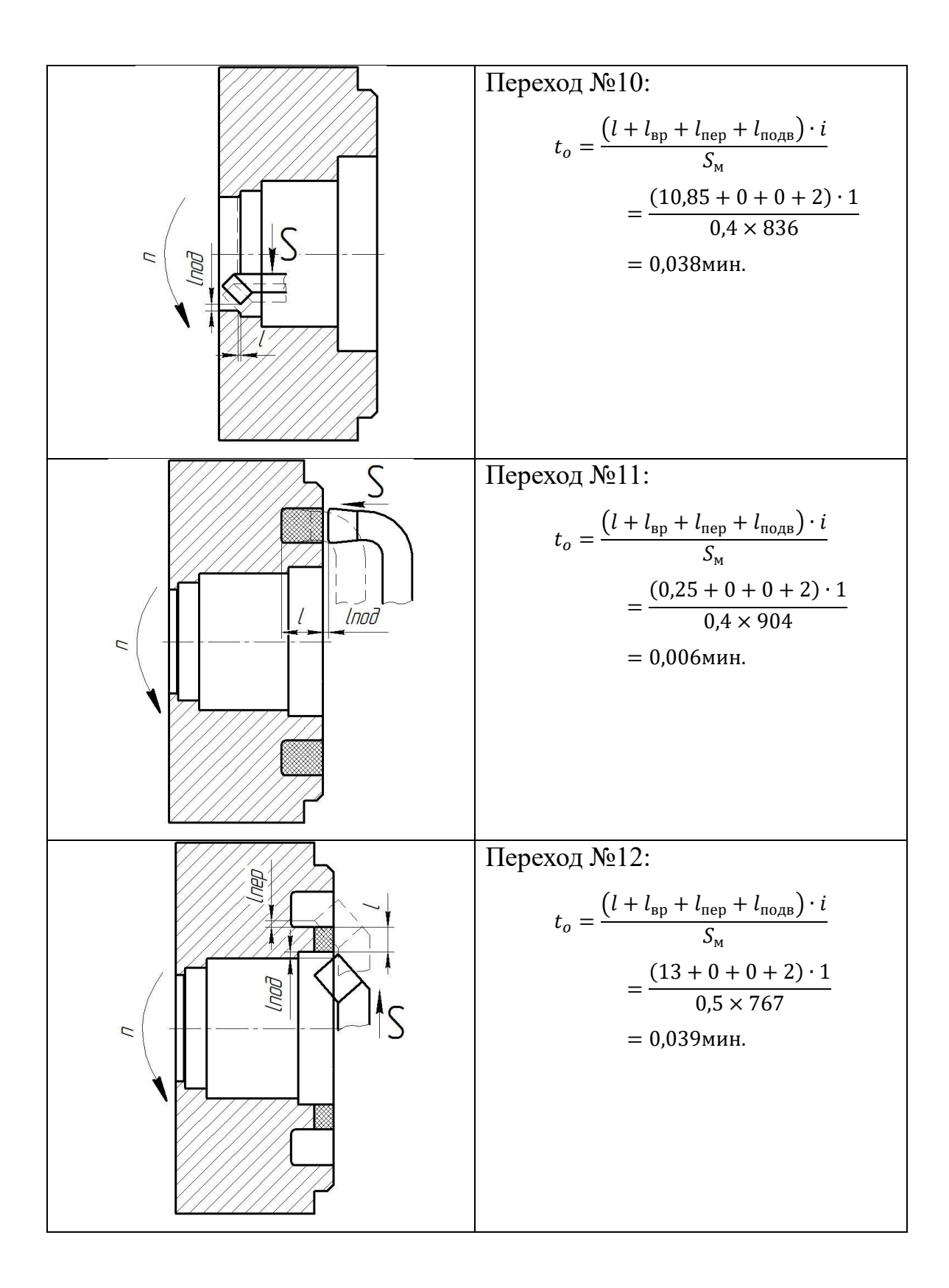

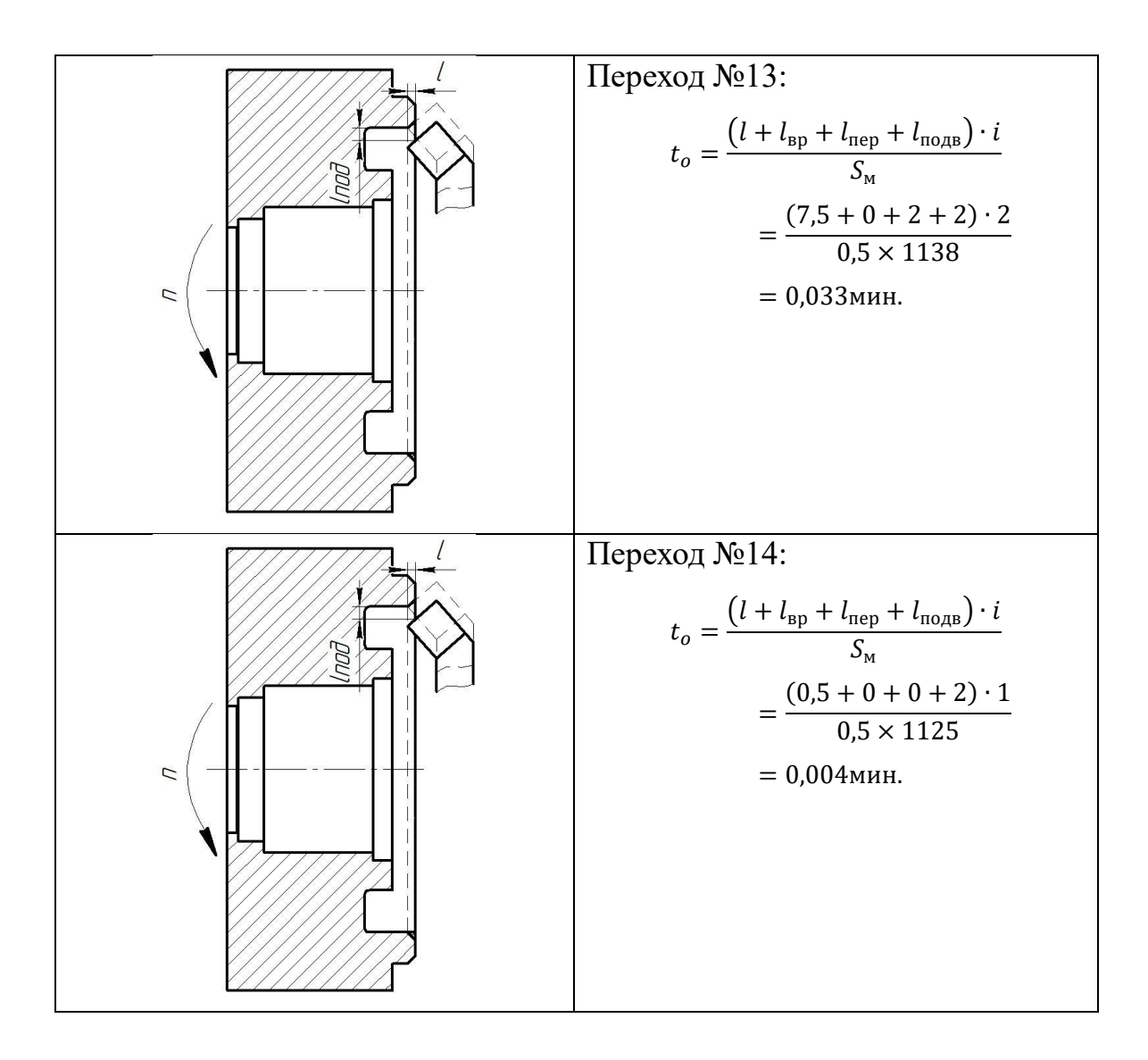

## **Токарная операция 2**

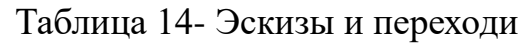

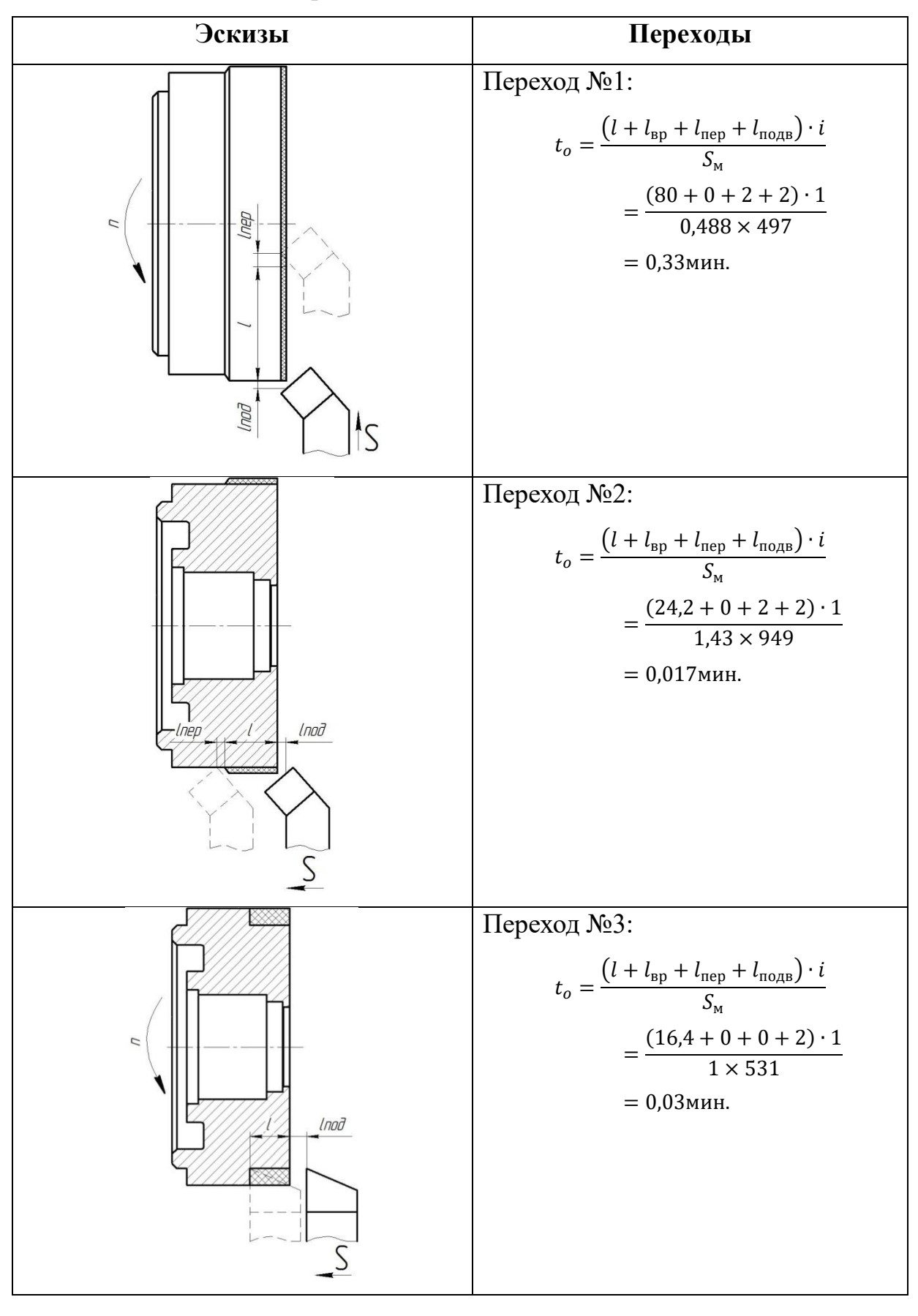

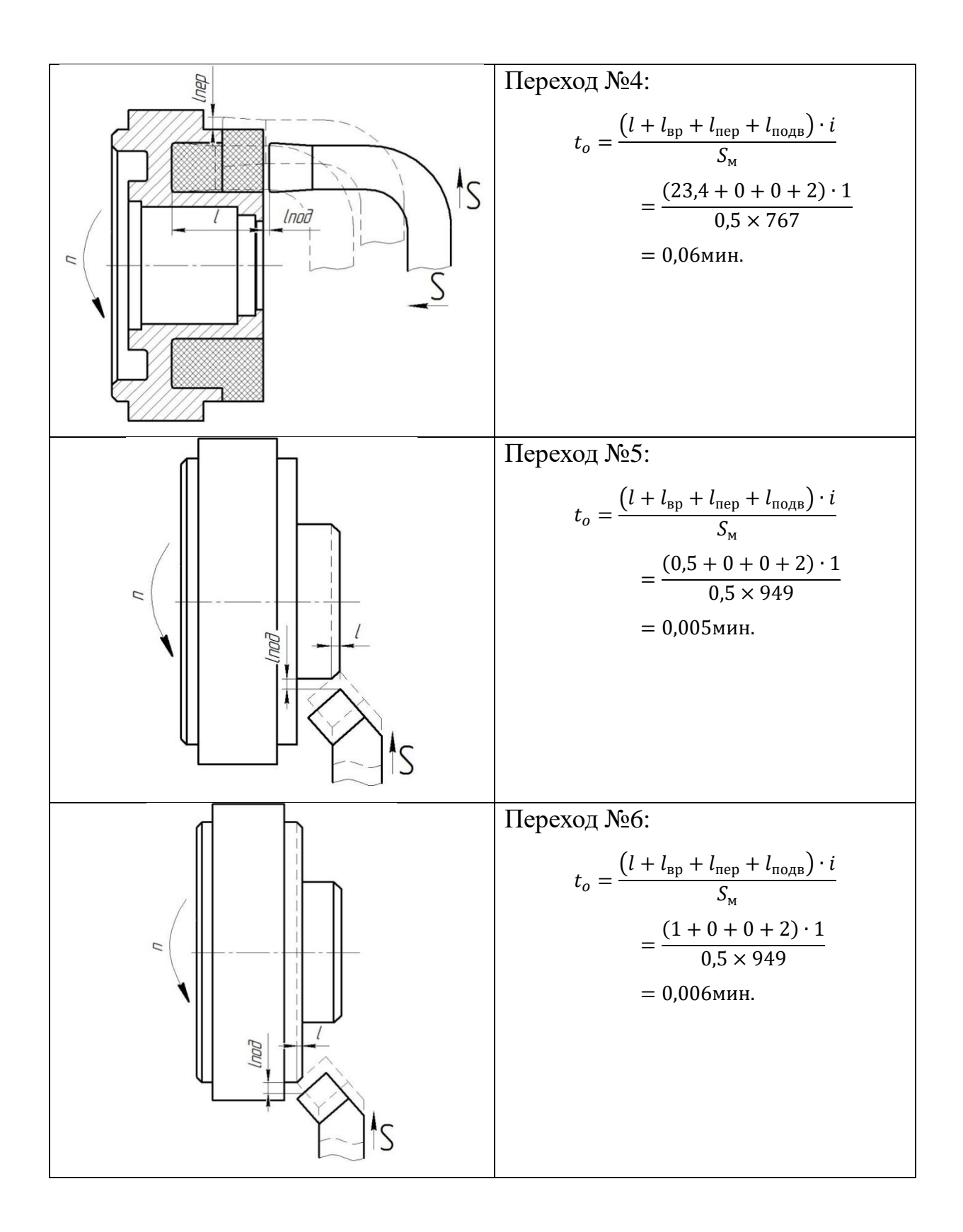

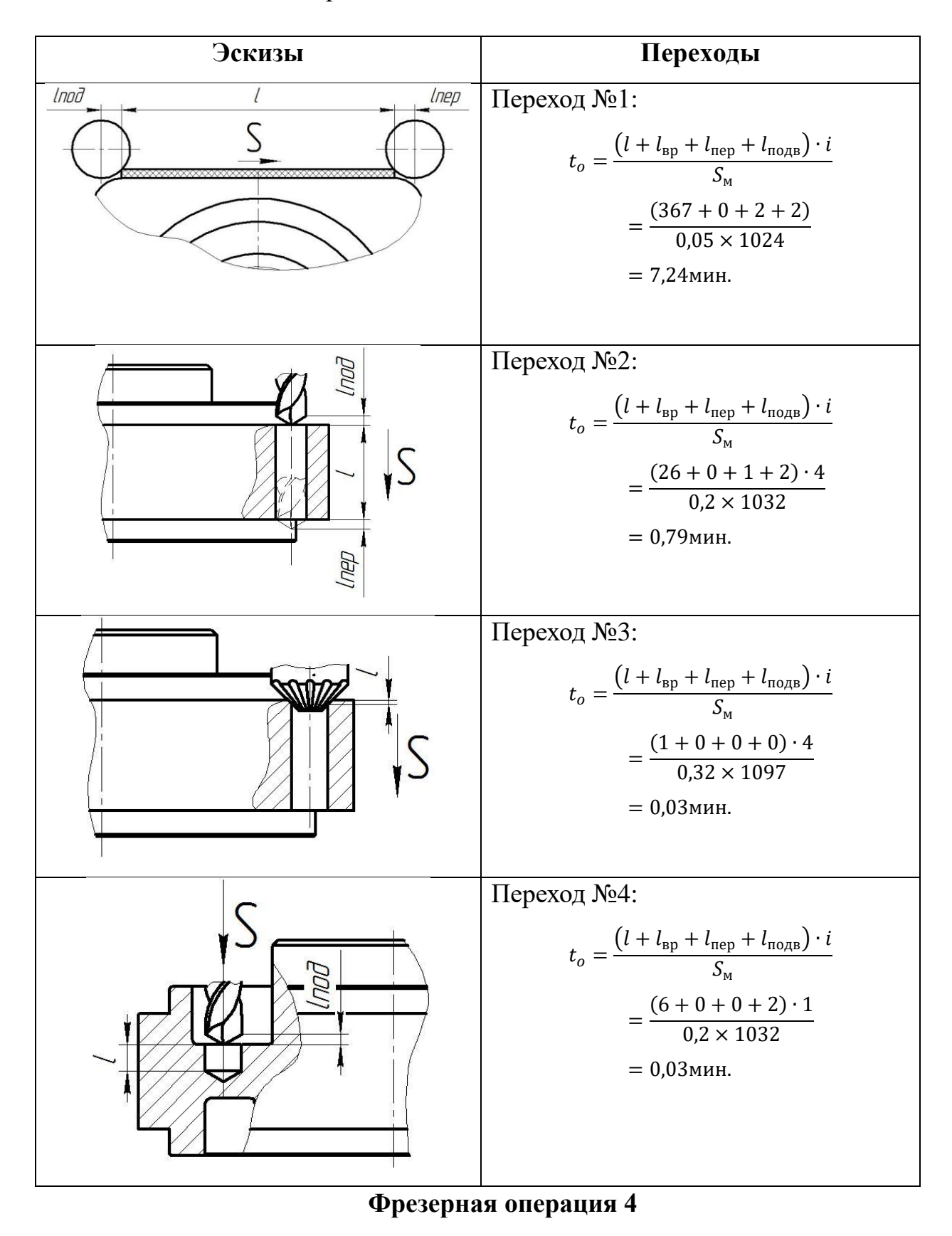

Таблица 15- Эскизы и переходи

Таблица 16- Эскизы и переходи

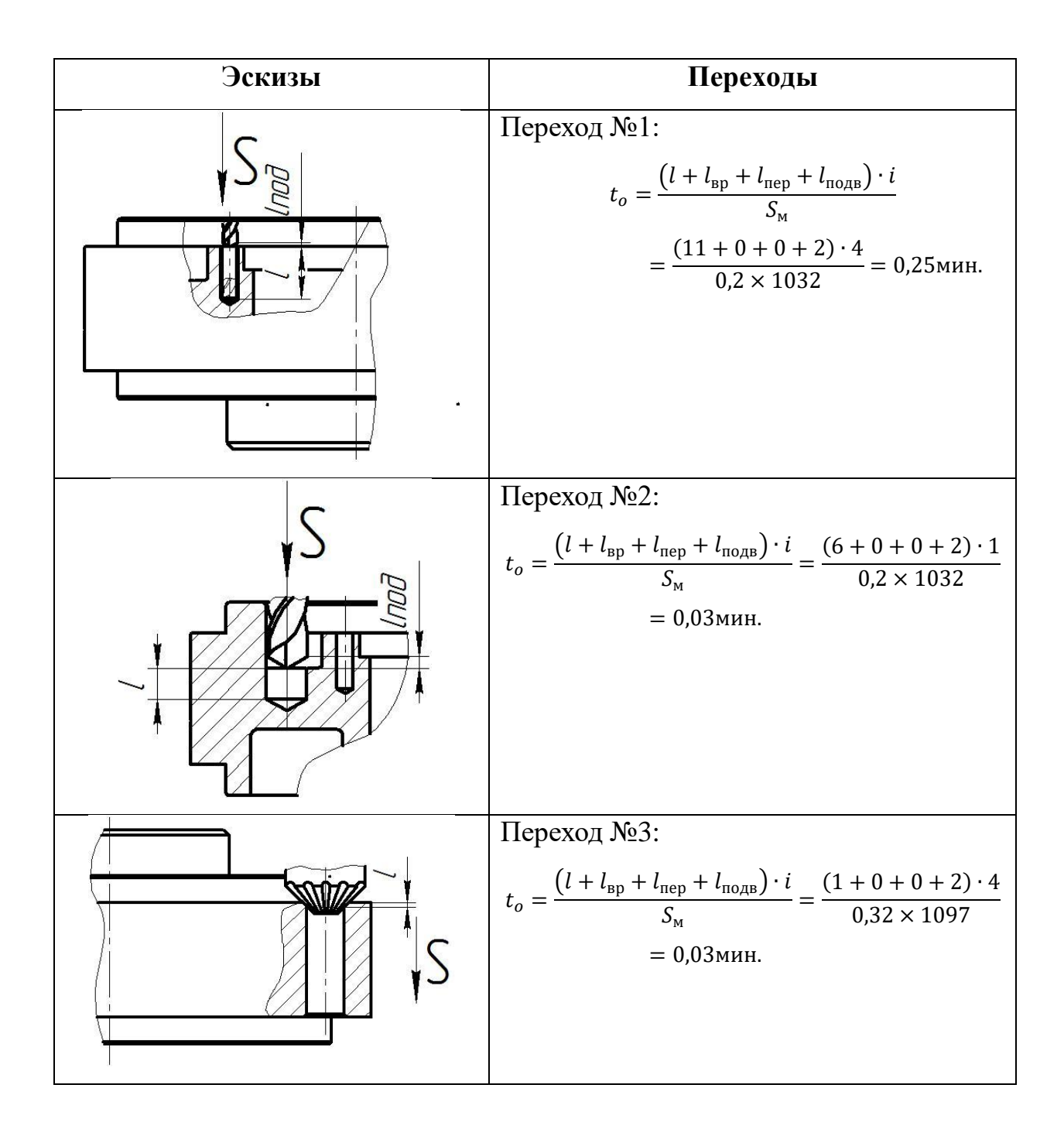

## **Сверлильная операция 5**

Таблица 17- Эскизы и переходи

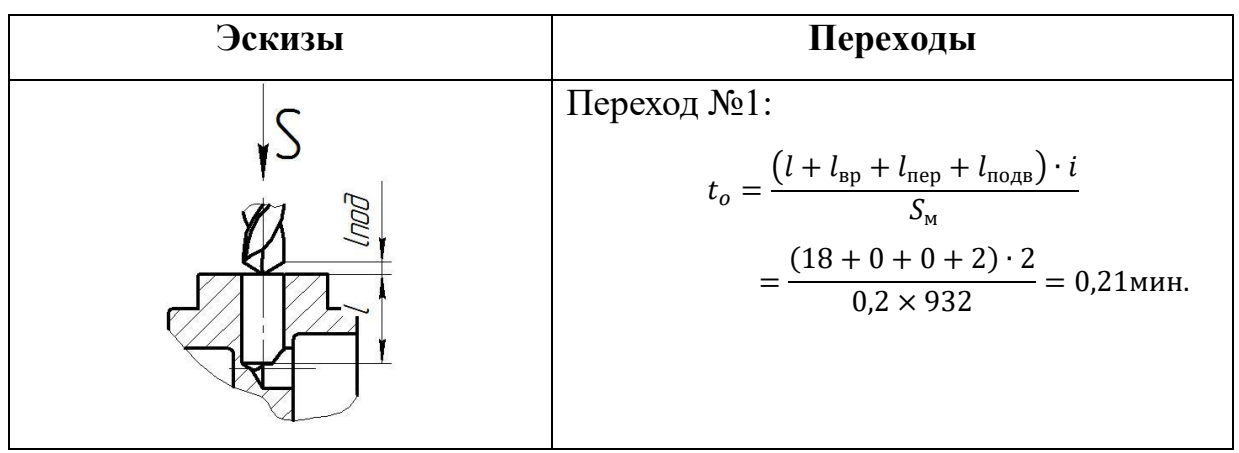

## **Резьбонарезная операция 6**

Таблица 18- Эскизы и переходи

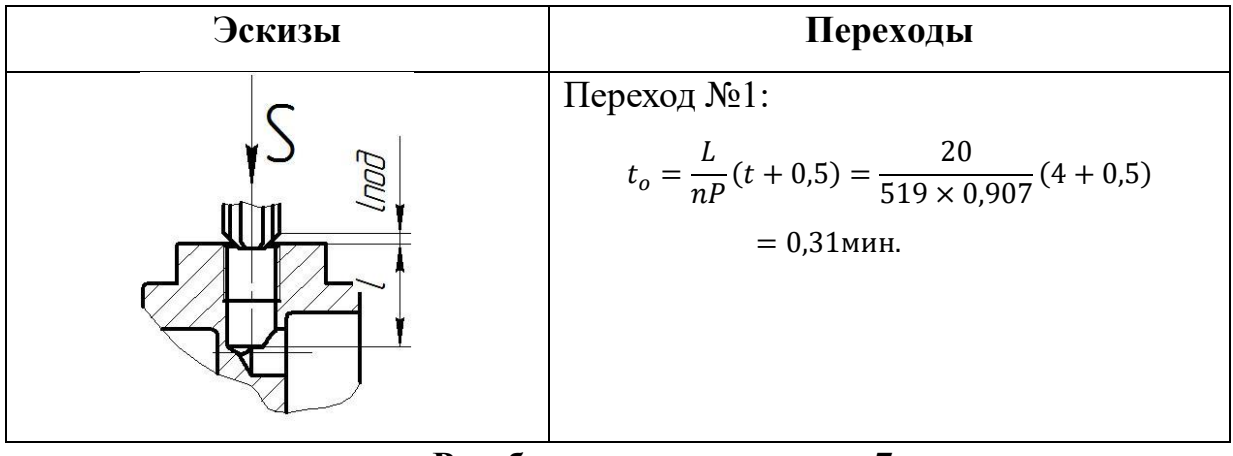

**Резьбонарезная операция 7**

Таблица 19- Эскизы и переходи

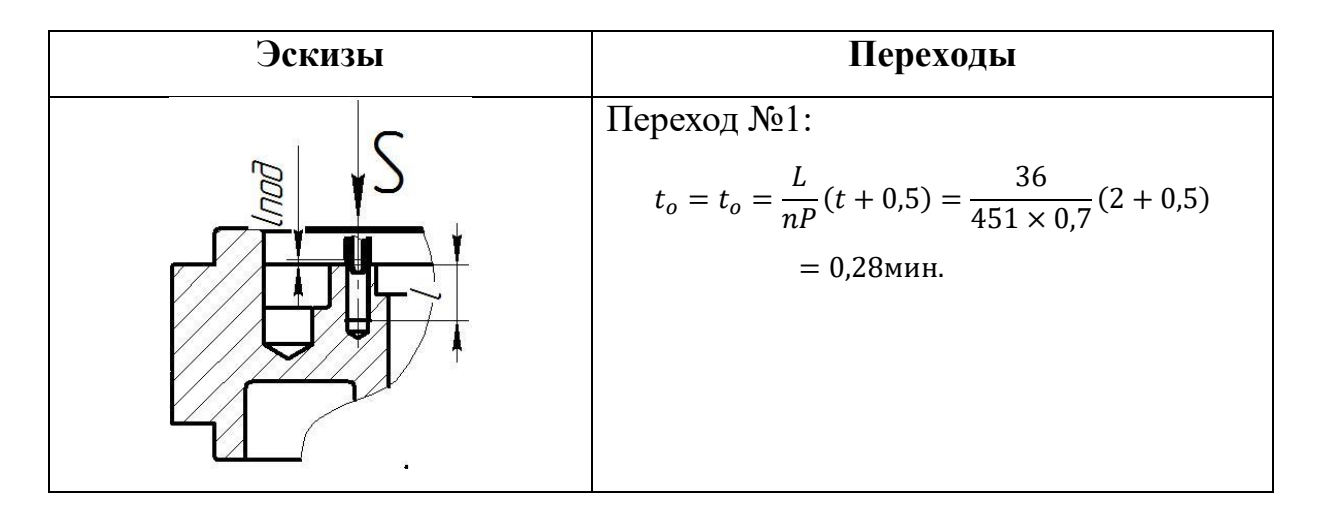

## **Внутришлифовальная операция 9**

Таблица 20- Эскизы и переходи

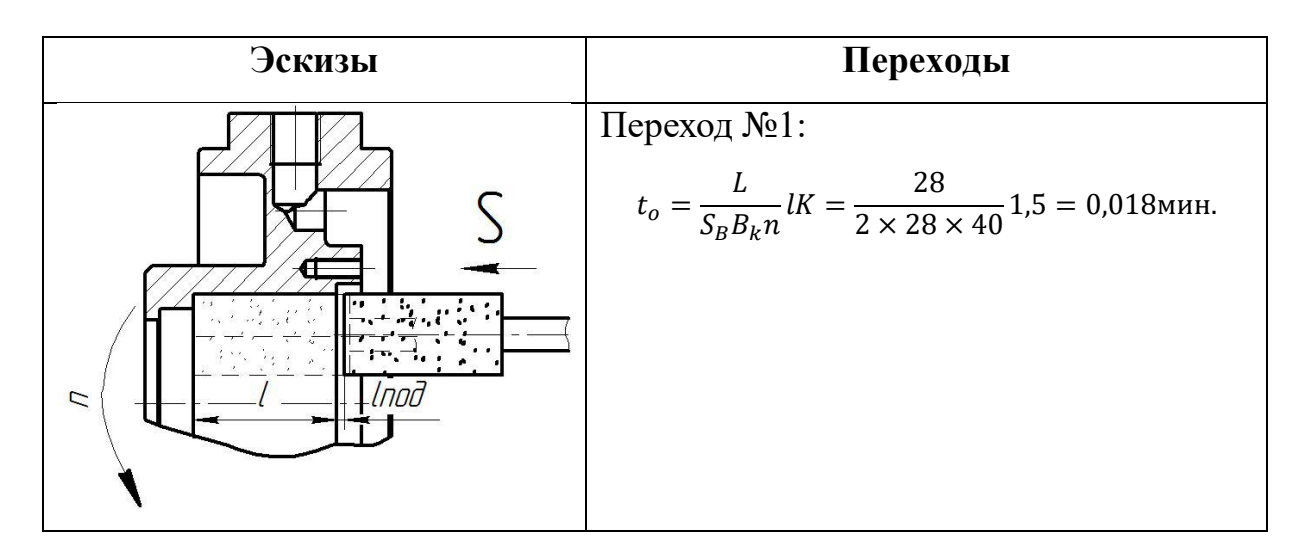

#### **Круглошлифовальная операция 10**

Таблица 21- Эскизы и переходи

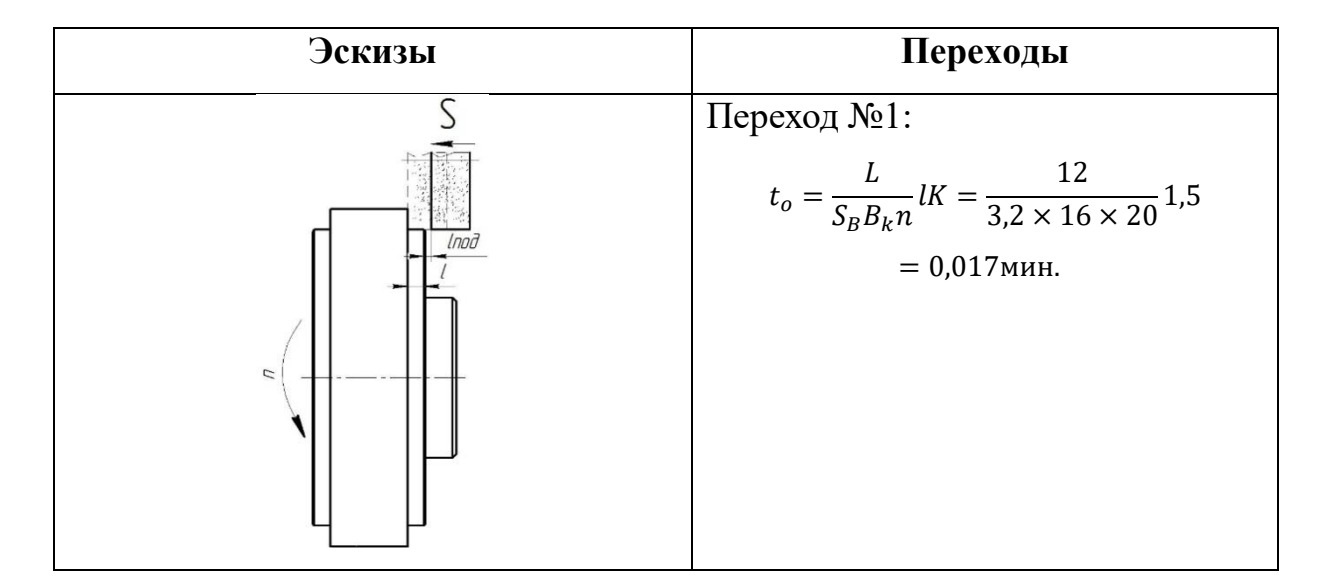

# **1.9.2 Определение норм вспомогательного времени для каждой операции**

Для определения норм вспомогательного времени воспользуемся имеющимися рекомендациями [Общемашиностроительные нормативы].

Вспомогательное время для заготовительной операции будет складываться

из времени на установку и снятие детали, управление станком, время на перемещение частей станка, а также время на измерение детали.

Вспомогательное время: [5]

$$
t_{\rm BCT} = t_{\rm yCT} + t_{\rm ymp} + t_{\rm nep} + t_{\rm u3M}.
$$
 (18)

Токарная операция 005:

 $t_{\text{BCI}} = (t_{\text{VCT}} + t_{\text{VID}} + t_{\text{nep}} + t_{\text{H3M}})$ K = (0,55 + 0,2 + 0 + 0,18) \* 1,15 = 1,07мин.

При установке с выверкой отливок, имеющих необработанную установочную поверхность, время умножаем на коэффициент  $K=1,15$ .

Помимо рассмотренных в первой операции составляющих, в следующие операции в величину норм времени войдет так же время на смену инструмента во время операции.

Токарная операция 1:

 $t_{\text{BCI}} = t_{\text{VCT}} + t_{\text{VID}} + t_{\text{rep}} + t_{\text{H3M}} + t_{\text{C,H}} =$  $0.55 + 0.2 + 0.5 + 0.18 + 0.1 * 6 = 2.03$ мин.

Токарная операция 2:

 $t_{\text{BCI}} = t_{\text{VCT}} + t_{\text{VID}} + t_{\text{rep}} + t_{\text{H3M}} + t_{\text{C.H}} =$  $0.55 + 0.2 + 0.5 + 0.18 + 0.1 * 2 = 1.63$ мин.

Фрезерная операция 3:

 $t_{\text{BCI}} = t_{\text{VCT}} + t_{\text{VID}} + t_{\text{rep}} + t_{\text{H3M}} + t_{\text{C.H}} =$  $0.37 + 0.6 + 1.34 + 0.22 + 0.1 * 4 = 2.93$ мин.

Фрезерная операция 4:

$$
t_{\text{BCI}} = t_{\text{yCT}} + t_{\text{ynp}} + t_{\text{nep}} + t_{\text{usm}} + t_{\text{c.u}} =
$$

 $0,37 + 0,6 + 1,34 + 0,22 + 0,1 * 3 = 2,83$ мин.

Сверлильная операция 5:

$$
t_{\text{BCI}} = t_{\text{yCT}} + t_{\text{ynp}} + t_{\text{nep}} + t_{\text{u3M}} + t_{\text{c.M}} =
$$
  
0,45 + 0,2 + 0,3 + 0,15 + 0,1 = 1,2M1H.

Резьбонарезная операция 6:

$$
t_{\text{BCI}} = t_{\text{yCT}} + t_{\text{ynp}} + t_{\text{nep}} + t_{\text{H3M}} + t_{\text{C,H}} =
$$
  
0,45 + 0,4 + 0,4 + 0,3 + 0,1 = 1,65MHH.

Резьбонарезная операция 7:

$$
t_{\text{BCI}} = t_{\text{ycr}} + t_{\text{ynp}} + t_{\text{nep}} + t_{\text{H3M}} + t_{\text{C,H}} =
$$
  
0,45 + 0,4 + 0,4 + 0,3 + 0,1 = 1,65MHH

Термическая операция 8:

$$
t_{\text{BCI}} = t_{\text{yCT}} + t_{\text{ynp}} + t_{\text{nep}} + t_{\text{u3M}} + t_{\text{c,u}} =
$$
  
0,2 + 0,1 + 0 + 0 + 0 = 0,3M,

Внутришлифовальная операция 9:

$$
t_{\text{BCT}} = t_{\text{yCT}} + t_{\text{ynp}} + t_{\text{nep}} + t_{\text{u3M}} + t_{\text{c.M}} =
$$
  
0,55 + 0,1 + 0,5 + 0,2 + 0,1 = 1,45M1H.

Круглошлифовальная операция 10:

$$
t_{\text{BCT}} = t_{\text{yCT}} + t_{\text{ynp}} + t_{\text{nep}} + t_{\text{u3M}} + t_{\text{c.M}} =
$$
  
0,55 + 0,1 + 0,5 + 0,2 + 0,1 = 1,45M1H.

#### **1.9.3 Определение штучно-калькуляционного времени**

Штучно-калькуляционное время операции определяется как: [5]

$$
t_{\text{mT.K.}} = t_{\text{mT.}} + \frac{t_{\text{m3}}}{N},\tag{19}
$$

где t<sub>шт</sub> - штучное время, мин;

 $t_{\text{II3}}$  - подготовительно заключительное время, мин;

N - число деталей в партии, шт.

В свою очередь штучное время определим:

$$
t_{\text{IUT.}} = t_{\text{OCH}} + t_{\text{BCH}} + t_{\text{OO}} + t_{\text{TO}} + t_{\text{Rep}},
$$

где t<sub>оо</sub> - время на организационное обслуживание, мин;

 $t_{\text{ro}}$  - время на техническое обслуживание, мин;

 $t_{\text{men}}$  - время перерывов, мин.

Время на организационное обслуживание расходуется на пуск и опробывание станков в начале смены, уборку и смазку станков в конце смены.

Под временем на техническое обслуживание понимается в первую очередь на подналадку станка и смену затупившегося инструмента, а также на уборку стружки.

Время перерывов расходуется на отдых и личные надобности.

Оперативное время рассчитывают по формуле:
$$
t_{\text{on}} = \Sigma t_o + t_{\text{BCH}}.\tag{20}
$$

Найдем оперативное время для каждой операции:

$$
t_{on}^{1} = \sum t_{o} + t_{\text{BCT}} = 2,992 + 2,03 = 5,022 \text{mm};
$$
\n
$$
t_{on}^{2} = \sum t_{o} + t_{\text{BCT}} = 0,448 + 1,63 = 2,078 \text{mm};
$$
\n
$$
t_{on}^{3} = \sum t_{o} + t_{\text{BCT}} = 0,62 + 2,93 = 3,55 \text{mm};
$$
\n
$$
t_{on}^{4} = \sum t_{o} + t_{\text{BCT}} = 0,52 + 2,83 = 3,35 \text{mm}.
$$
\n
$$
t_{on}^{5} = \sum t_{o} + t_{\text{BCT}} = 0.21 + 1,2 = 1,41 \text{mm}.
$$
\n
$$
t_{on}^{6} = \sum t_{o} + t_{\text{BCT}} = 0.31 + 1,65 = 1,96 \text{mm}.
$$
\n
$$
t_{on}^{7} = \sum t_{o} + t_{\text{BCT}} = 0.28 + 1,65 = 1,93 \text{mm}.
$$
\n
$$
t_{on}^{8} = \sum t_{o} + t_{\text{BCT}} = 0.018 + 1,45 = 1,468 \text{mm}.
$$
\n
$$
t_{on}^{9} = \sum t_{o} + t_{\text{BCT}} = 0.017 + 1,45 = 1,467 \text{mm}.
$$

Время перерывов, организационного и технического обслуживания обычно принимается в процентном отношении к оперативному времени. Для среднесерийного производства эта величина составляет 3..5% [нормирование к диплому].

В таком случае формула расчета штучного времени принимает вид:

$$
t_{\text{IUT.}} = t_{\text{on}} * \left(\frac{\alpha + \beta + \gamma}{100\%}\right) + t_{\text{on}}\tag{21}
$$

здесь  $\alpha$  - процент времени на техническое обслуживание;

 $\beta$  - процент времени на организационное обслуживание;

 $\gamma$  - процент времени перерывов.

73 Принимаем время перерывов:  $\gamma = 4\%$ , время на организационное и техническое обслуживание  $\alpha + \beta = 8\%$ .

Тогда штучное время по формуле определим как:

$$
t_{\text{ur.}}^1 = t_{\text{on}}^{05} * \left(\frac{\alpha + \beta + \gamma}{100\%}\right) + t_{\text{on}}^{05} = 5,022 * \left(\frac{8 + 4}{100\%}\right) + 5,022 = 5,62 \text{mH};
$$
  
\n
$$
t_{\text{ur.}}^2 = t_{\text{on}}^{10} * \left(\frac{\alpha + \beta + \gamma}{100\%}\right) + t_{\text{on}}^{10} = 2,078 * \left(\frac{8 + 4}{100\%}\right) + 2,078 = 2,32 \text{mH};
$$
  
\n
$$
t_{\text{ur.}}^3 = t_{\text{on}}^{15} * \left(\frac{\alpha + \beta + \gamma}{100\%}\right) + t_{\text{on}}^{15} = 3,55 * \left(\frac{8 + 4}{100\%}\right) + 3,55 = 3,97 \text{mH};
$$
  
\n
$$
t_{\text{ur.}}^4 = t_{\text{on}}^{20} * \left(\frac{\alpha + \beta + \gamma}{100\%}\right) + t_{\text{on}}^{20} = 3,35 * \left(\frac{8 + 4}{100\%}\right) + 3,55 = 3,97 \text{mH};
$$
  
\n
$$
t_{\text{ur.}}^5 = t_{\text{on}}^{05} * \left(\frac{\alpha + \beta + \gamma}{100\%}\right) + t_{\text{on}}^{05} = 1,41 * \left(\frac{8 + 4}{100\%}\right) + 1,41 = 1,57 \text{mH};
$$
  
\n
$$
t_{\text{ur.}}^6 = t_{\text{on}}^{05} * \left(\frac{\alpha + \beta + \gamma}{100\%}\right) + t_{\text{on}}^{05} = 1,96 * \left(\frac{8 + 4}{100\%}\right) + 1,96 = 2,19 \text{mH};
$$
  
\n
$$
t_{\text{ur.}}^7 = t_{\text{on}}^{05} * \left(\frac{\alpha + \beta + \gamma}{100\%}\right) + t_{\text{on}}^{05} = 1,93 * \left(\frac{8 + 4}{100\%}\right) + 1,93 =
$$

Величину подготовительно-заключительного времени для каждой операции определяем на основании рекомендаций:

$$
tns1 = 23mHH;\n
$$
tns2 = 23mHH;\n
$$
tns3 = 14mHH;\n74
$$
$$
$$

$$
t_{\text{m3}}^4 = 14\text{mm.}
$$
  
\n
$$
t_{\text{m3}}^5 = 20\text{mm.}
$$
  
\n
$$
t_{\text{m3}}^6 = 15\text{mm.}
$$
  
\n
$$
t_{\text{m3}}^7 = 15\text{mm.}
$$
  
\n
$$
t_{\text{m3}}^8 = 14\text{mm.}
$$
  
\n
$$
t_{\text{m3}}^9 = 14\text{mm.}
$$

# Тогда величину штучно-калькуляционного времени по формуле определим как:

$$
t_{\text{IUT.K.}}^{1} = t_{\text{IUT.}}^{05} + \frac{t_{\text{I}3}^{05}}{N} = 5,62 + \frac{23}{1000} = 5,64 \text{mH};
$$
\n
$$
t_{\text{IUT.K.}}^{2} = t_{\text{IUT.}}^{10} + \frac{t_{\text{I}3}^{10}}{N} = 2,32 + \frac{23}{1000} = 2,34 \text{mH};
$$
\n
$$
t_{\text{IUT.K.}}^{3} = t_{\text{IUT.}}^{15} + \frac{t_{\text{I}3}^{15}}{N} = 3,97 + \frac{14}{1000} = 3,98 \text{mH};
$$
\n
$$
t_{\text{IUT.K.}}^{4} = t_{\text{IUT.}}^{20} + \frac{t_{\text{I}3}^{20}}{N} = 3,97 + \frac{14}{1000} = 3,98 \text{mH}.
$$
\n
$$
t_{\text{IUT.K.}}^{5} = t_{\text{IUT.}}^{20} + \frac{t_{\text{I}3}^{20}}{N} = 1,57 + \frac{20}{1000} = 1,59 \text{mH}.
$$
\n
$$
t_{\text{IUT.K.}}^{6} = t_{\text{IUT.}}^{20} + \frac{t_{\text{I}3}^{20}}{N} = 2,19 + \frac{15}{1000} = 2,20 \text{mH}.
$$
\n
$$
t_{\text{IUT.K.}}^{7} = t_{\text{IUT.}}^{20} + \frac{t_{\text{I}3}^{20}}{N} = 2,16 + \frac{15}{1000} = 2,17 \text{mH}.
$$
\n
$$
t_{\text{IUT.K.}}^{8} = t_{\text{IUT.}}^{20} + \frac{t_{\text{I}3}^{20}}{N} = 1,64 + \frac{14}{1000} = 1,65 \text{mH}.
$$
\n
$$
t_{\text{IUT.K.}}^{9} = t_{\text{IUT.}}^{20} + \frac{t_{\text{I}3}^{20}}{N} = 1,64 + \frac{14}{100
$$

## **2. Конструкторский раздел**

## **2.1 Анализ исходных данных**

В качестве операции для проектирования оснастки была выбрана сверлильная операция.

Техническое задание на проектирование специального приспособления приведено в таблице

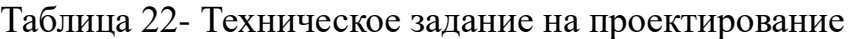

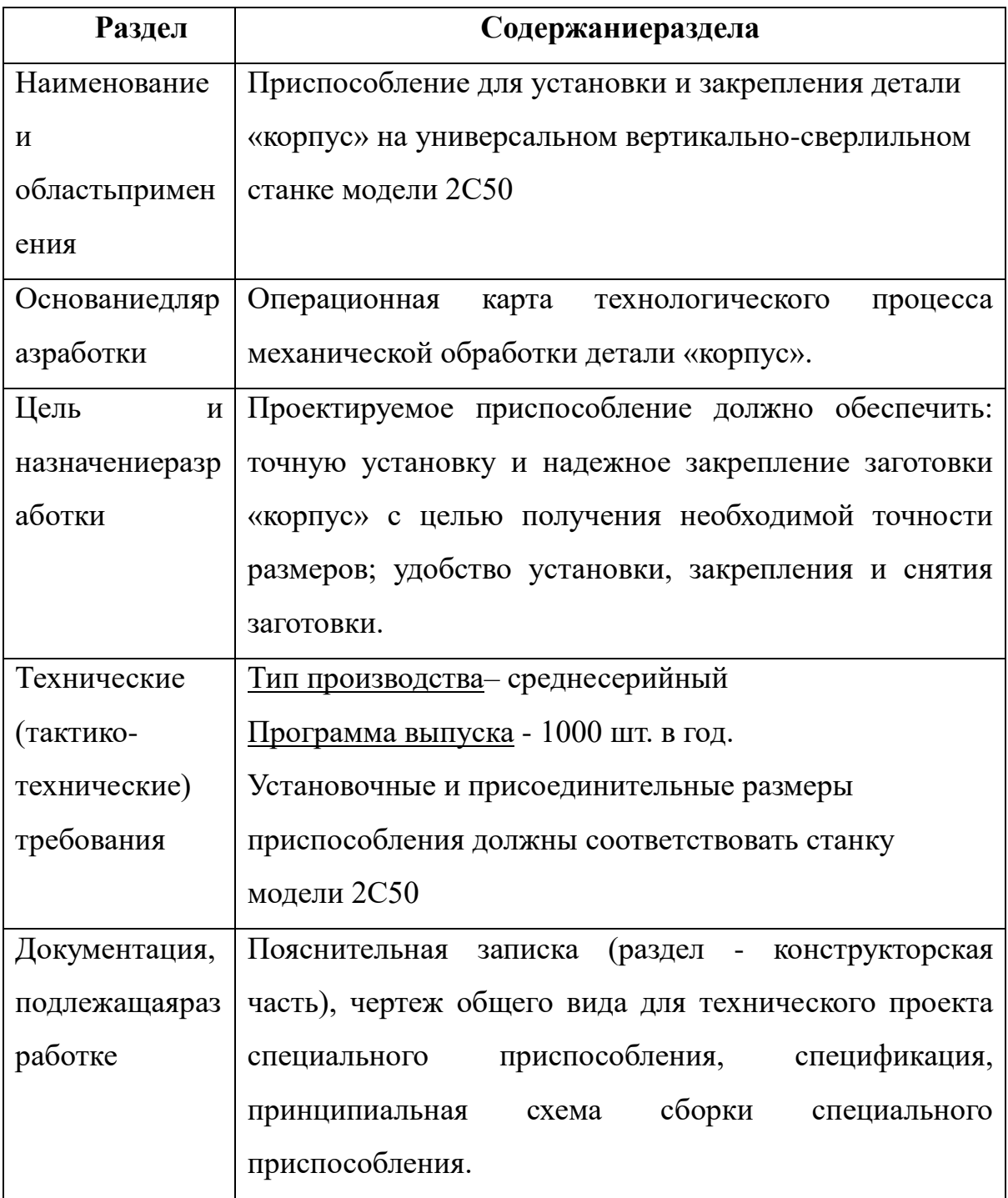

76

# 2.2 Разработка принципиальной расчетной схемы и компоновка приспособления

Имея технические решения и исходные данные, представленные в техническом задании, приступаем к проектированию приспособления. Цель данного раздела - создать работоспособную, экономичную в изготовлении и отвечающую всем требованиям конструкцию приспособления.

Перед разработкой принципиальной схемы и перед компоновкой приспособления, необходимо определить относительно каких поверхностей заготовки будет происходить ее фиксация во время обработки на станке. Изобразим принципиальную схему зажима заготовки в приспособлении с указанием мест приложения силы зажима (рис. 1).

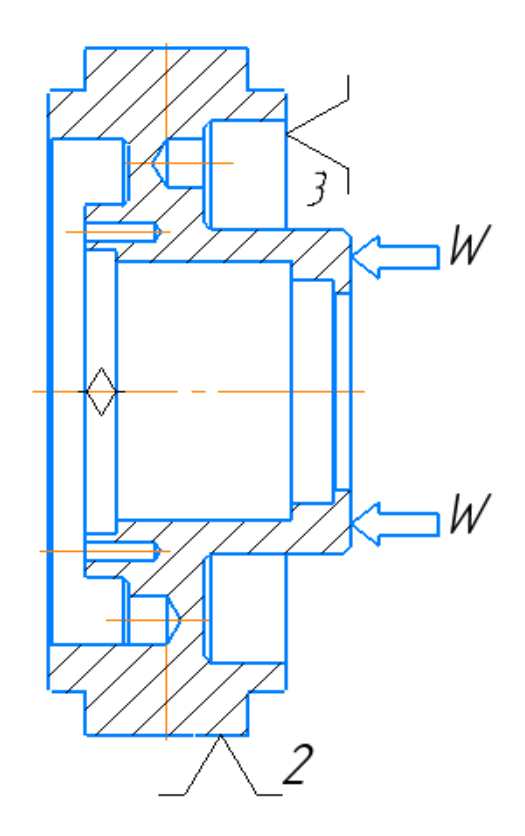

Рисунок 5-Принципиальная схема зажима заготовки в приспособлении с указанием мест приложения силы зажима.

#### **2.3 Описание конструкции и работы приспособления**

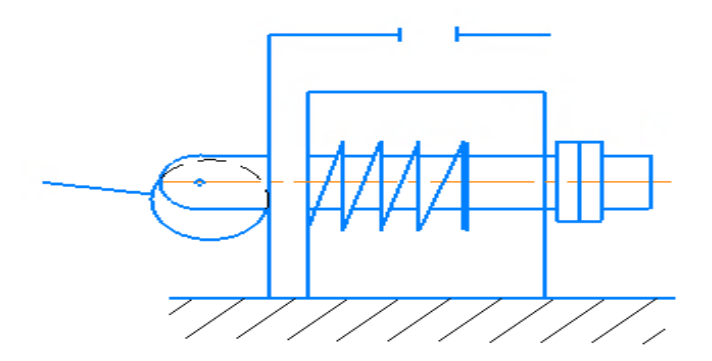

Рисунок 6- Схема кондукторного приспособления

Приспособление применяется для точной установки и надежного закрепления заготовки при обработке на универсальном вертикально-сверлильном станке модели 2С50.

Сборочный чертеж приспособления приведен на листе формата А2.

Приспособление состоит из корпуса (1), на котором смонтированы все узлы приспособления. Для закрепления заготовок используется эксцентриковый зажимной механизм состоящий из эксцентрика (4), направляющей (2), фланца (8), пружины (11), ручки (3), шайбы (9,10) и гайки (12). Для лишения заготовки вращения в корпусе установлен палец (6), который закреплён гайкой (14). Для направления режущего инструмента в верхней части корпуса установлена быстросменная кондукторная втулка (5).

Поверхности установочных деталей должны обладать большой износоустойчивостью. Поэтому их обычно изготавливают и сталей 15 и 20 с цементацией на глубину 0,8-1,2 мм и с последующей закалкой до твердости HRC50…55.

### **2.4 Определение необходимой силы зажима**

На основе принятой схемы компоновки разрабатываем принципиальную схему расчета приспособления (рис. 2), учитывающий тип, число и размеры установочных и зажимных устройств.

78

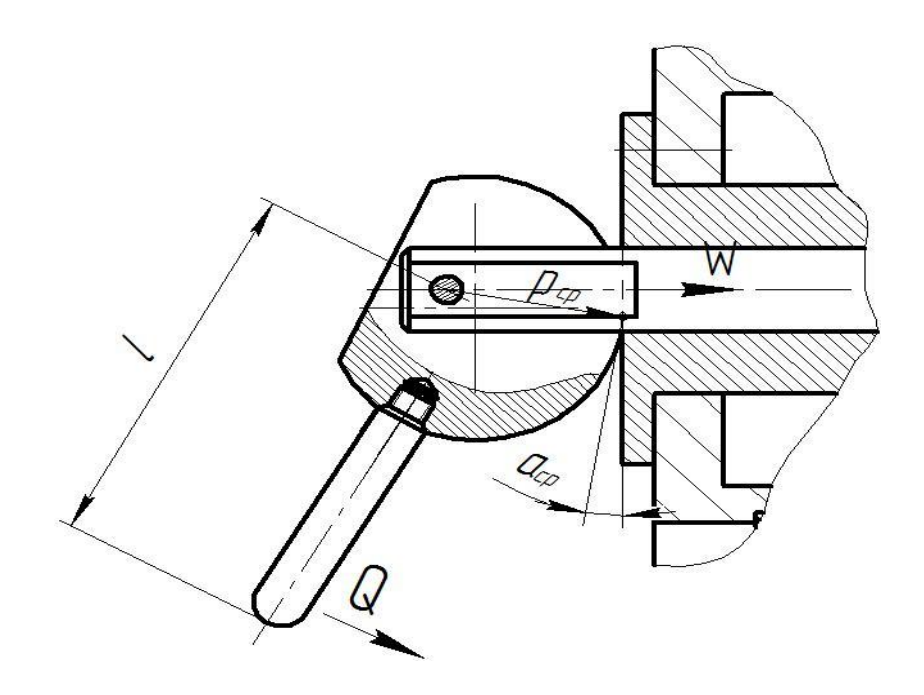

Рисунок 7- Расчетная схема.

Усилие зажима определяем по формуле[4]

$$
W = Q \frac{l}{p_{cp}} \frac{1}{t g a_{cp}};
$$
\n<sup>(22)</sup>

 $p_{cp}$ – среднее значение радиуса, проведенного из центра вращения эксцентрика в точку М зажима

 $a_{cp}$  – средний угол подъема кривой эксцентрика в точке зажима

φ,φ1– угол трения скольжения в точке М зажима и на оси эксцентрика.

$$
Q = \frac{Wtg a_{cp} p_{cp}}{l} = \frac{196,12 * 0,6 * 20}{55} = 42,7
$$
H

$$
Q=42,7H=4,27
$$
  $\text{kpc}$ 

Сила зажатия равна 4,27 кгс. Нет необходимости использовать специальный привод, необходимое усилие можно достичь вручную.

#### ЗАДАНИЕ ДЛЯ РАЗДЕЛА «ФИНАНСОВЫЙ МЕНЕДЖМЕНТ, РЕСУРСОЭФФЕКТИВНОСТЬ И **РЕСУРСОСБЕРЕЖЕНИЕ»**

Стуленту

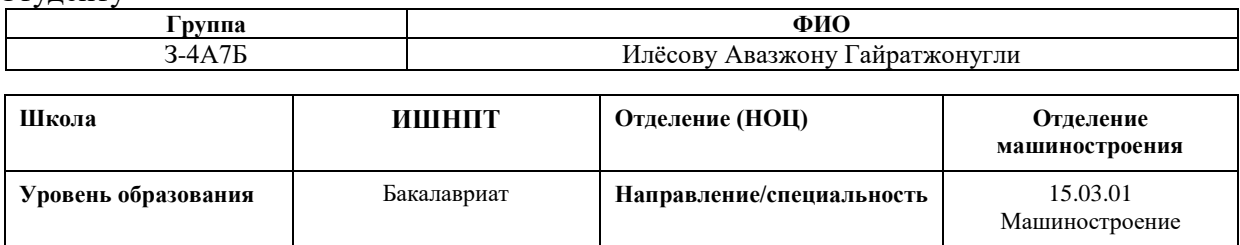

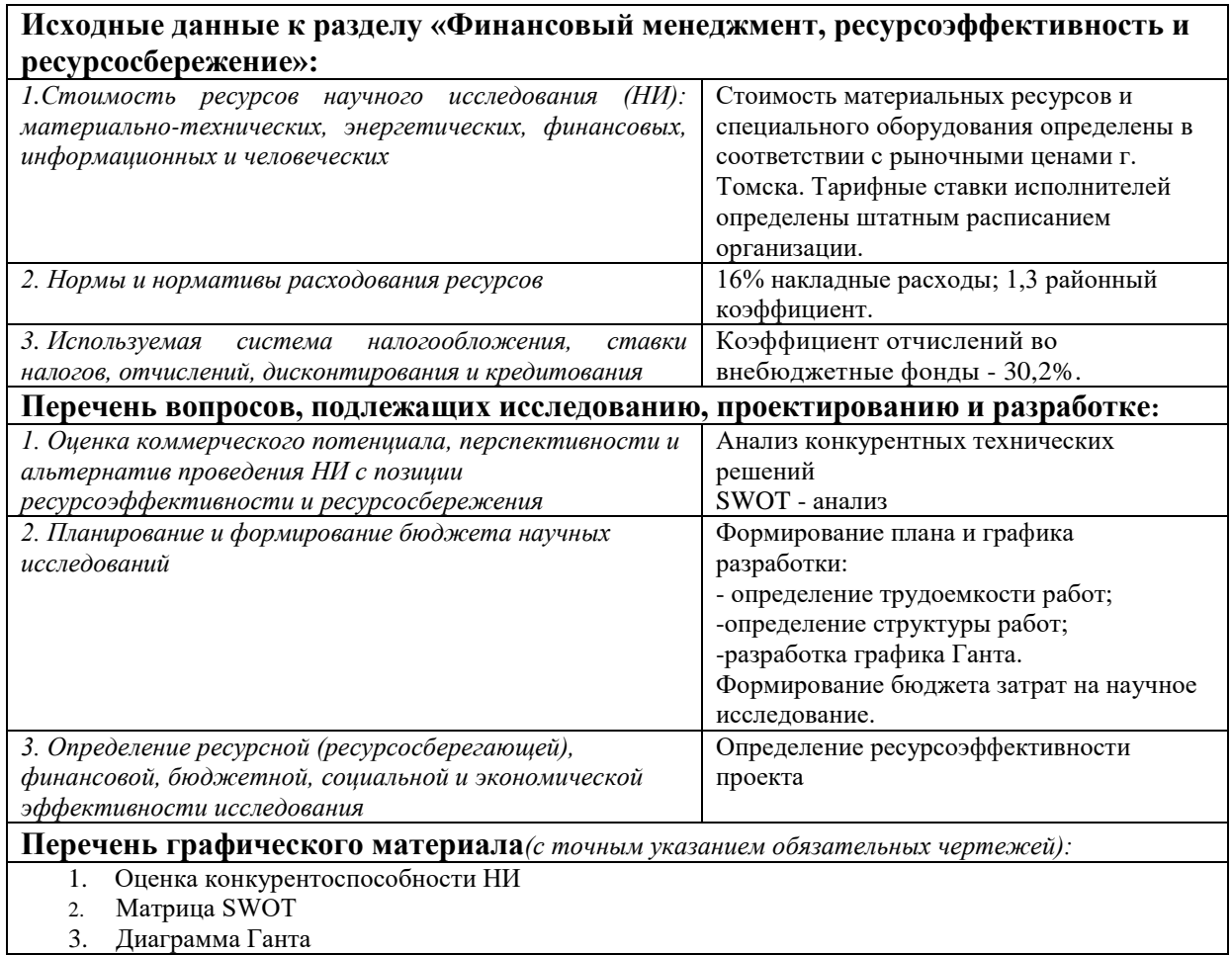

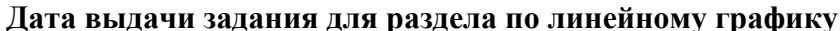

28.02.2022

#### Задание выдал консультант:

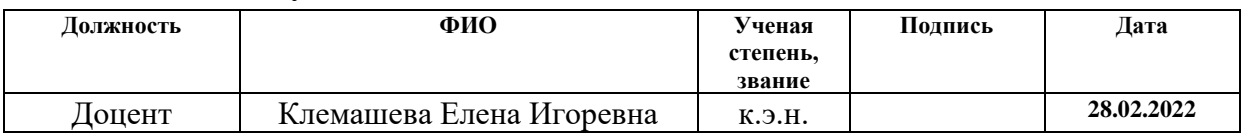

#### Задание принял к исполнению студент:

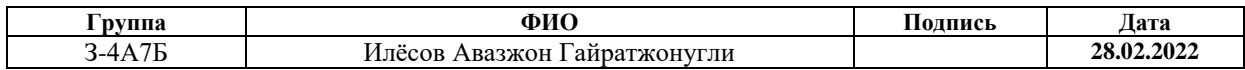

# **3. Финансовыйменеджмент, ресурсоэффективность и ресурсосбережение**

Целью данного раздела проекта является оценка разработки технологического процесса изготовления детали «Корпус пневмоцилиндра» с позиции ресурсоэффективности и конкурентоспособности.

Для достижения поставленной цели необходимо решить следующие задачи:

– провести SWOT-анализ;

– выполнить планирование и организацию научного исследования;

– создать диаграммуГанта

– определить бюджет научного проекта;

– определить ресурсоэффективность проекта.

**3.1Оценка коммерческого потенциала и перспективностипроведения исследований с позиции ресурсоэффективности и ресурсосбережения**

#### **3.1.1 Потенциальные потребители результатов исследования**

В ходе работы проводилась технологическая подготовка производства изготовления детали Корпус пневмоцилиндра. Объем выпуска продукции составляет 1000 шт. в год. Вследствие этого, потенциальными потребителями результатов исследования выступают машиностроительные предприятия, находящиеся в любой области Российской Федерации, оборудование которых позволяет производить обработку металлов. На территории Томской области выделим такие предприятия, как: ООО «Стальтом» (потребитель №1), ООО «Сибирский Машиностроитель» (потребитель №2).

## 3.1.2 Анализ конкурентных технических решений

Для достижения поставленной цели необходимо произвести анализ конкурентных технических решений. Для этого составим таблицу, на основе которой дадим оценку конкурентоспособности данной детали.

Таблица 23 – Оценочная карта для сравнения конкурентных технических решений

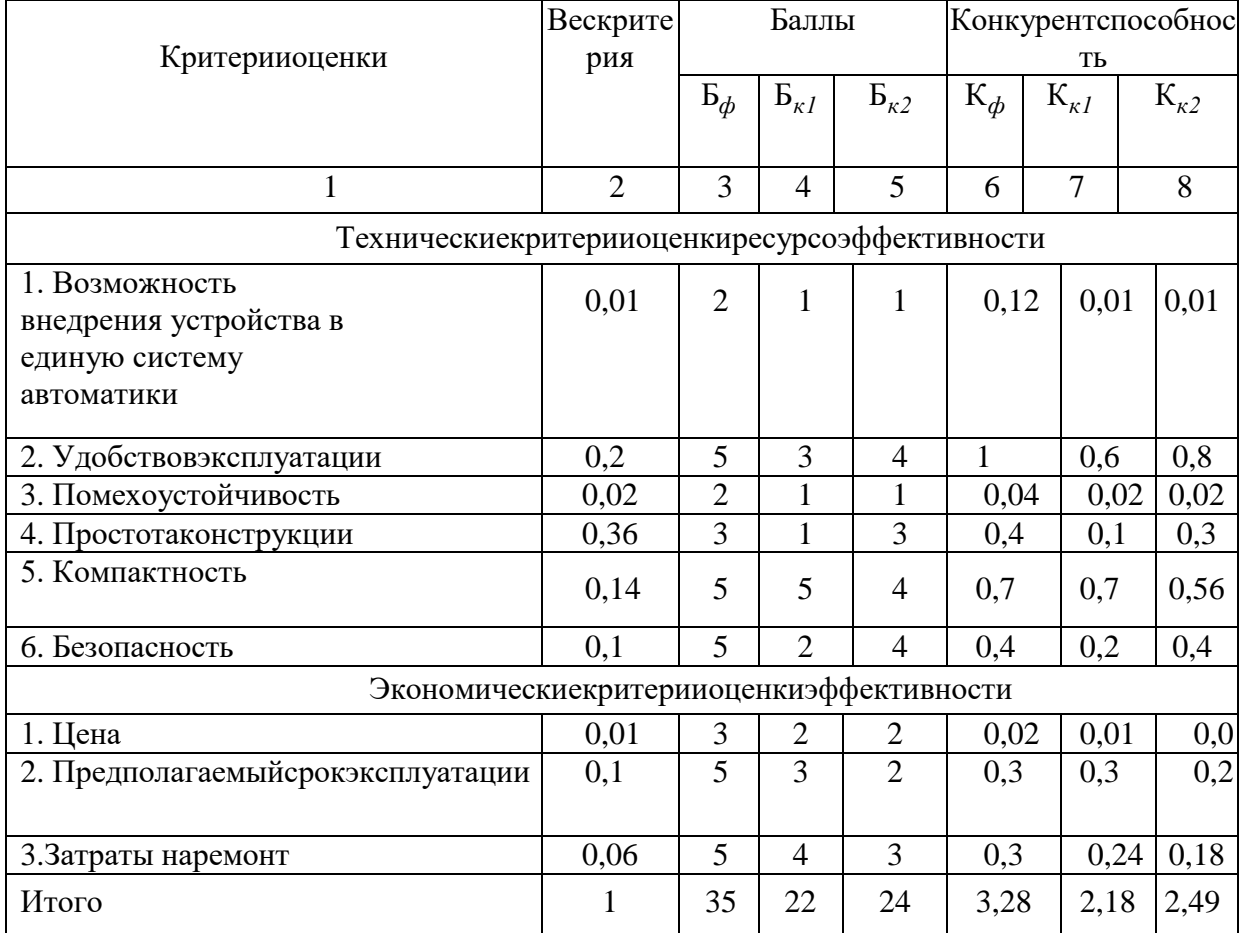

Анализ конкурентных технических решений определяется по формуле:

$$
K = \sum B_i \cdot \mathbf{b}_i,\tag{23}
$$

где  $K$  – конкурентоспособность научной разработки или конкурента;

 $B_i$  – вес показателя (в долях единицы);

 $B_i$  – балл *i*-го показателя.

Таким образом, на основании таблицы 1 можно сделать вывод, что разработанный в ходе исследовательской работы технологический

процесс(К=3,28) может составить конкуренцию уже имеющимся на российском рынке производителям.

## **3.1.3 SWOT-анализ**

SWOT-анализ является инструментом стратегического менеджмента. Представляет собой комплексное исследование технического проекта. SWOTанализ применяют для исследования внешней и внутренней среды проекта.

Применительно к проекту по разработке детали «Щит подшипниковый», SWOT-анализ позволит оценить положительные иотрицательные стороны проекта.

Для проведения SWOT-анализа составляется матрица SWOT, которая помогает выявить соответствия слабых и сильных сторон проекта, а также их возможности и угрозы.

При составлении матрицы SWOT-анализа стоит использовать следующие обозначения: С – сильные стороны проекта; Сл – слабые стороны проекта; В –возможности; У – угрозы.

Матрица SWOT приведена в таблице 1.

Таблица 24- Матрица SWOT-анализа технического проекта

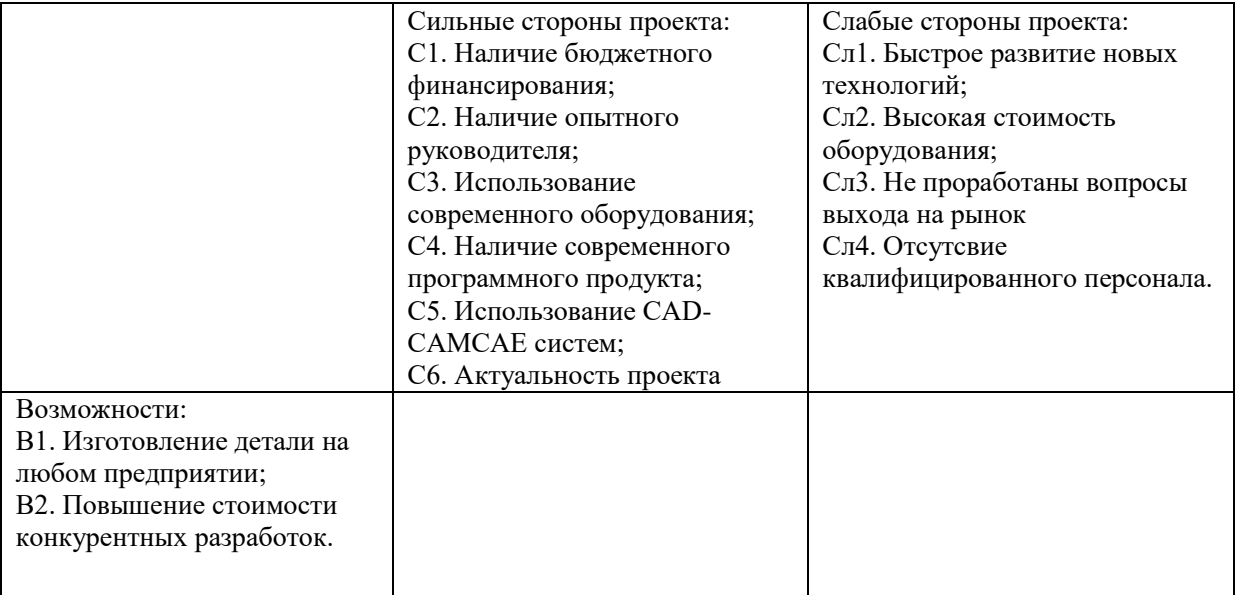

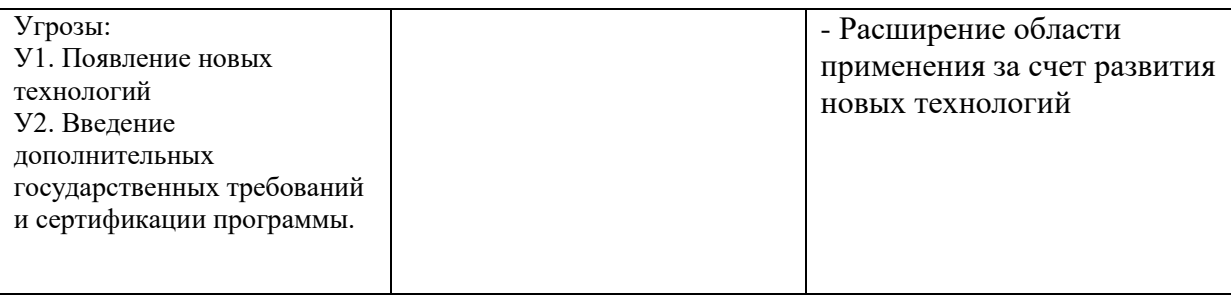

## Таблица 25 – Связь сильных сторон с возможностями

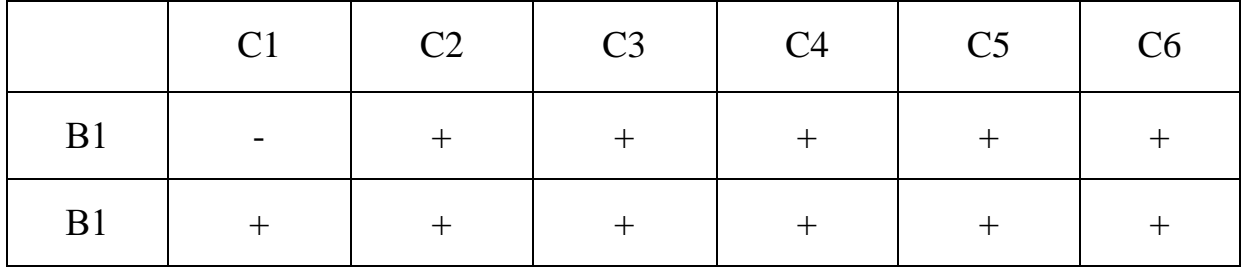

## Таблица 26 – Связь слабых сторон с возможностями

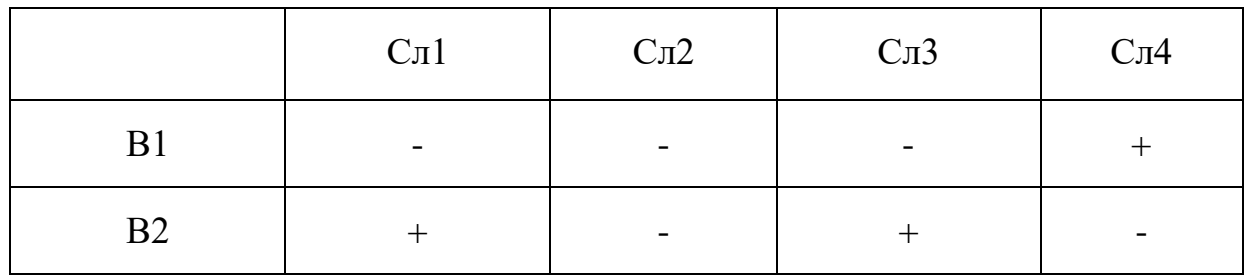

## Таблица 27 – Связь сильных сторон с угрозами

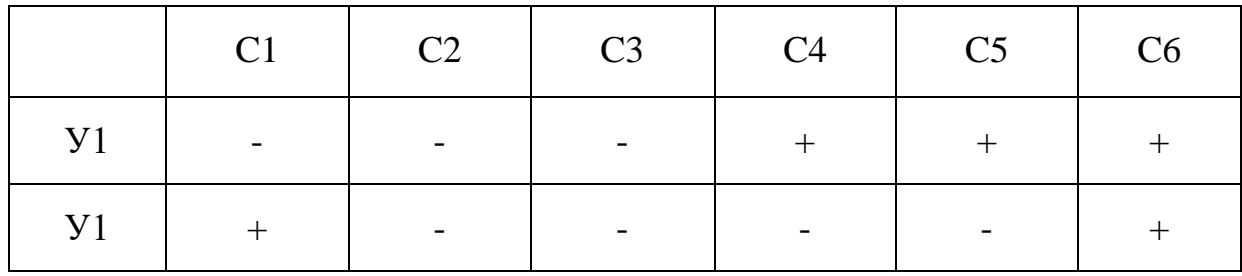

## Таблица 28 – Связь слабых сторон с угрозами

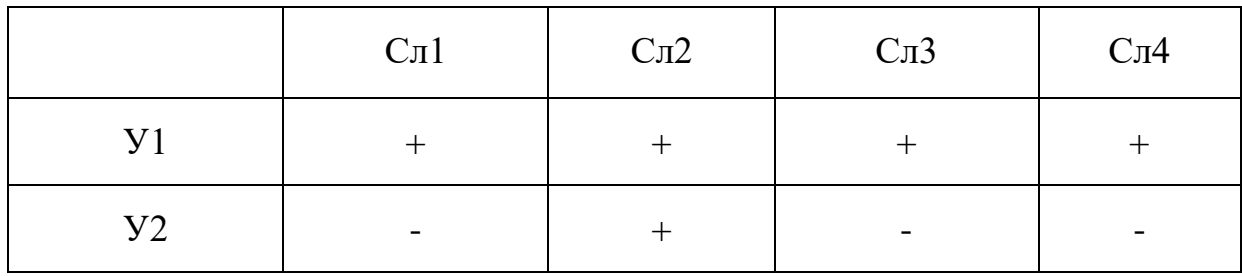

## Таблица 29 – Итоговая матрица SWOT-анализа

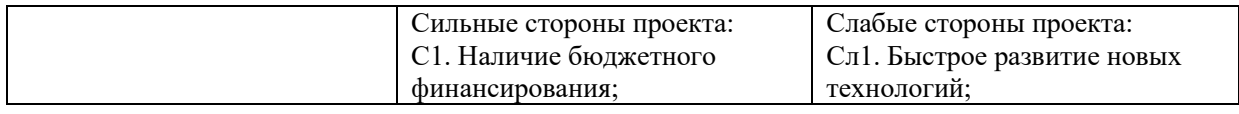

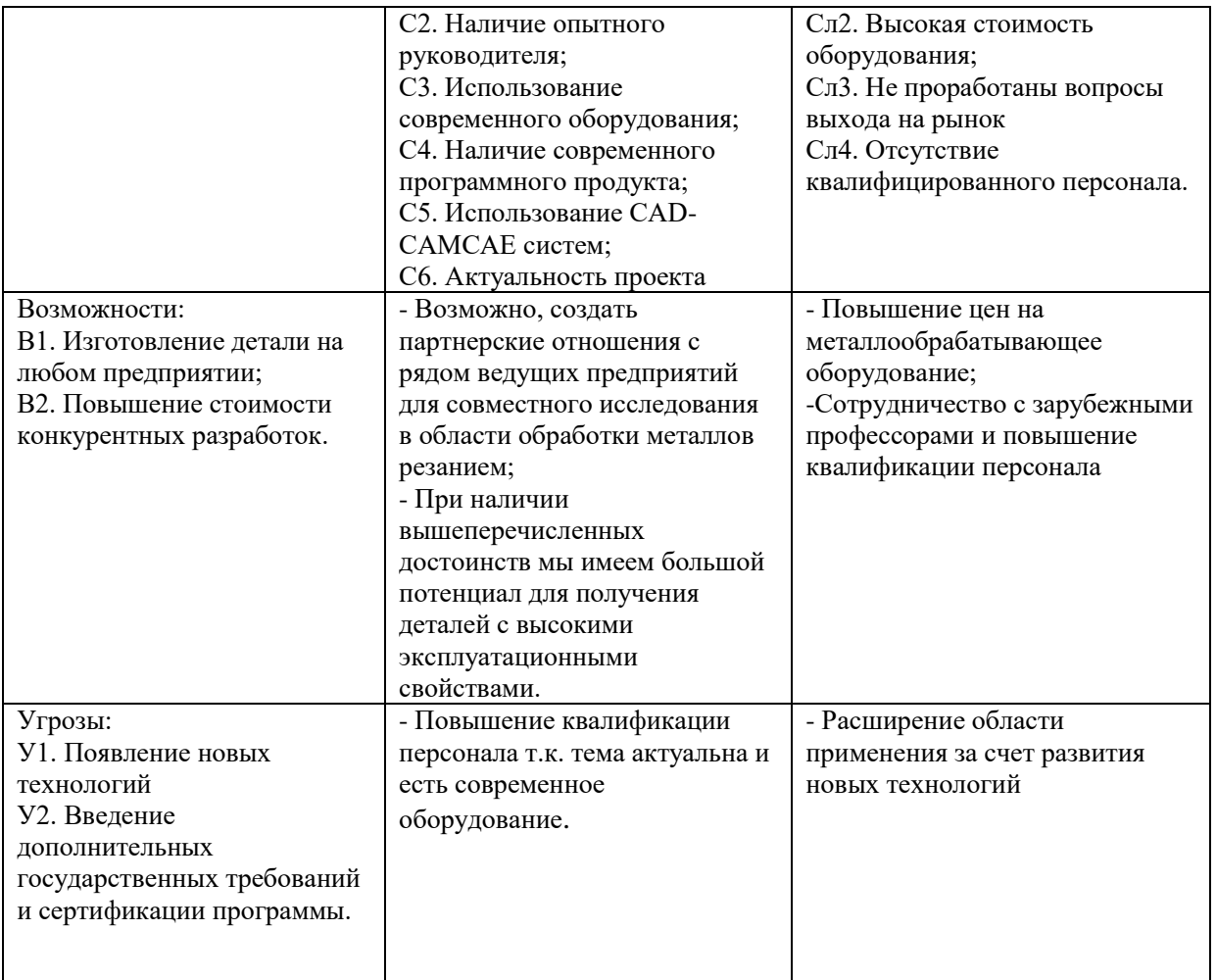

По результатам интерактивных матриц, приведенных в ниже, видно, что самой сильной стороной проекта является использование современного оборудования. Кроме того, при наличии вышеперечисленных достоинств мы имеем большой потенциал для получения деталей с высокими эксплуатационными свойствами. Угрозы имеют низкие вероятности, что говорит о высокой надежности проекта.

## **3.2 Планирование научно-исследовательских работ**

## **3.2.1 Структура работ в рамках научного исследования**

Порядок этапов и работ, распределение исполнителей по данным видам работ приведен в таблице 30.

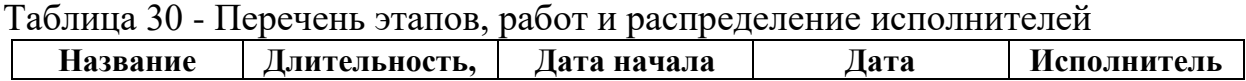

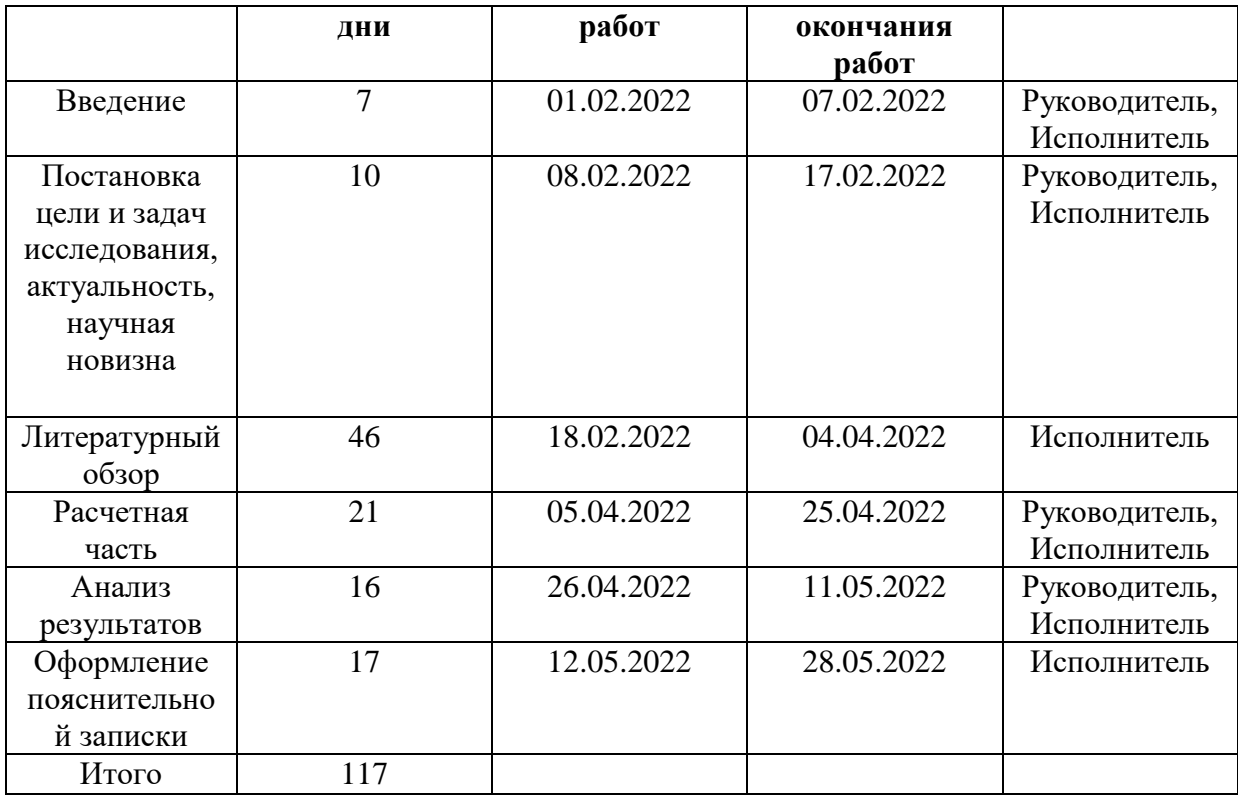

## **3.2.2 Определение трудоемкости выполнения работ**

Трудовые затраты в большинстве случаях образуют основную часть стоимости разработки, поэтому важным моментом является определение трудоемкости работ каждого из участников выполнения проекта.

Трудоемкость выполнения технического проекта оценивается экспертным путем в рабочих-днях и носит вероятностный характер, так как зависит от множества трудно учитываемых факторов. Методика оценки приведена в [9].Для определения, ожидаемого значения трудоемкости i tож используется следующая формула

$$
t_{\text{ox}i} = \frac{3t_{\text{min}i} + 2t_{\text{max}i}}{5},\tag{24}
$$

где *t*о*жi*– ожидаемая трудоемкость выполнения *i*-ой работы раб.дн.;

*t*min*i*– минимально возможная трудоемкость выполнения заданной *i*-ой работы(оптимистическая оценка: в предположении наиболее благоприятного стечения обстоятельств), чел.-дн.;

 $t$  тахі- максимально возможная трудоемкость выполнения заданной *i*ойработы (пессимистическая предположении наиболее оценка:  $\mathbf{B}$ неблагоприятного стечения обстоятельств), чел.-дн.

Исхоля ожилаемой **ИЗ** трудоемкости работ, определяется продолжительность каждой работы в рабочих днях Тр, учитывающая выполнения работ несколькими исполнителями. Такое параллельность вычисление необходимо для обоснованного расчета заработной платы, так как удельный вес зарплаты в общей сметной стоимости научных исследований составляет около 65 %.

$$
T_{pi} = \frac{t_{\text{ow1}}}{q_i},\tag{25}
$$

гдеТ<sub>vi</sub> - продолжительность одной работы, раб. дн.;

Ч<sub>і</sub>- численность исполнителей, выполняющих одновременно одну и ту же работу на данном этапе, чел.

### 3.2.3 Разработка графика проведения научного исследования

Наиболее удобным и наглядным является построение ленточного графика проведения научных работ в форме диаграммы Ганта. Диаграмма Ганта – горизонтальный ленточный график, на котором работы по теме представляются протяженными во времени отрезками, характеризующимися датами начала и окончания выполнения данных работ. Для удобства построения графика, длительность каждого из этапов работ из рабочих дней следует перевести в календарные дни. Для этого необходимо воспользоваться следующей формулой:

$$
T_{\kappa i} = T_{\mathbf{p}i} \cdot k_{\kappa a\pi},\tag{26}
$$

 $T_{\kappa i}$ - продолжительность выполнения *i*-й работы в кал. дн.; где

 $T_{\text{ni}}$ - продолжительность одной работы, раб. дн.;

 $k_{\text{KaI}}$ - коэффициент календарности.

Коэффициент календарности определяется по следующей формуле:

$$
k_{\text{KaJ}} = \frac{T_{\text{KaJ}}}{T_{\text{KaJ}} - T_{\text{bK}} - T_{\text{np}}},\tag{27}
$$

где Ткал-продолжительность календарных дней в году;

Твых- количество выходных дней в году;

Тпр- количество праздничных дней в году.

$$
k_{\text{kaJ}} = \frac{T_{\text{kaJ}}}{T_{\text{kaJ}} - T_{\text{bJX}} - T_{\text{np}}} = \frac{365}{365 - 66} = 1,22
$$

Таблица 31- Календарный план проведения диплома

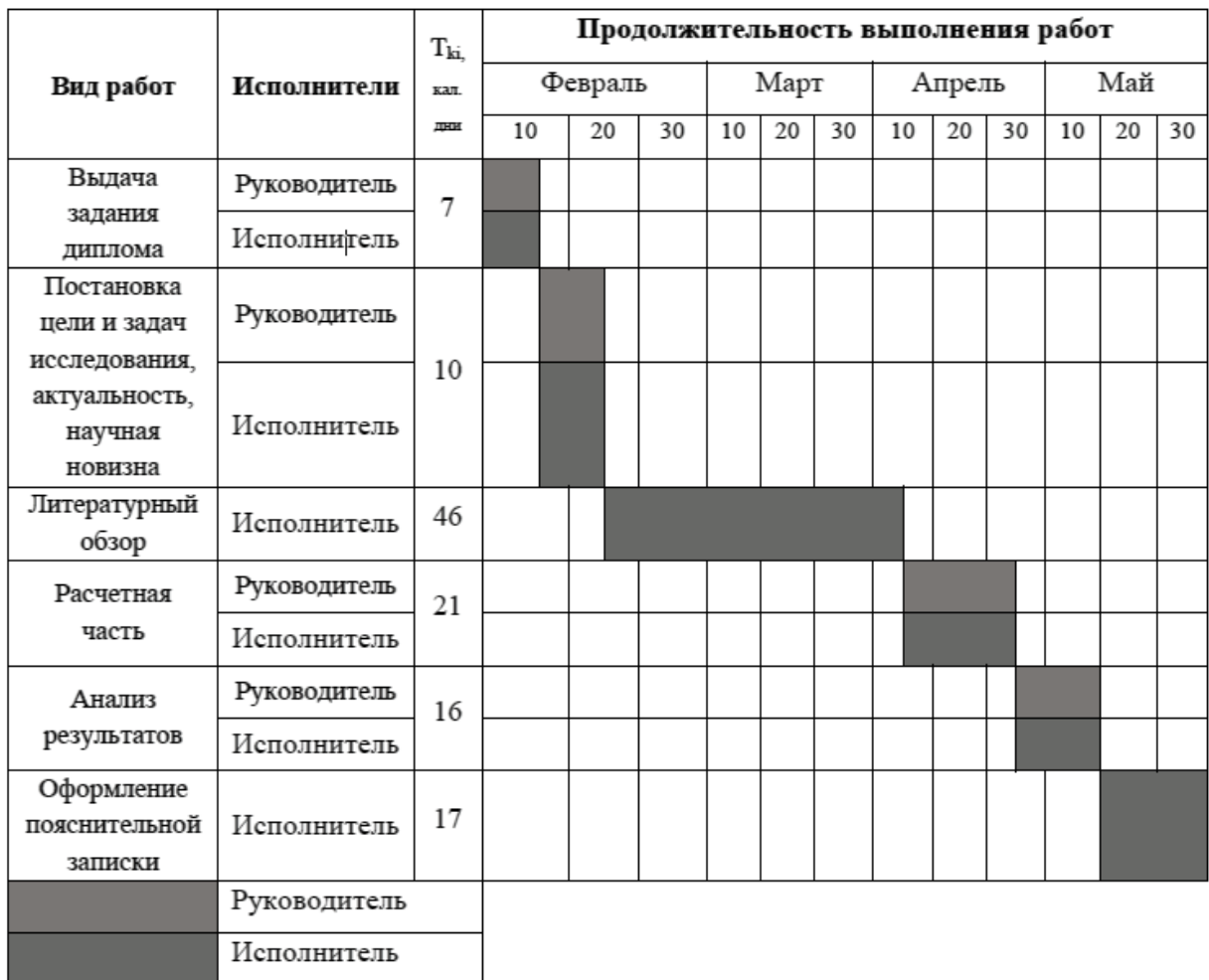

## **3.3 Бюджет научно-технического исследования (НТИ)**

для формирования бюджета НТИ используем следующую группировку затрат по статьям:

− материальные затраты НТИ;

− основная заработная плата исполнителей темы;

− дополнительная заработная плата исполнителей темы;

− отчисления во внебюджетные фонды (страховые отчисления);

− накладные расходы.

#### **3.3.1 Расчет затрат на специальное оборудование**

В данную статью включают все затраты, связанные с приобретением специального оборудования (приборов, контрольно-измерительной аппаратуры, устройств и механизмов), необходимого для проведения работ по конкретной теме. В данном случае затраты пришлись на компьютер (табл. 32). Таблица 32 – Затраты на специальное оборудование

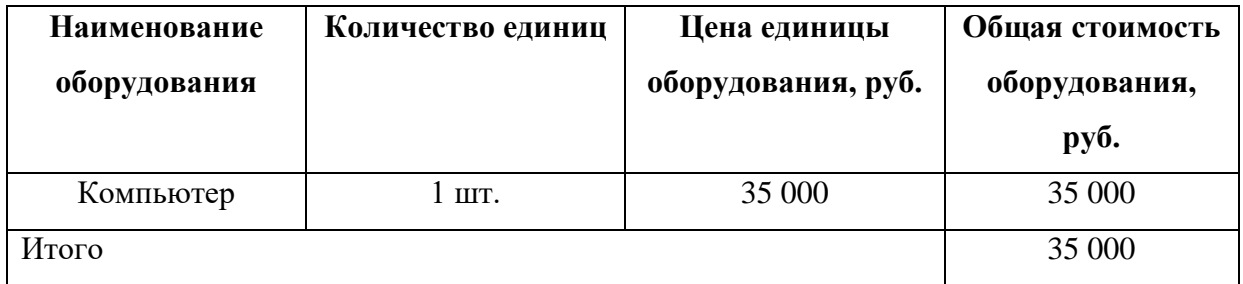

Затраты на доставку оборудования определяются как 5% от цены данного оборудования. Следовательно,

$$
3_{\text{rp}} = 0.05 \cdot 35000 = 1750 \text{py6}.
$$

Таким образом, затраты на специальное оборудование составят 36 750 рублей.

### **3.3.2 Основная заработная плата исполнителей темы**

Величина расходов по заработной плате определяется исходя из трудоемкости выполняемых работ и действующей системы окладов и тарифных ставок.

Среднедневная заработная плата рассчитывается по формуле:

$$
3_{\mathrm{rp}} = \frac{3_{\mathrm{M}} \cdot M}{F_{\mathrm{A}}},\tag{28}
$$

где  $3_{\nu}$ — месячный должностной оклад работника, руб.;

М – количество месяцев работы без отпуска в течение года:

при отпуске в 24 раб. дня М =11,2 месяца, 5-дневная неделя;

при отпуске в 48 раб. дней М=10,4 месяца, 6-дневная неделя;

 $F_{\pi}$ — действительный годовой фонд рабочего времени научно- технического персонала, раб. дн.

Показатели рабочего времени представлены в таблице 33

## Таблица 33 – Показатели рабочего времени

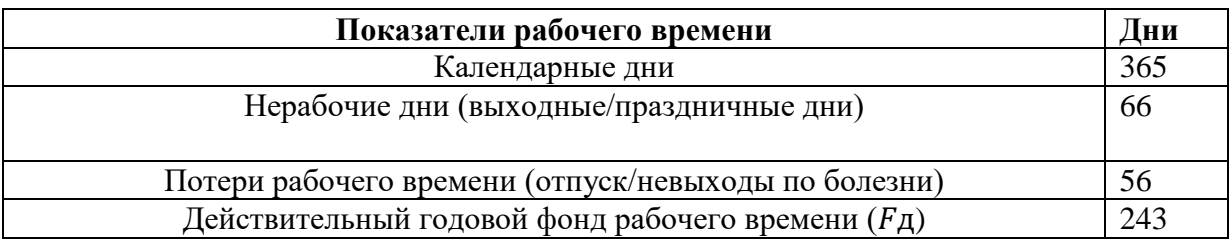

Для расчета основной заработной платы студента берем оклад, равный окладу ассистента без степени, т.е. 21 760 руб.

$$
3_{\text{AH}} = \frac{21760 \cdot 10.4}{243} = 931,29 \text{py6}.
$$

Для расчета основной заработной платы научного руководителя примем оклад 33 664 руб.

$$
\text{3}_{\text{dH}}=\frac{33664\cdot 10.4}{243}=1440,76\text{py6}.
$$

Данные расчетов представлены в таблице 34.

Таблица 34 - Расчет основной заработной платы

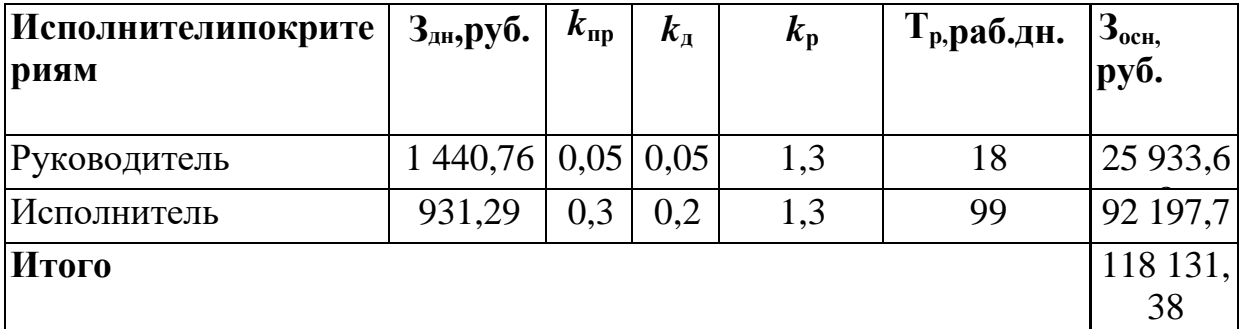

## **3.3.3 Дополнительная заработная плата исполнителей темы**

Расчет дополнительной заработной платы ведется по следующей формуле:

$$
3_{\text{qon}} = k_{\text{qon}} \cdot 3_{\text{och}} \tag{29}
$$

где  $k_{\text{non}}$ – коэффициент дополнительной заработной платы (на стадии проектирования принимается равным  $0,12-0,15$ ).

Для руководителя:

$$
3_{\text{qon}} = 25933,68 \cdot 0,12 = 3112 \text{py6}.
$$

Для исполнителя:

$$
3_{\text{qon}} = 92197.7 \cdot 0.12 = 11063 \text{py6}.
$$

Таблица 35 – Расчет дополнительной заработной платы

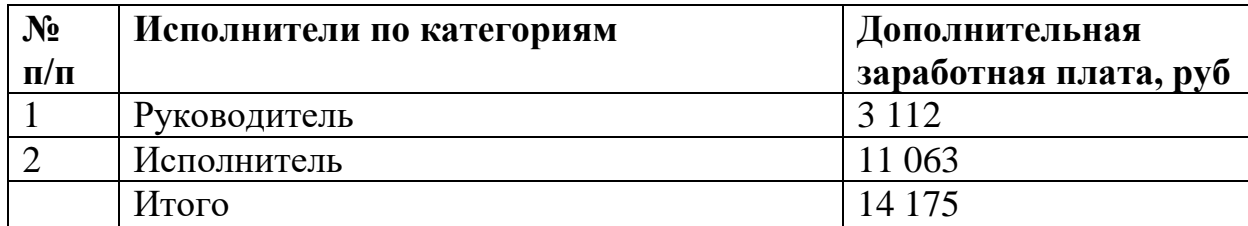

## **3.3.4 Отчисления во внебюджетные фонды (страховые взносы)**

Вданнойстатье расходов отражаются обязательные отчисления по установленным законодательством Российской Федерации нормам органам государственного социального страхования (ФСС),пенсионногофонда (ПФ) и медицинского страхования (ФФОМС) от затрат на оплату труда работников.

Величина отчислений во внебюджетные фонды определяется исходя из следующей формулы:

Для руководителя:

 $3_{\text{bhe6}} = k_{\text{bhe6}} \cdot (3_{\text{och}} + 3_{\text{oon}}) = 0,302 \cdot (25933,68 + 3112) = 12543,68 \text{py6}$ 

Для исполнителя:

 $3_{\text{bhe6}} = k_{\text{bhe6}} \cdot (3_{\text{oCH}} + 3_{\text{qon}}) = 0,302 \cdot (92197.7 + 11063) = 44594.49 \text{py6}$ 

**Итого:** 57 138,17 руб.

#### **3.3.5 Прочие прямые расходы**

Затраты на специальное программное обеспечение учтены в таблице 36, как прочие прямые расходы.

Таблица 36 – Прочие прямые

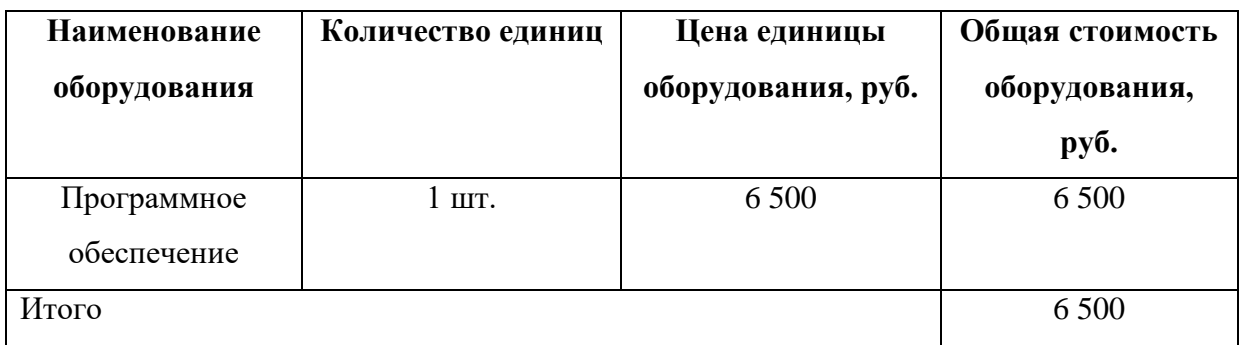

## 3.3.6 Накладные расходы

Накладные расходы учитывают прочие затраты организации, непопавшиевпредыдущиестатьи расходов :печатьи ксерокопирование материалов исследования, оплата услуг связи, электроэнергии, почтовые и телеграфные расходы, разм1ножение материалов и т.д. Их величина определяется последующей формуле:

 $3_{\text{HAKJ}} = k_{\text{HD}} \cdot (3_{\text{OCH}} + 3_{\text{JOH}} + 3_{\text{O6}} + 3_{\text{TD}} + 3_{\text{BHE6}}) \cdot 0.16 =$ 

 $(118131,3 + 14175 + 35000 + 1750 + 57138,17) \cdot 0,16 = 45293,99 \text{py6}.$ 

 $k_{\text{th}}$  коэффициент, учитывающий накладные расходы. где

Величину коэффициента накладных расходов можно взять в размере 16%.

Таким образом, накладные расходы составили 45 293,99 руб.

# 3.3.7 Формирование бюджета затрат научно-исследовательского проекта

Рассчитанная величина затрат научно-исследовательской работы (темы) является основой для формирования бюджета затрат проекта см3. Определение бюджета затрат на научно-исследовательский проект приведен в таблице 37. Таблица 37 – Определение бюджета проекта

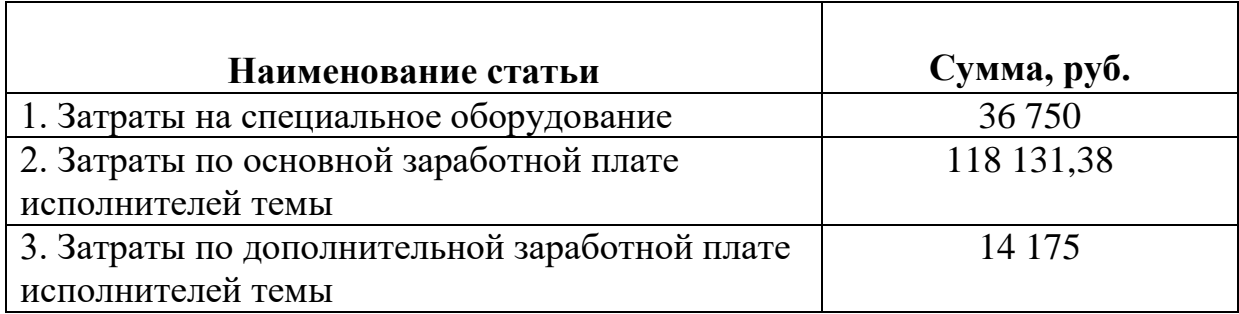

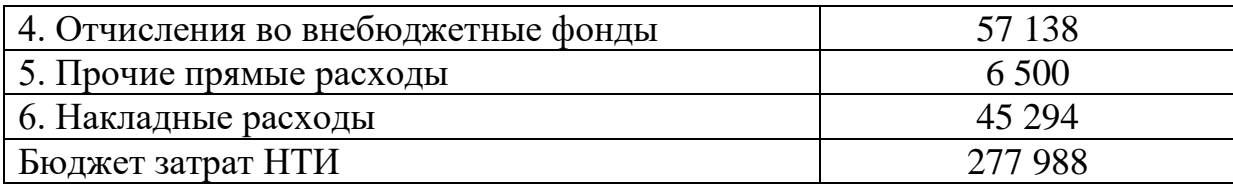

Таким образом, общий бюджет НТИ составил 277 988 руб.

# 3.4 Определение ресурсной (ресурсосберегающей) финансовой, бюджетной, экономической эффективности исследования

Определение эффективности произведено на основе расчета интегрального показателя эффективности научного исследования. Его нахождение связано с определением двух средневзвешенных величин: финансовой и ресурсной эффективности.

Интегральный показатель финансовой эффективности научного исследования получен в ходе оценки бюджета затрат вариантов исполнения научного исследования.

Интегральный финансовый показатель разработки находится по формуле:

$$
I_{\phi\mu\mu p}^{\text{ucn}.i} = \frac{\Phi_{pi}}{\Phi_{\text{max}}}
$$
 (30)

 $I_{\text{down}}^{\text{ucn},i}$  – интегральный финансовый показатель разработки; гле

 $\Phi_{ni}$  – стоимость i-го варианта исполнения;

Ф<sub>мах</sub>- максимальная стоимость исполнения научно-исследовательского проекта.

Так как суммы всех вариантов равны, то интегральные финансовые показатели одинаковые: Для 1-го варианта исполнения:

$$
I_{\phi \mu \mu \rho}^{\text{NCT.1}} = I_{\phi \mu \mu \rho}^{\text{NCT.2}} = I_{\phi \mu \mu \rho}^{\text{NCT.3}} = \frac{334881}{334881} = 1
$$

Полученная финансового величина интегрального показателя разработки отражает соответствующее численное удешевление стоимости разработки. Интегральный показатель ресурсо эффективности определяется по формуле:

$$
I_{pi} = \sum_{j3} a_i \cdot b_{i,j} \tag{31}
$$

 $I_{pi}$  – интегральный показатель ресурсо эффективности; где

 $a_i$  – весовой коэффициент проекта;

 $b_i$  – балльная оценка проекта, устанавливается экспертным путем по выбранной шкале оценивания.

Расчет интегрального показателя ресурсоэффективности приведен в таблице 38.

Интегральный показатель эффективности вариантов исполнения разработки (Іиспі) определяется на основании интегрального показателя ресурсоэффективности и интегрального финансового показателя по формуле:

$$
I_{\text{ucn}.i} = \frac{I_{\text{p}-\text{ucn}.i}}{I_{\text{quap}}^{\text{ncn}.i}},\tag{32}
$$

Талица 38 – Сравнительная оценка характеристик вариантов исполнения

проекта

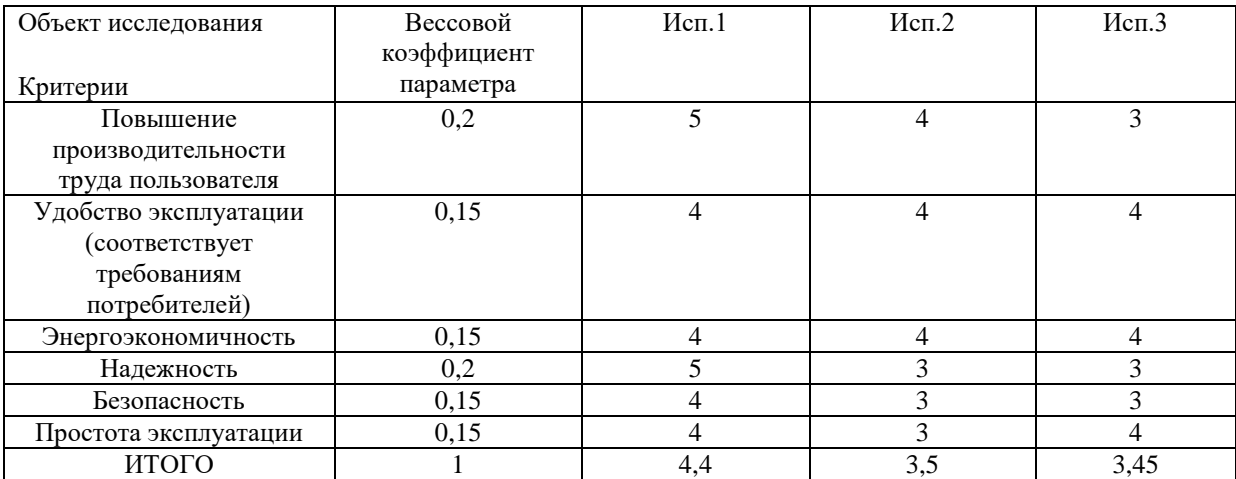

$$
I_{\text{ucn}.i} = \frac{4,4}{1} = 4,4
$$

$$
I_{\text{ucn}.i} = \frac{3,5}{1} = 3,5
$$

$$
I_{\text{ucn}.i} = \frac{3,45}{1} = 3,45
$$

Из расчетов видно, что наиболее целесообразный вариант проекта разработки НТИ произведен в первом исполнении.

Сравнительная эффективность проекта (Эср):

Исходя из полученных данных, наиболее эффективным оказалась разработка под исполнением №1.

| Показатели                            | Mcm.1 | Mcm.2 | Mcm.3 |
|---------------------------------------|-------|-------|-------|
| Интегральный финансовый показатель    |       |       |       |
| разработки                            |       |       |       |
| Интегральный показатель               | 4,4   | 3,5   | 3,45  |
| ресурсоэффективности разработки       |       |       |       |
| Интегральный показатель эффективности | 4.4   | 3,5   | 3,45  |
| Сравнительная эффективность вариантов | 1.26  | 0.99  | 1,28  |
| исполнения                            |       |       |       |

Таблица 39 – Сравнительная эффективность разработки

## **Заключение по разделу**

В разделе «Финансовый менеджмент, ресурсоэффективность и ресурсосбережение» Выявлены потенциальные потребители, конкуренты технических решений. В роли потребителей выступают машиностроительные предприятия, оборудование которых позволяет производить обработку металлов. В ходе SWOT-анализа выявлено, что основной угрозой можно обозначить: Расширение области применения за счет развития новых технологий. Подсчёт затрат на разработку позволяет заключить, что основной статьёй расходов в научно-исследовательской работе является заработная плата исполнителей: основная – 118 131,38руб., дополнительная – 14 175. На втором месте страховые взносы – 57 138,17 руб. Общий бюджет разработки составил 277 988 руб. При этом запланированная продолжительность работы составляет 117 дней. Так же оценена экономическая эффективность разработки. Разрабатываемая технология по сравнительному показателю эффективности превосходит аналогичные технологии за счёт меньшей стоимости.

# ЗАДАНИЕ ДЛЯ РАЗДЕЛА<br>«СОЦИАЛЬНАЯ ОТВЕТСТВЕННОСТЬ»

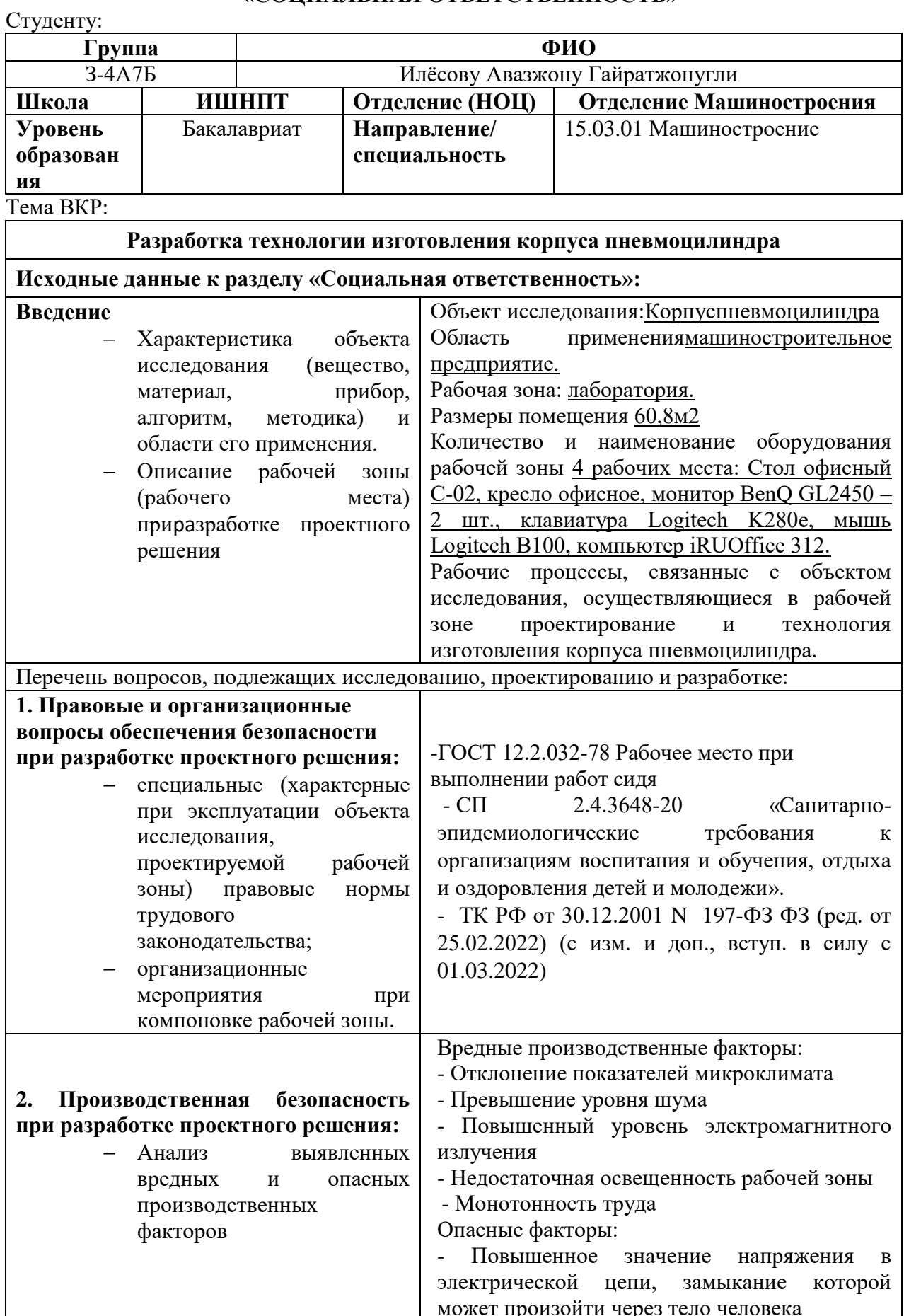

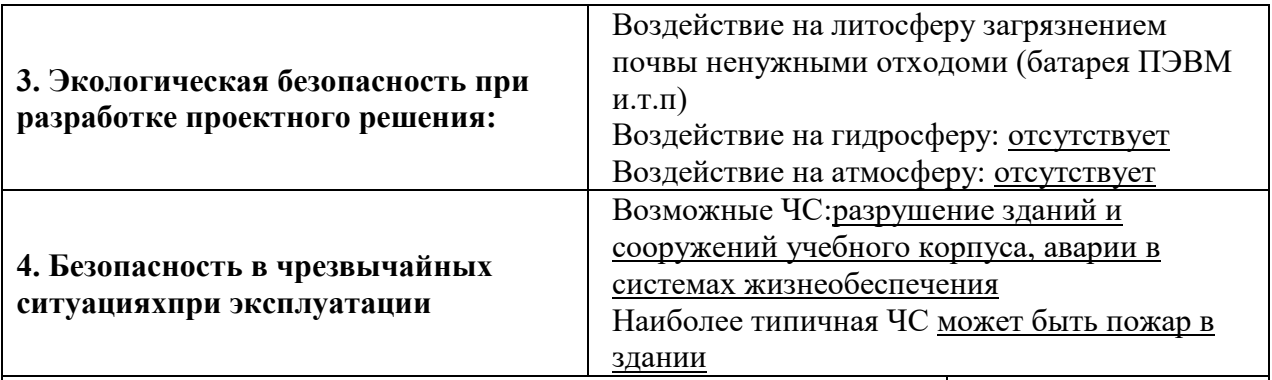

#### **Дата выдачи задания для раздела по линейному графику** 28.02.2022 **Задание выдал консультант:**

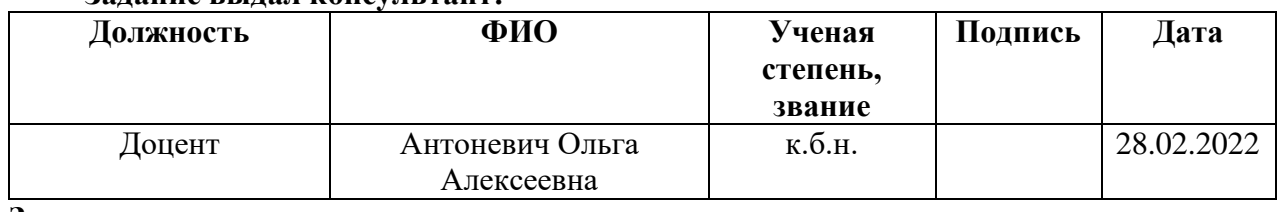

#### **Задание принял к исполнению студент:**

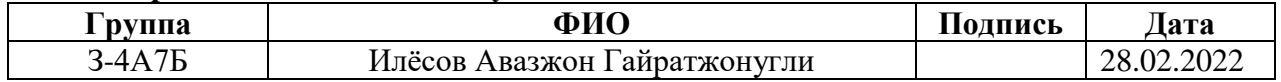

#### **Введение**

Целью выпускной квалификационной работы является разработка эффективного технологического процесса изготовления детали корпуса пневмоцилиндра.

В данной работе представленная деталь корпуса пневмоцилиндрапредназначен для преобразования энергии сжатого воздуха в линейное механическое перемещение. В основном пневмоцилиндры предназначаются для преобразования сжатого воздуха в движение штока поршня.

Рабочей зоной является лаборатория 16 корпус ТПУ где располагается несколько рабочих компьютеров со специализированными программами для проектирования технологического процесса детали. Размеры помещения 60,8 м2.

#### **4. Социальная ответственность**

#### **4.1 Правовые и организационные вопросы обеспечения безопасности**

В трудовом кодексе РФ содержатся основные положения отношений между организацией и сотрудниками, включая оплату и нормирование труда, выходных, отпуска и так далее. Работа в офисе относится ко второй категории тяжести труда – работы выполняются при оптимальных условиях внешней производственной среды и при оптимальной величине физической, умственной и нервно-эмоциональной нагрузки. Продолжительность рабочего дня работников не должна превышать 40 часов в неделю. Возможно, сокращение рабочего времени. Для работников, возраст которых меньше 16 лет – не более 24 часа в неделю, от 16 до 18 лет – не более 35 часов, как и для инвалидов I и IIгруппы[2].

Согласно «ГОСТ 12.2.032-78. Рабочее место при выполнении работ сидя. Общие эргономические требования», место для работы за ПК и взаиморасположение всех его элементов должно соответствовать антропометрическим, физическим и психологическим требованиям. При обустройстве рабочего места инженера, необходимо соблюсти основные условия: выбрать наилучшее местоположение оборудования и обеспечить свободное рабочее пространство.

Эргономическими аспектами проектирования рабочих мест, в частности, являются: высота рабочей поверхности, размеры пространства для ног, требования к расположению документов на рабочем месте, характеристики рабочего кресла, требования к поверхности рабочего стола, регулируемость элементов рабочего места.

Сидячее положение вызывает минимальное утомление рабочего. Рациональная планировка рабочего места предусматривает четкий порядок и постоянство размещения предметов, средств труда и документации. То, что требуется для выполнения работ чаще, расположено в зоне легкой досягаемости рабочего пространства (рисунок 2)

99

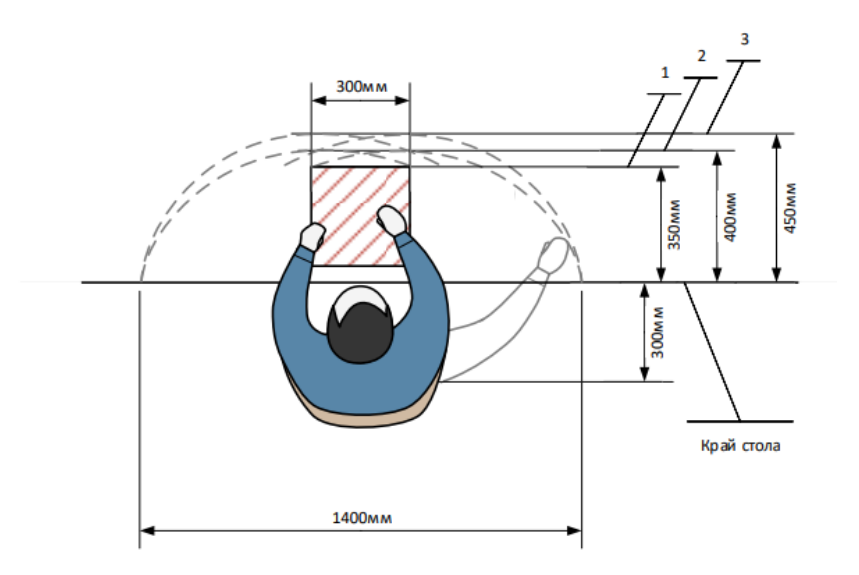

Рисунок 8 –Зоны досягаемости рук: 1 – оптимальная, 2 – нормальная, 3 –

#### максимальная

Оптимальное размещение предметов труда и документации в зонах досягаемости, рисунок 3:

1) персональный компьютер размещается в центре;

2) «мышь» – в оптимальной зоне справа;

3) документация в зоне справа;

4) испытательный стенд в зоне слева;

5) рабочая зона.

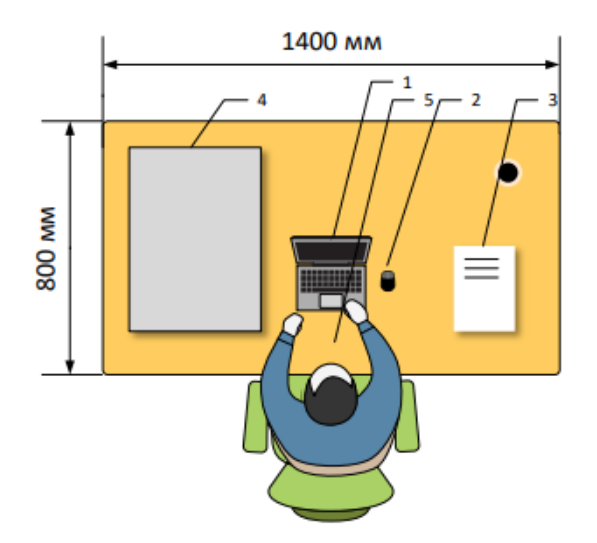

Рисунок 9 – Размещение основных и периферийных составляющих рабочего

#### места

Для комфортной работы стол должен удовлетворять следующим условиям:

• Высота стола должна быть выбрана с учетом возможности сидеть свободно, в удобной позе, при необходимости опираясь на подлокотники;

• Нижняя часть стола должна быть сконструирована так, чтобы человек мог удобно сидеть, не был вынужден поджимать ноги;

• Поверхность стола должна обладать свойствами, исключающими появление бликов в поле зрения работника;

• Высота рабочей поверхности рекомендуется в пределах  $680 - 760$ мм.

Большое значение придается характеристикам рабочего кресла. Так, рекомендуемая высота сиденья над уровнем пола находится в пределах 420- 550мм. Поверхность сиденья мягкая, передний край закругленный, а угол наклона спинки – регулируемый.

Положение экрана определяется:

• расстоянием считывания  $(0,6...0,7<sub>M</sub>)$ ;

• углом считывания, направлением взгляда на 20 градусов ниже горизонтали к центру экрана, причем экран перпендикулярен этому направлению. Должна также предусматриваться возможность регулирования экрана:

• по высоте  $+3$  см;

• по наклону от -10° до  $+20$ ° относительно вертикали;

• в левом и правом направлениях.

Большое значение также придается правильной рабочей позе пользователя. При неудобной рабочей позе могут появиться боли в мышцах, суставах и сухожилиях.

Требования к рабочей позе пользователя следующие:

• голова не должна быть наклонена более чем на 20 градусов;

• плечи должны быть расслаблены;

• локти - под углом  $80^{\circ}$  ...100 $^{\circ}$ .

Во время пользования компьютером медики советуют устанавливать монитор на расстоянии 50-60 см от глаз. Специалисты также считают, что верхняя часть видеодисплея должна быть на уровне глаз или чуть ниже. Когда

101

человек смотрит прямо перед собой, его глаза открываются шире, чем, когда он смотрит вниз. За счет этого площадь обзора значительно увеличивается, вызывая обезвоживание глаз. К тому же если экран установлен высоко, а глаза широко открыты, нарушается функция моргания. Это значит, что глаза не закрываются полностью, не омываются слезной жидкостью, не получают достаточного увлажнения, что приводит к их быстрой утомляемости [15]. Пример правильного расположения работника за ПК представлен на рисунке 4.

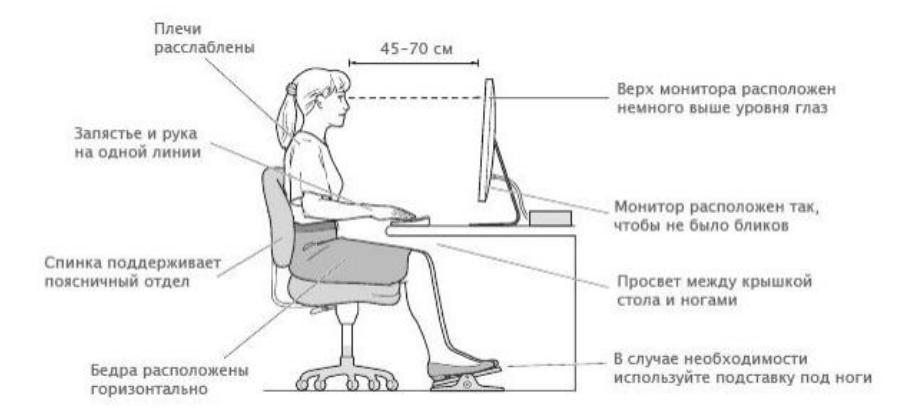

Рисунок 10 – Пример правильного расположения работника за персональным компьютером

## **4.2 Производственная безопасность**

# **Анализ вредных и опасных факторов, которые могут возникнуть на рабочем месте при проведении исследований**

Для идентификации опасных и вредных факторов необходимо использовать ГОСТ 12.0.003-2015 «Опасные и вредные производственные факторы. Классификация» [3]. Перечень опасных и вредных факторов, характерных для данной производственной среды представлена в таблице 40. Таблица 40– Возможные опасные и вредные факторы

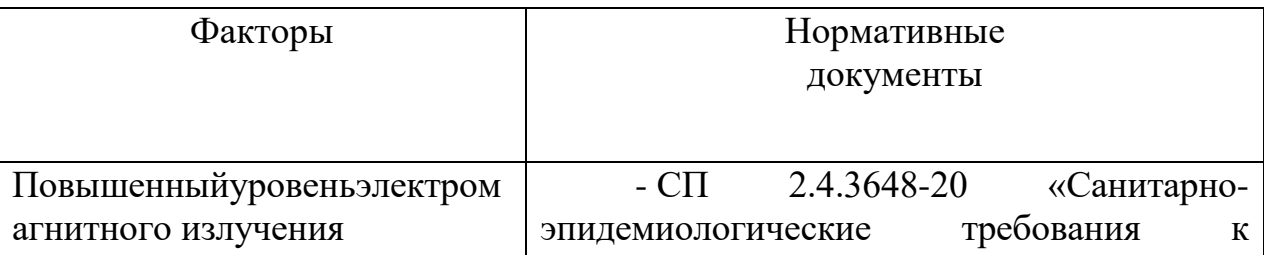

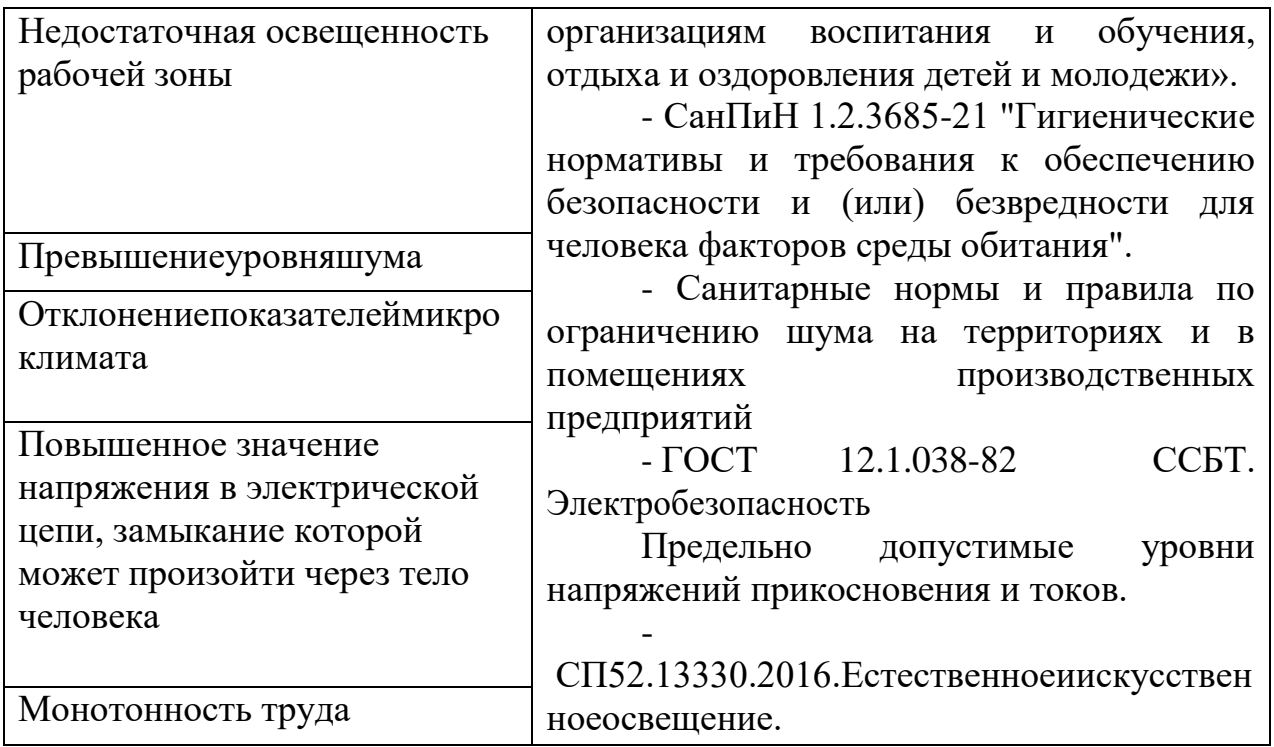

## **4.3 Отклонениепоказателеймикроклимата**

Значимым физическим фактором является микроклимат рабочей зоны(температура, влажность и скорость движения воздуха).

Для создания и поддержания в лаборатории, независимо от наружных условий, оптимальных значений температуры, влажности, чистоты и скорости движения воздуха, в холодное время года используется водяное отопление, в теплое время года применяется кондиционирование воздуха. Кондиционер представляет собой вентиляционную установку, которая с помощью приборов автоматического регулирования поддерживает в помещении заданные параметры воздушной среды. Оптимальные и допустимые нормы микроклимата представлены в таблице 41 [4].

Таблица 41–Оптимальные величины показателей микроклимата на рабочих местах производственных помещений

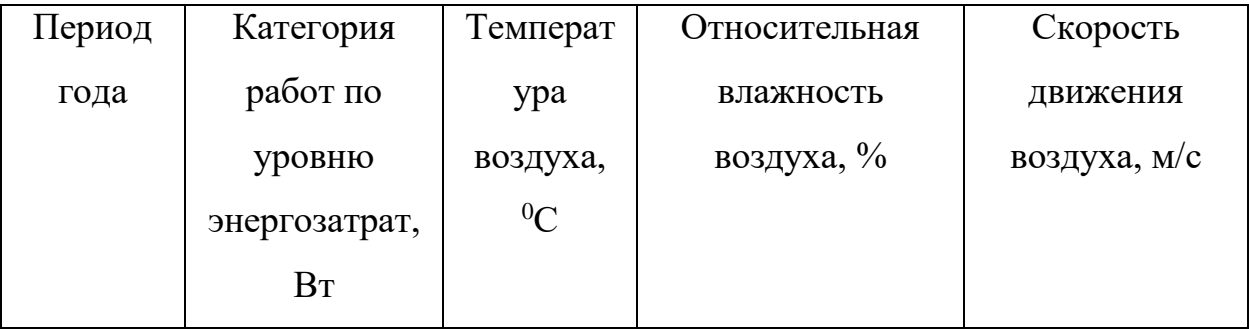

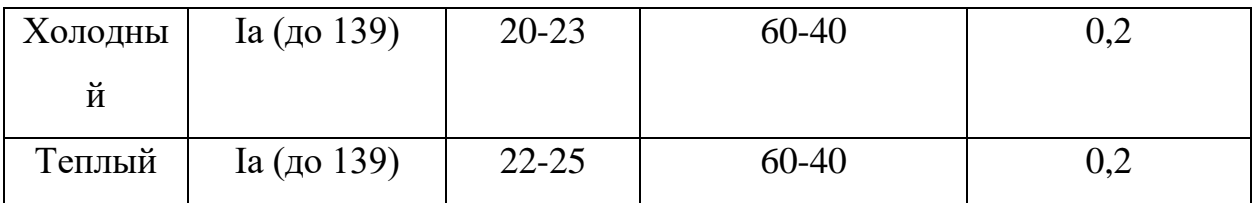

Научно-исследовательская лаборатория восьмого корпуса ТПУ является помещением І а категории (таблица 3), согласно ГОСТ 12.1.005-88. Допустимые величины интенсивности теплового облучения работающих на рабочих местах от производственных источников, нагретых до темного свечения (материалов, изделий и др.) представлены в таблице 4. Для оценки воздействия параметров микроклимата в целях осуществления мероприятий по защите, работающих от возможного перегревания, используется ТНС-индекс, нормативные величины которого приведены в таблице 42.

Таблица 42 – Допустимые величины ТНС-индекса

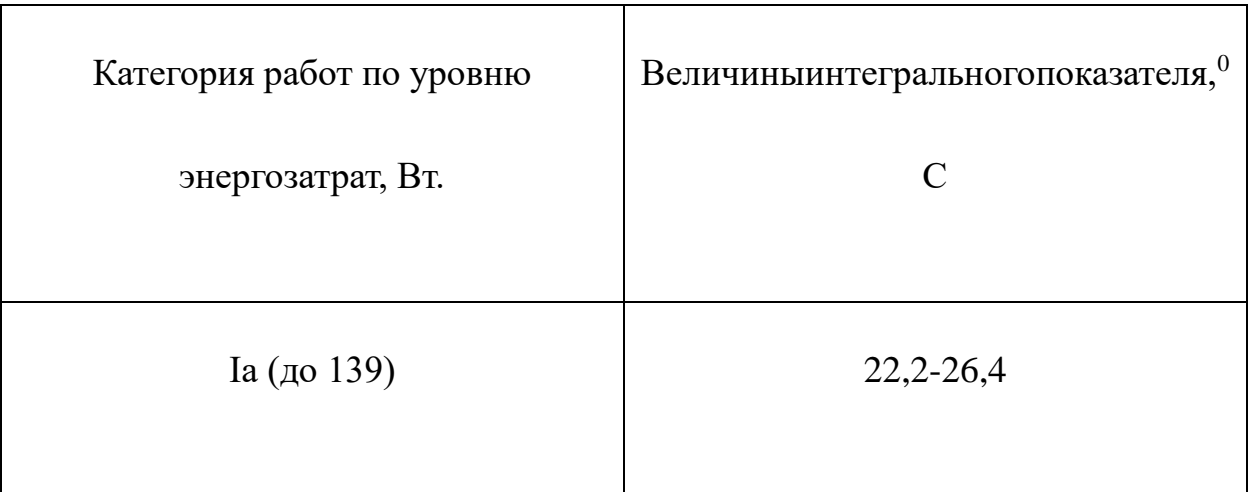

В лаборатории проводится ежедневная влажная уборка и систематическое проветривание после каждого часа работы.

## **4.4 Недостаточнаяосвещенностьрабочейзоны**

Неудовлетворительное освещение может искажать информацию, кроме того, оно вызывает утомление всего организма в целом. Освещение должно обеспечивать выполнение работы без напряжения зрения. Применяют два вида освещения: естественное и искусственное. Для искусственного освещения применяют электрические люминесцентные лампы. Оценка освещенности рабочей зоны необходима для обеспечения нормативных условий работы в помещениях и проводится в соответствии с СанПиН 2.2.1/2.1.1.1278-03.

По нормативу СанПиН 1.2.3685-21[5]освещенность на поверхности стола в зоне размещения рабочего оборудования должна быть 300лк.Освещение недолжно создавать бликов на поверхности экрана. Освещенность поверхности экрана не должна быть более 300 л к.

Яркость светильников общего освещения в зоне углов излучения от 50 до 90° с вертикалью в продольной и по перечной плоскостях должна составлять не более 200кд/м, защитный угол светильников должен быть не менее 40°.Коэффициент запаса (Кз) для осветительных установок общего освещения должен приниматься равным1,4. Коэффициент пульсации недолжен превышать5%.

#### **4.5 Повышенный уровень шума**

Шум с уровнем звукового давления до 30…35 дБ привычен для человека и не беспокоит его. Повышение этого уровня до 40…70 дБ в условиях среды обитания приводит к неблагоприятным для организма последствиям. Шум создает значительные нагрузки на нервную систему человека, оказывает на него психологическое воздействие [8].

Основным источником шума в комнате являются вентиляторы охлаждения от ЭВМ. Уровень шума колеблется от 20 до 30 дБА [14]. Согласно Санитарным нормам и правилам по ограничению шума на территориях и в помещениях производственных предприятий[8], при выполнении основной работы на ПЭВМ уровень звука на рабочем месте не должен превышать 50 дБА. Следовательно, можно считать, что рабочее место соответствует указанным нормам.

Шум, являясь обще биологическим раздражителем, оказывает влияние не только на слуховой анализатор, но действует на структуры головного мозга, вызывая сдвиги в различных функциональных системах организма [8].Среди

105

многочисленных проявлений неблагоприятного воздействия шума на организм человека выделяются: снижение разборчивости речи, неприятные ощущения, развитие утомления и снижение производительности труда, появление шумовой патологии. Предельно допустимые уровни шума для объектов типа аудитории для теоретических разработок нормируются согласно Санитарным нормам и правилам по ограничению шума на территориях и в помещениях производственных предприятий. Значения представлены в табл.3(для постоянных шумов).

Таблица 43–Значения ПДУ шума

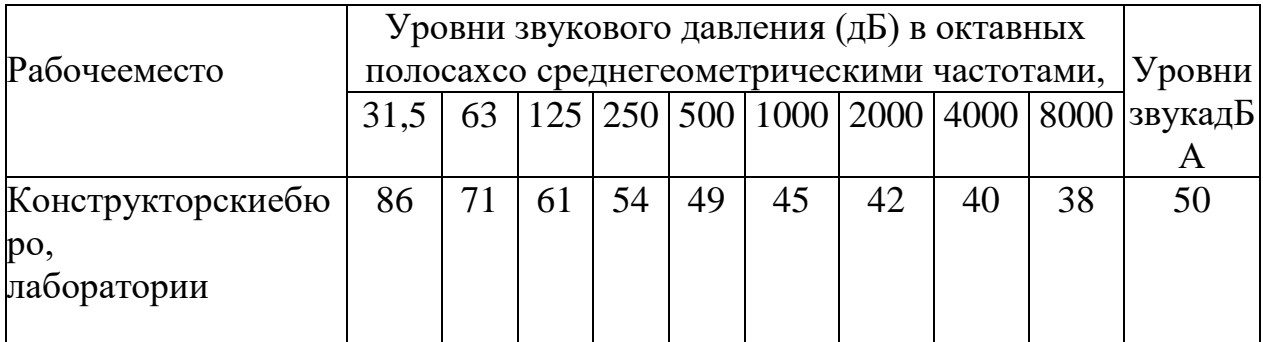

Меры снижения шума на рабочем месте. Один из способов снизить шум на рабочем месте, можно с помощью уменьшение шума в источнике. Рекомендуется такое мероприятие, как использование наименее шумного оборудования. В частности, установку вентиляторов меньшей мощности, удовлетворяющих условиям работы оборудования.

В данной работе уровень шума на рабочем месте соответствует указанным нормам.

#### **4.6 Повышенный уровень электромагнитного излучения.**

Контакт с электромагнитными излучениями представляет существенную опасность для человека, по сравнению с другими вредными факторами (повышенное зрительное напряжение, психологическая перегрузка, сохранение длительное время неизменной рабочей позы). В рассматриваемом случае источником электромагнитного излучения является компьютерная техника. Длительное воздействие интенсивных электромагнитных излучений промышленной частоты может вызывать повышенную утомляемость,

106

появление сердечных болей, нарушение функций центральной нервной системы [6].

Плотность магнитного потока не должна превышать в диапазоне от 5 Гц до 2 кГц 250 нТл, и 25 нТл в диапазоне от 2 до 400 кГц. Поверхностный электростатический потенциал не должен превышать 500 В [6]. В ходе работы использовалась ПЭВМ со следующими характеристиками: напряженность электромагнитного поля 2,5 В/м; поверхностный потенциал составляет 450 В [11].

CогласноГОСТ12.1.007-76.[9], конструкция ПЭВМ должна обеспечивать мощность экспозиционной дозы рентгеновского излучения в любой точке на расстоянии 0,05 м от корпуса не более 0,1 мбэр/ч (100мкР/ч). Предел дозы облучения для работников ВЦ (операторы, программисты) составляет 0,5 бэр/год.

Для снижения излучений необходимо выполнить следующее: сертифицировать ПЭВМ (ПК) и аттестовать рабочие места; применить экраны и фильтры; произвести организационно-технические мероприятия.

Нормы электромагнитных полей, создаваемых ПЭВМ приведены в табл. 44, в соответствии с СП 2.4.3648-20 [6].

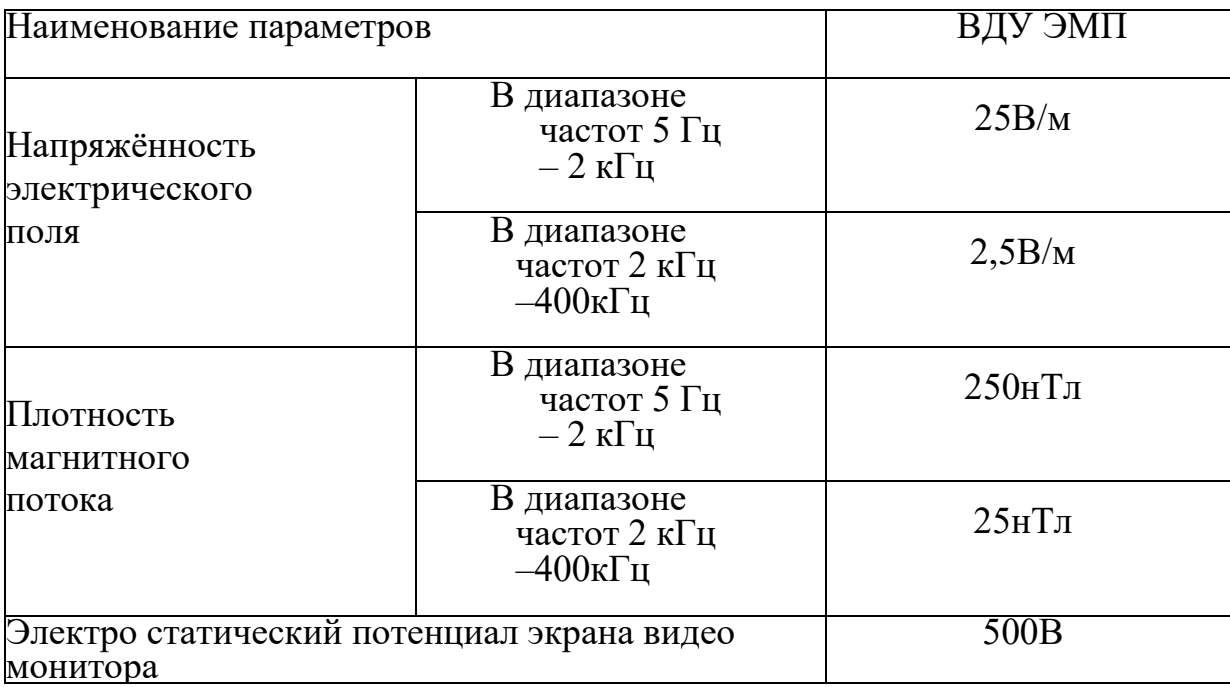

Таблица 44–Допустимые уровни ЭМП, создаваемые ПЭВМ на рабочих местах

#### **4.7 Монотонность труда**

В процессе деятельности помимо состояния утомления возникает состояние монотонности, отрицательно действующее на работоспособность человека. Состояние монотонности отрицательно действует на организм работающих, приводя к преждевременному утомлению.

Эмоциональное напряжение может по-разному влиять на поведение человека. В соответствии с преобладанием у человека процесса возбуждения или торможения состояние эмоционального напряжения может являться причиной неправильных действий и ухудшения производственной обстановки. [2].

Согласно трудовому кодексу РФ, продолжительность работ не должна превышать 40 часов в неделю, таким образом, при пятидневной рабочей неделе продолжительность рабочего дня должна составлять не более 8 часов.

При работе с ПК во избежание появления головных болей, мигреней и ухудшения самочувствия в соответствии сСП 2.4.3648-20 «Санитарноэпидемиологические требования к организациям воспитания и обучения, отдыха и оздоровления детей и молодежи». [6] рекомендуется соблюдать следующий регламент:

− рекомендуемая полная продолжительность рабочего времени за экраном монитора взрослого пользователя, использующего обычный монитор с защитным фильтром − 4 часа за 8-ми часовой рабочий день.

− в конце каждого часа работы необходимо делать 5 - минутный перерыв, а через каждые 2 часа - 15 минутный, выключить монитор и покидать рабочее место.

# **4.8 Повышенное значение напряжения в электрической цепи, замыкание которой может произойти через тело человека**

ГОСТ12.1.038-82устанавливает предельно допустимые уровни напряжений прикосновения и токов, протекающих через тело человека.

Во время нормального режима работы оборудования опасность поражения электрическим током практически отсутствует, однако существуют

108
аварийные режимы работы, когда происходит случайное электрическое соединение частей оборудования, находящегося под напряжением с заземленными конструкциями.

Поражение человека током может произойти в следующих случаях: при прикосновении к токоведущим частям во время ремонта ПЭВМ; при прикосновении к нетоковедущим частям, находящихся под напряжением, то есть в случае нарушения изоляции; при соприкосновении с полом и стенами, оказавшимися под напряжением; при возникновении короткого замыкания в электроприборе.

Основными мероприятиями по обеспечению электробезопасности являются:

изолирование токоведущих частей, исключающее возможное соприкосновение с ними; установки защитного заземления; наличие общего рубильника; своевременный осмотр технического оборудования, изоляции.

Значения напряжения прикосновения и силы тока, протекающего через тело человека при нормальном (неаварийном)режиме работы электроустановки, недолжны превышать значений, приведенных в табл.45 .

Таблица 45–Предельно допустимые значения напряжения соприкосновения

и силы тока

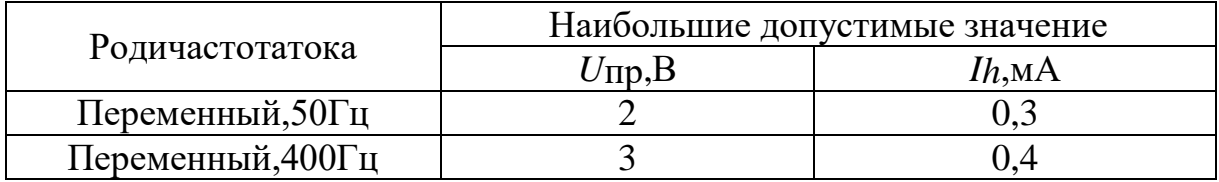

### **4.9 Экологическая безопасность**

Работы не окажут влияния на жилые районы,водный круг и атмосфера. На данном рабочем месте выявлены предполагаемые источники загрязнения окружающей среды, а именно воздействие отходов на литосферу из-за выхода из строя компьютерной и офисной техники.

Литосфера: Вышедшее из строя ПЭВМ и сопутствующая оргтехника относится к IV классу опасности и подлежит специальной утилизации. [12]

Для оказания наименьшего влияния на окружающую среду, необходимо проводить специальную процедуру утилизации ПЭВМ и оргтехники, при которой более 90% отправится на вторичную переработку и менее 10% будут отправлены на свалки. При этом она должна соответствовать процедуре утилизации ГОСТ Р 53692-2009 Ресурсосбережение. Обращение с отходами. Этапы технологического цикла отходов.

В ходе деятельности организация также создаёт бытовой мусор (канцелярские, пищевые отходы, искусственные источники освещения), который должен быть утилизирован в соответствии с определенным классом опасности или переработан, чтобы не оказывать негативное влияние на состояние литосферы.

### **4.10Безопасность в чрезвычайных ситуациях**

Наиболее вероятные чрезвычайные ситуации при разработке и исследовании испытательного оборудования: возникновение пожара (загорания).

Основными причинами пожара могут быть: перегрузка проводов, короткое замыкание, большие переходные сопротивления в электрических цепях, электрическая дуга, искрение и неисправности оборудования.

Организационно-технические мероприятия: наглядная агитация и инструктаж работающих по пожарной безопасности, разработка схемы действии администрации и работающих в случае пожара и организация эвакуации людей, организация внештатной пожарной дружины.

В соответствии с ТР «О требованиях пожарной безопасности» для административного жилого здания требуется устройство внутреннего противопожарного водопровода.

Согласно ФЗ-123, НПБ 104-03 «Проектирование систем оповещения людей о пожаре в зданиях и сооружениях» для оповещения о возникновении пожара в каждом помещении должны быть установлены дымовые оптикоэлектронные автономные пожарные извещатели, а оповещение о пожаре

110

должно осуществляться подачей звуковых и световых сигналов во все помещения с постоянным или временным пребыванием людей.

Лаборатория восьмого корпуса ТПУ оснащена первичными средствами пожаротушения: огнетушителем ОУ-3, 1шт. (предназначен для тушения любых материалов, предметов и веществ, применяется для тушения ПК и оргтехники, класс пожаров А, Е.). В корпусе № 8 ФГАОУ ВО НИ ТПУ имеется пожарная автоматика, сигнализация. В случае возникновения загорания необходимо обесточить электрооборудование, отключить систему вентиляции, принять меры тушения (на начальной стадии) и обеспечить срочную эвакуацию в соответствие с планом эвакуации.

# **Выводы**

Категория помещения по электро безопасности, согласная ПУЭ, является помещением без повышенной опасности, все электроустановки используются по требование к ПУЭ.

Аудитория, в которой выполнялась работа, соответствует требованиям электро безопасности, в том числе от электромагнитного воздействия на работающего. Помещение относится к категории без повышенной опасности. Персонал имеет II группу по электро безопасности, тяжесть труда по энерго затратам Ia . Класс пожаро опасности помещения «В».

По СП 12.13130.2009 определили категории помещений по взрывопожарной и пожарной опасности, является Г умеренная пожаро опасность из-за большого количества электронных компонентов в компьютере, выделяющих тепло во время работы, и пластиковых трубопроводов, способствующих возгоранию.

Исследовательская работа не оказывает существенного негативного воздействия на окружающую среду и подпадает под критерии отнесения объектов, оказывающих негативное воздействие на окружающую среду, к объектам IV категории.

## **Заключение**

В ходе выполнения данной роботы был произведен анализ технологичности и особенностей данного изделия.

Разработанный маршрут изготовления, детали который обеспечивает необходимую точность, что подтверждается размерным анализом.

В конструкторском разделе спроектировано приспособление для установки и закрепления изделия на сверлильной операции. Произведен расчет усилия закрепления детали.

В экономическом разделе произведено планирование проекта и определено его стоимость. Так же произведен расчет бюджета, необходимый для производства данного изделия.Из этого всего следует, что проект ресурсо эффективен и может быть внедрён в производство.

В разделе экологической и промышленной безопасности был проведен анализ вредных факторов, которые возникают при изготовлении детали типа Корпус пневмоцилиндр. Предложены меры по предотвращению опасных ситуаций и вредных воздействий на человека и окружающую среду.

### **СПИСОК ИСПОЛЬЗОВАННЫХ ИСТОЧНИКОВ**

- 1. Горбацевич А.Ф., Шкред В.А. Курсовое проектирование по технологии машиностроения. – М.: ООО ИД «Альянс», 2007. 256 с.
- 2. Скворцов В.Ф. Основы размерного анализа технологических процессов изготовления деталей: Учебное пособие. – Томск: Изд. ТПУ, 2006. 100 с.
- 3. Мягков В.Д., Палей М.А., Романов А.Б., Брагинский В.А. Допуски и посадки. Справочник. В 2-х ч. Том 2. – Л.: Машиностроение, 1983. 448 с.
- 4. Справочник технолога-машиностроителя. В 2-х т. Т. 2 /Под ред. А. Г. Косиловой и Р. К. Мещерякова— 4-е изд., перераб. и доп. М.: Машиностроение, 2003. 496 с.
- 5. Прогрессивные режущие инструменты и режимы резания металлов: Справочник / Баранчиков В.И., Жаринов А.В., Юдина Н.Д., Садыхов А.И. и др.; Под общ.ред. В.И. Баранчикова. – М.: Машиностроение, 1990.
- 6. Анурьев В.И. Справочник конструктора машиностроителя: В 3 т. Т. 1. М.: Машиностроение, 2001. – 920 с.: ил.
- 7. Справочник инструментальщика /И.А. Ординарцев, Г.В. Филлипов, А.Н. Шевченко и др., Под общей редакцией И.А.Ординарцева.-Л.: Машиностроение. Ленингр. Отделение .1987.-846 с.
- 8. Ленточнопильные станки по металлу BEKA MAK[Электронный ресурс]/ bekamak.su (дата доступа 06.06.2022)
- 9. dmc-stanki.ru
- 10.stanki-katalog.ru
- 11.stanok-kpo.kz
- 12.interprom-spb.ru
- 13.dec.ru
- 14.Видяев И.Г., Серикова Г.Н., Гаврикова Н.А. Финансовый менеджмент, ресурсо эффективность и ресурсосбережение: учебно-методическое пособие / И.Г. Видяев, Г.Н. Серикова, Н.А. Гаврикова, Н.В. Шаповалова, Л.Р. Тухватулина З.В. Криницына; Томский политехнический университет. − Томск: Изд-во

Томского политехнического университета, 2014. – 36 с.

- 15.ГОСТ 12.2.032-78 «Рабочее место при выполнении работ сидя. Общие эргономические требования».
- 16.«Трудовой кодекс Российской Федерации» от 30.12.2001 №197- ФЗ (ред. от 03.07.2016).
- 17.СанПиН 1.2.3685-21 "Гигиенические нормативы и требования к обеспечению безопасности и (или) безвредности для человека факторов среды обитания".
- 18.СП 2.4.3648-20 «Санитарно-эпидемиологические требования к организациям воспитания и обучения, отдыха и оздоровления детей и молодежи».
- 19.ТрудовойкодексРоссийскойФедерацииот30.12.2001N197;
- 20.Санитарные нормы и правила по ограничению шума на территориях и в помещениях производственных предприятий
- 21.ГОСТ Р 22.0.07-95 Безопасность в чрезвычайных ситуациях. Источники техногенных чрезвычайных ситуаций. Классификация и номенклатура поражающих факторов и их параметров
- 22.ГОСТ 17.4.3.04-85 Охрана природы. Почвы. Общие требования к контролю и охране от загрязнения. −М.:ИПКИздательствостандартов,2004
- 23."Методика проведения работ по комплексной утилизации вторичных драгоценных металлов из отработанных средств вычислительной техники" подготовлена в соответствии с п.4 Протокола совещания у Заместителя Председателя Правительства Российской Федерации от 9 июля 1999 года N ИК-П8-5пр.
- 24.Шум современных компьютерных систем охлаждения [Электронный ресурс] Режим доступа: https://www.ixbt.com/cpu/shum1metod.shtml, свободный, дата обращения: 18.05.21 г.
- 25.ГОСТ12.1.038-82 ССБТ. Электробезопасность
- 26.ГОСТ 12.2.032-78 Рабочее место при выполнении работ сидя
- 27.ГОСТ 12.1.005-88 Система стандартов безопасности труда. Общие санитарногигиенические требования к воздуху рабочей зоны.

# **Приложение**

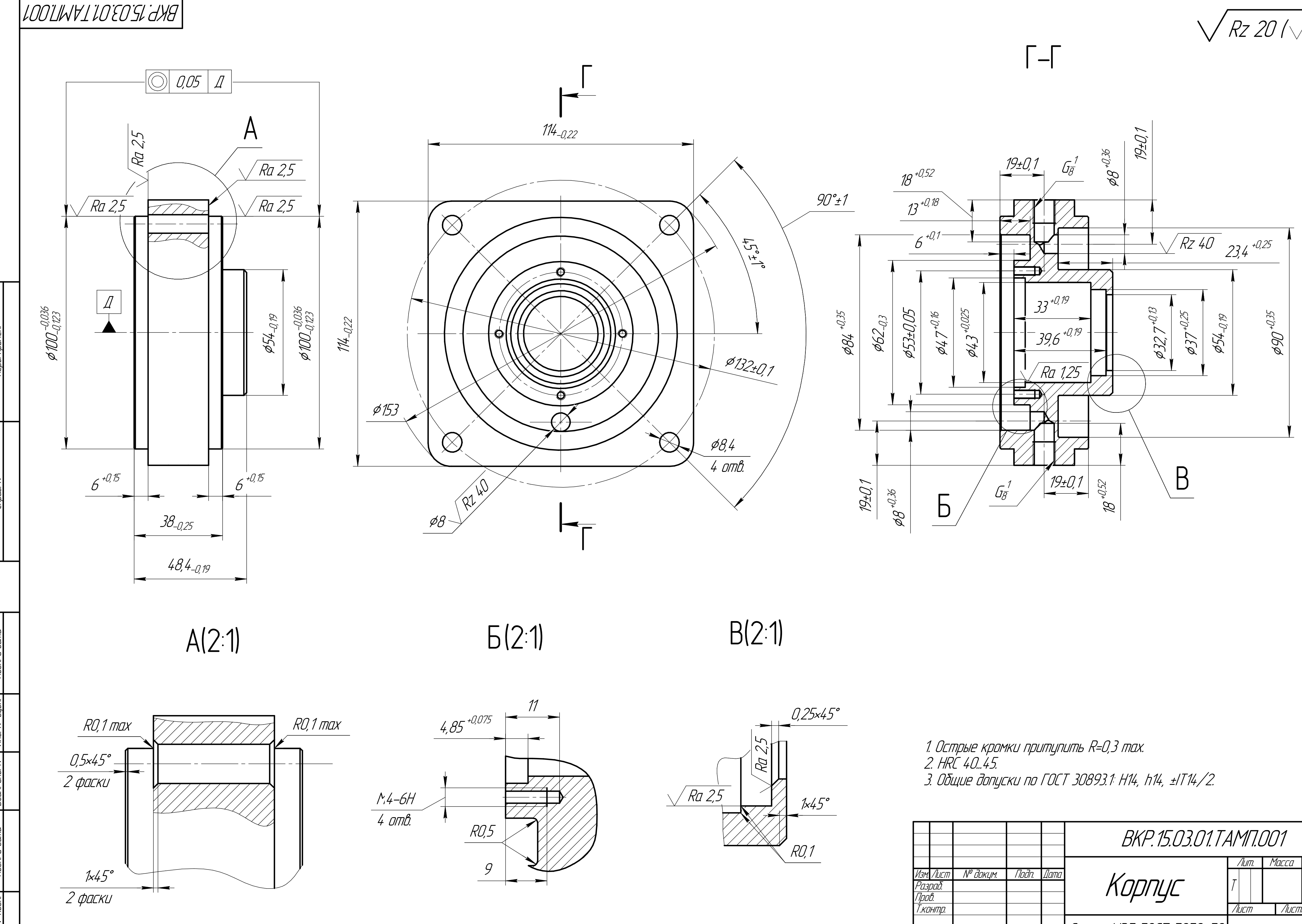

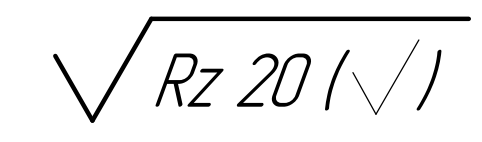

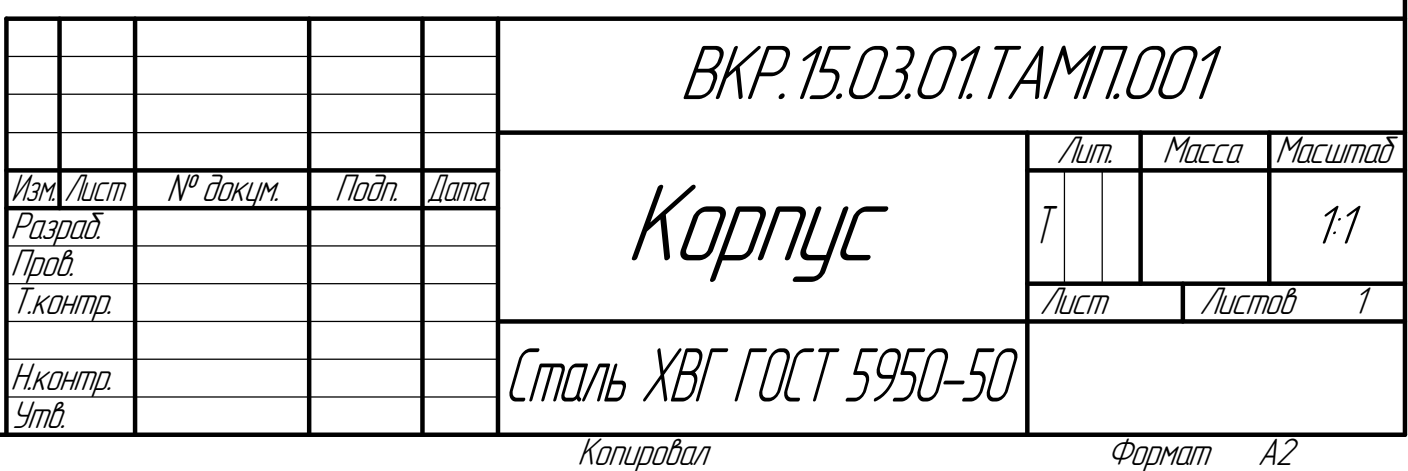

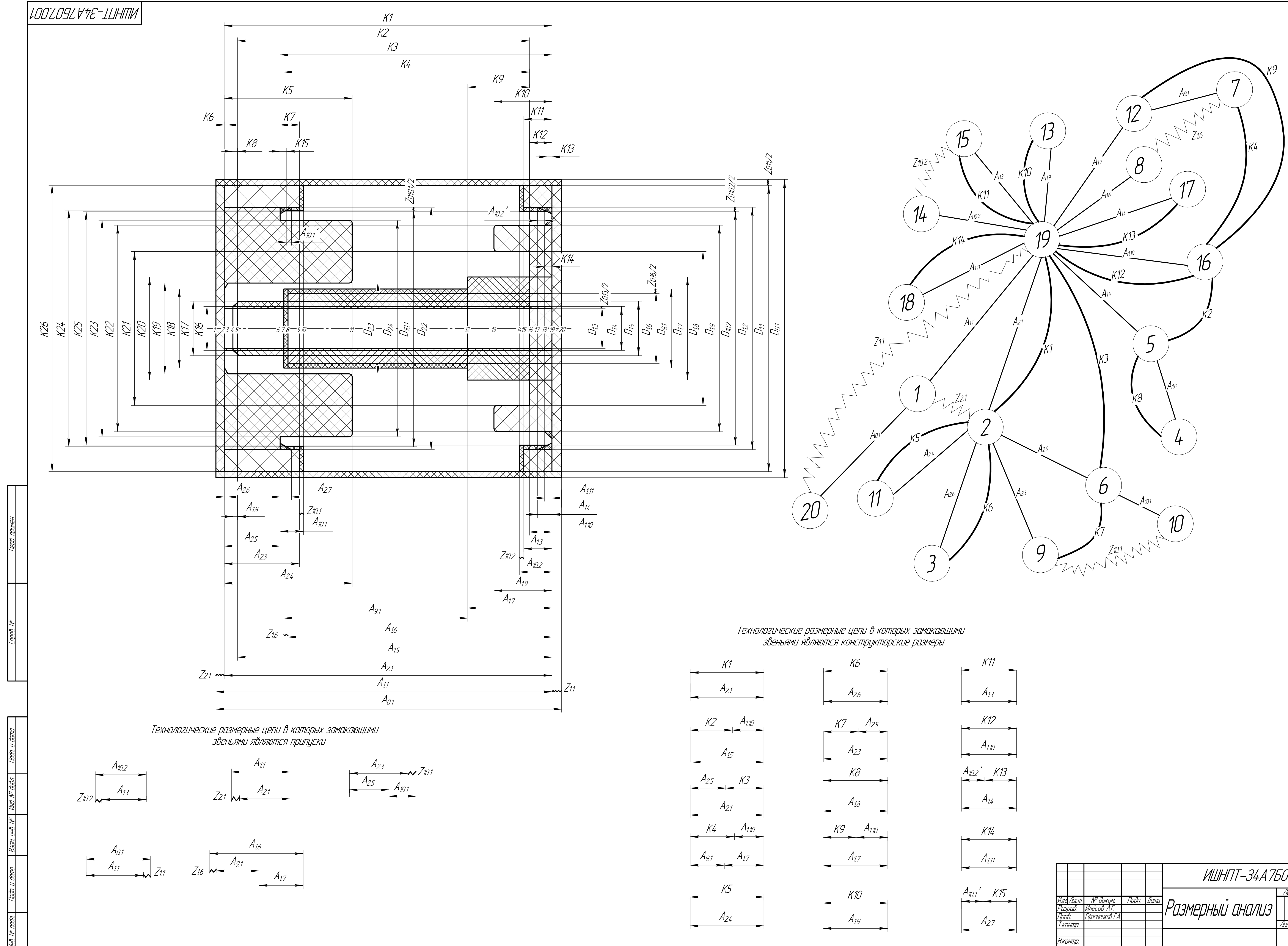

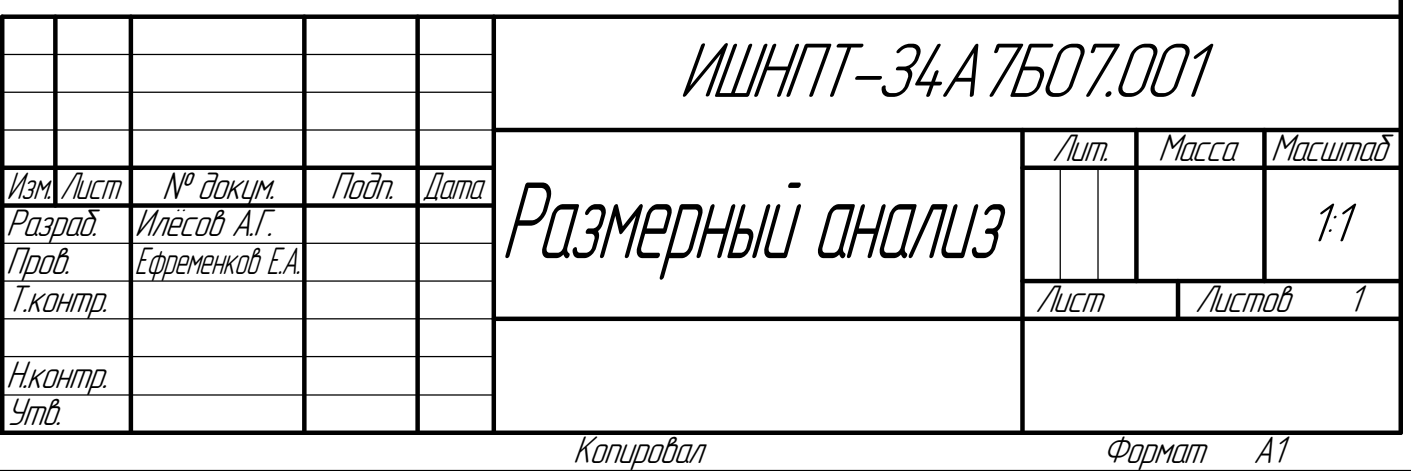

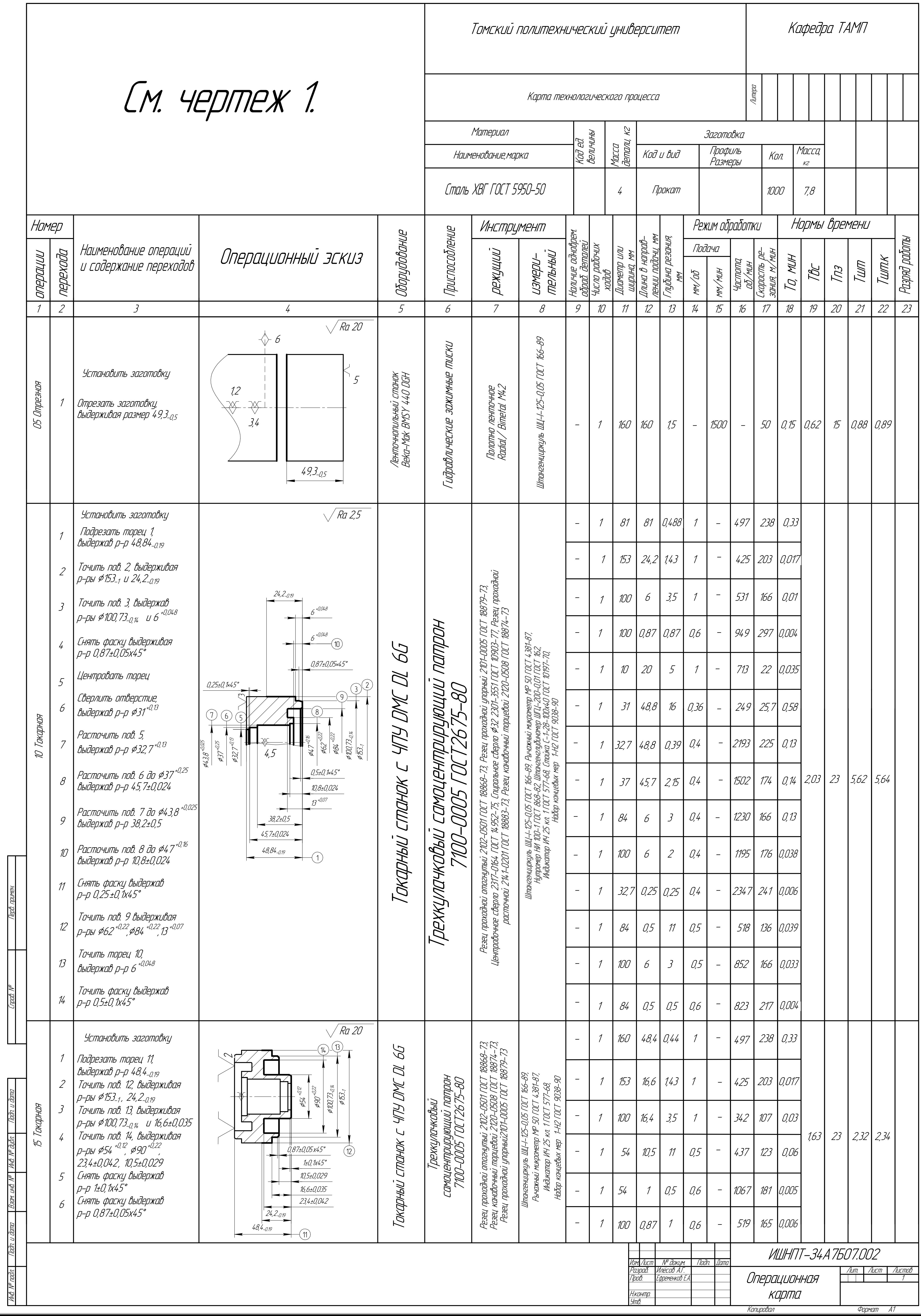

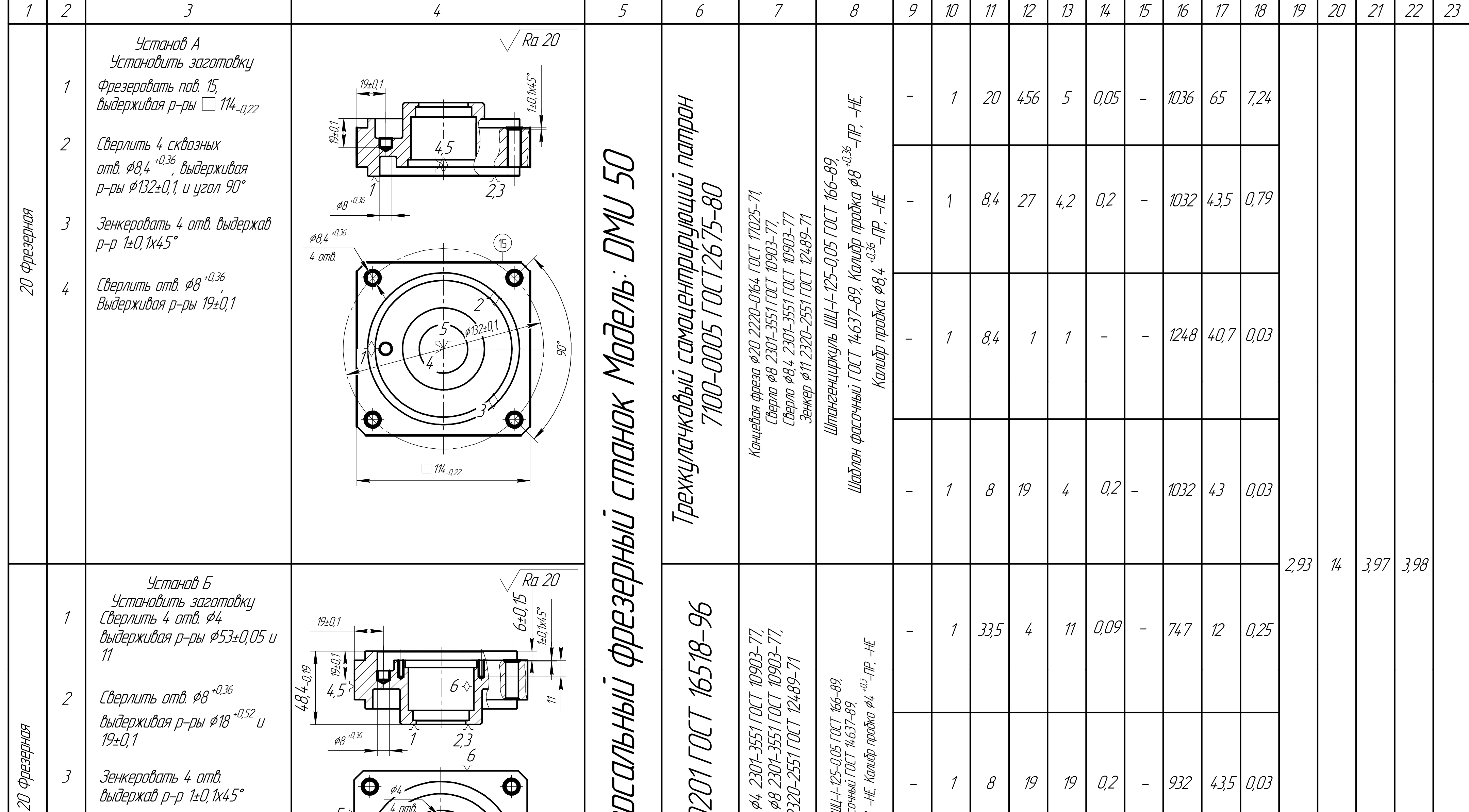

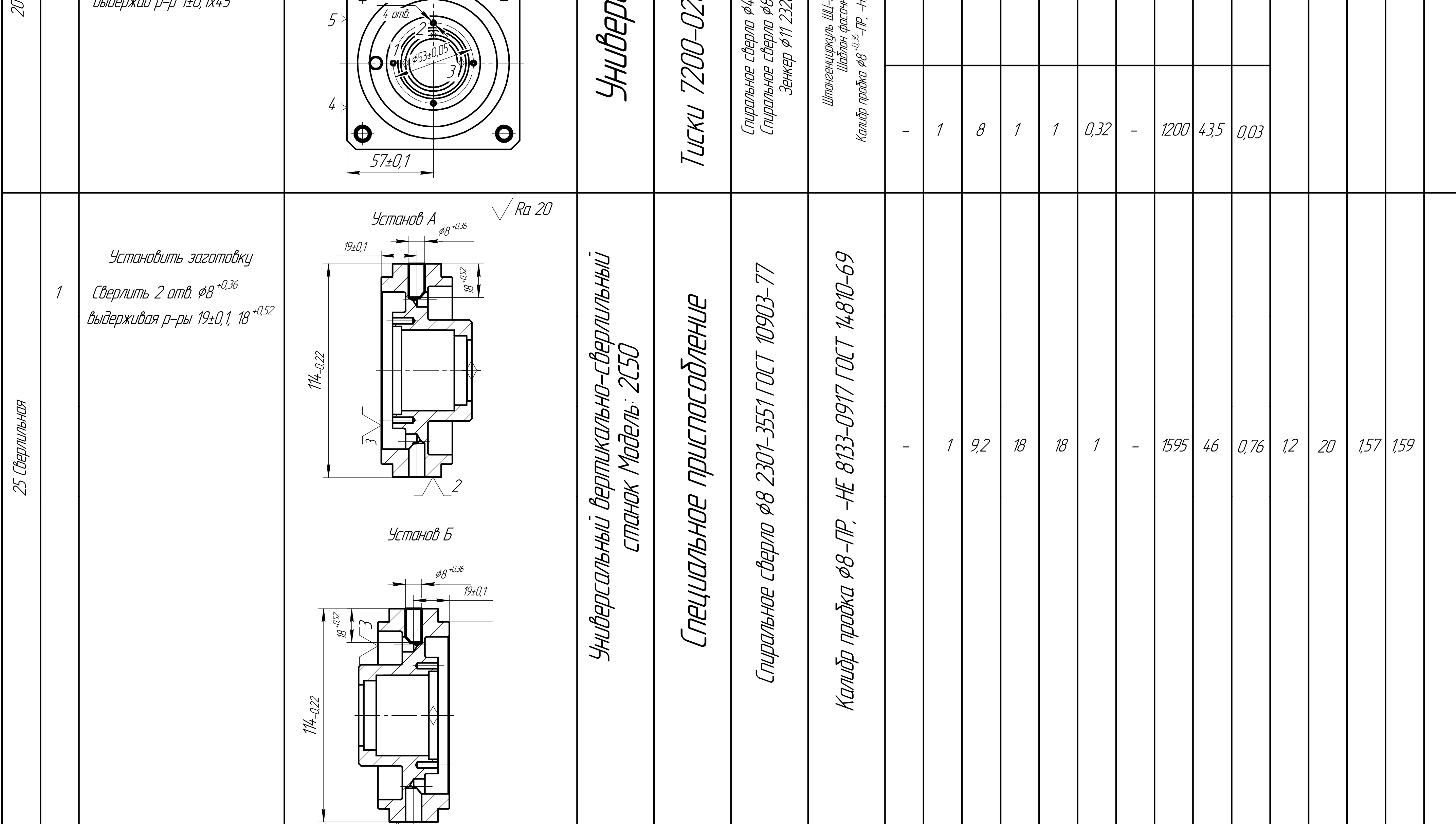

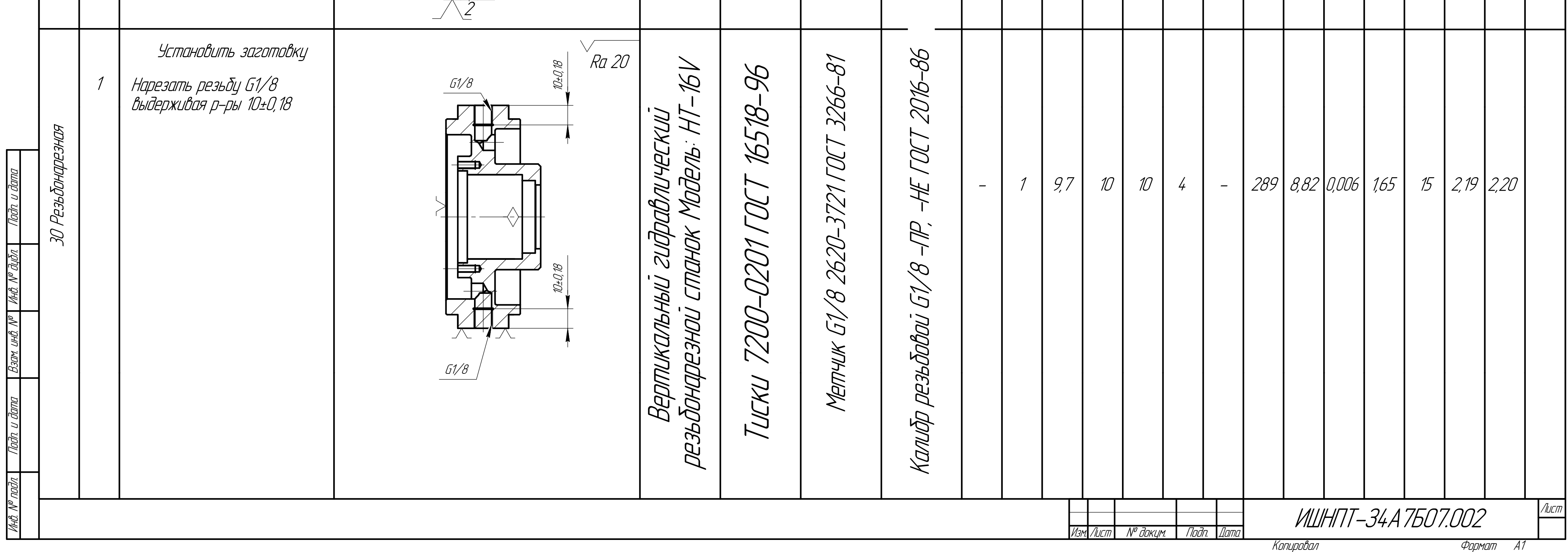

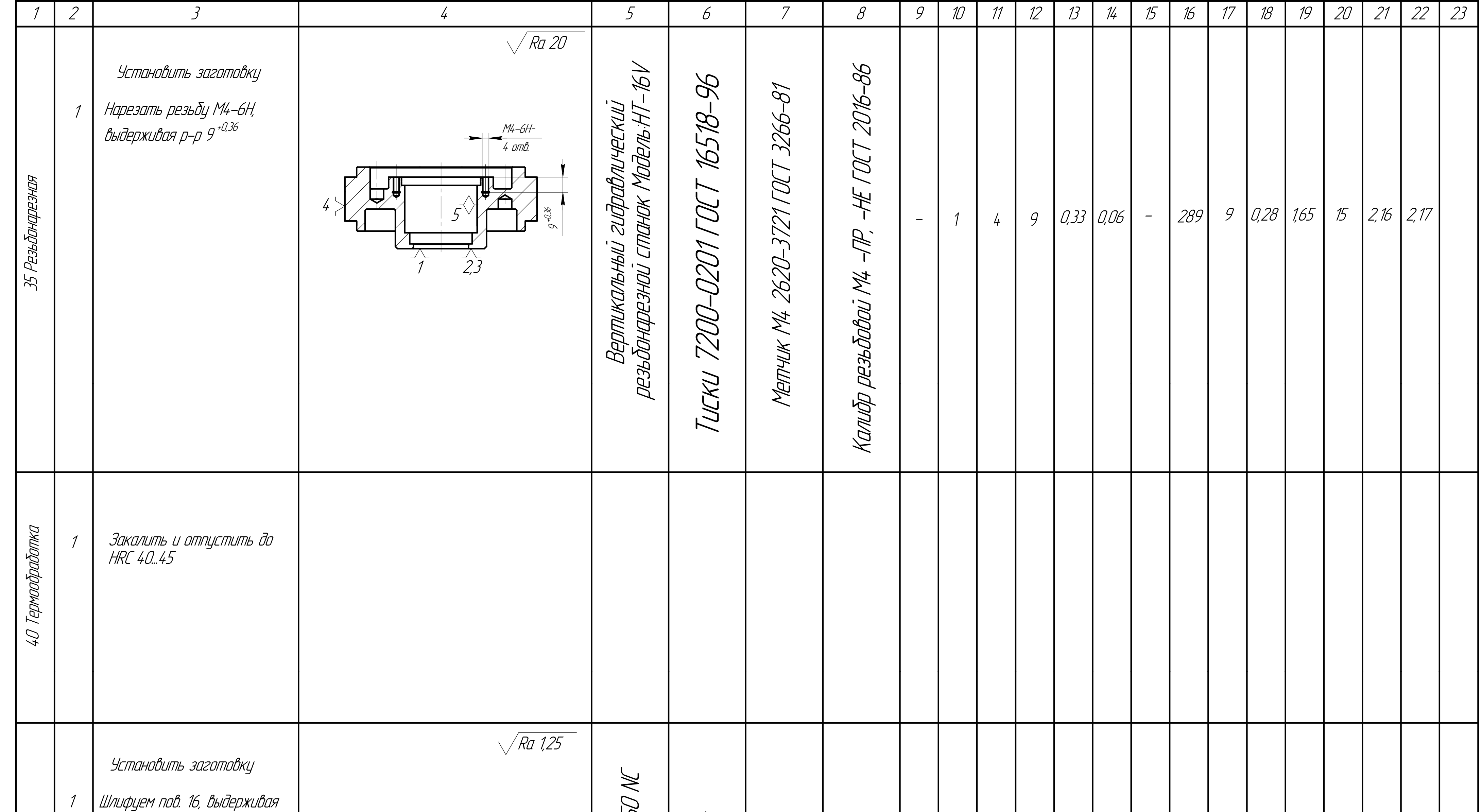

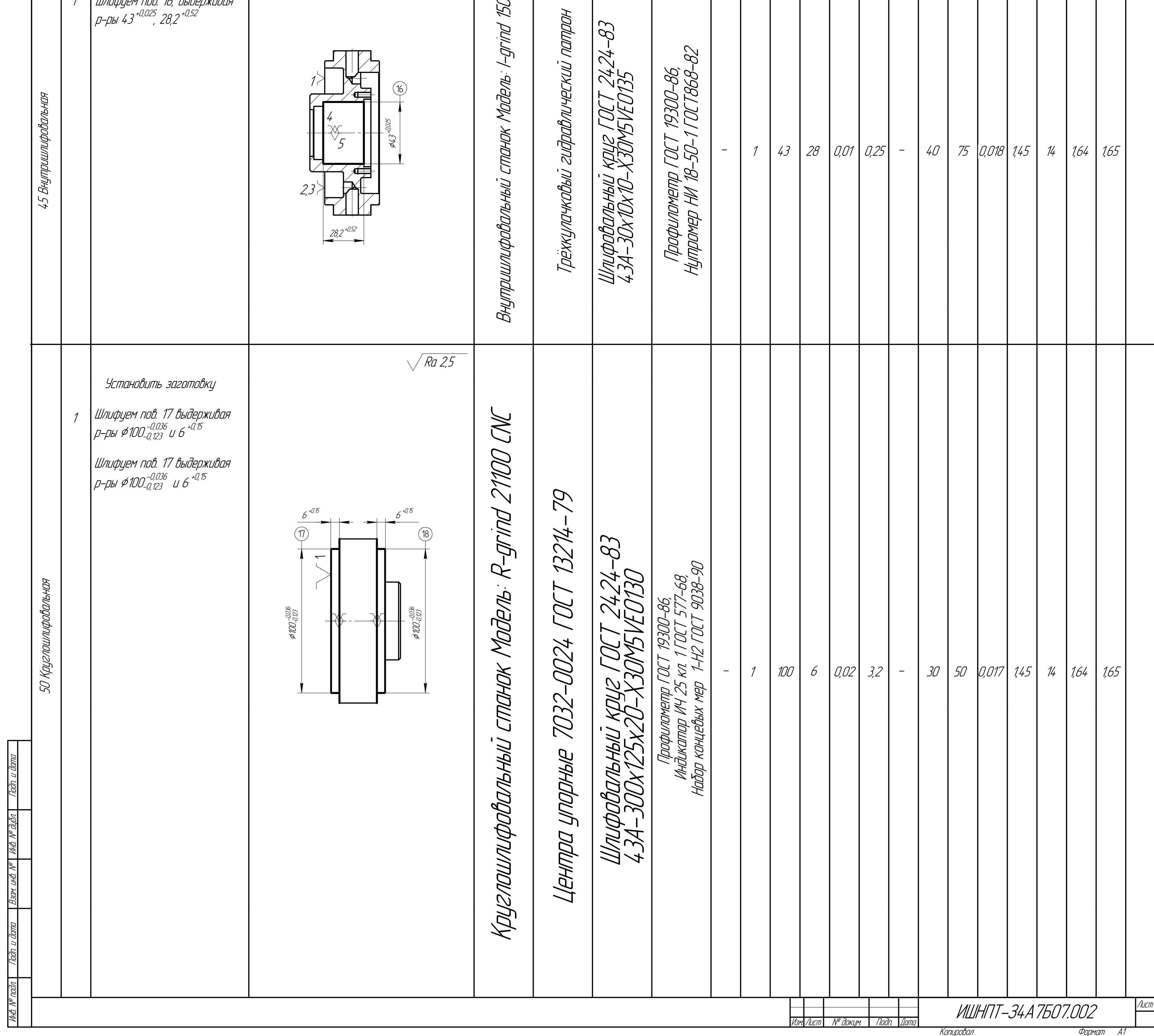

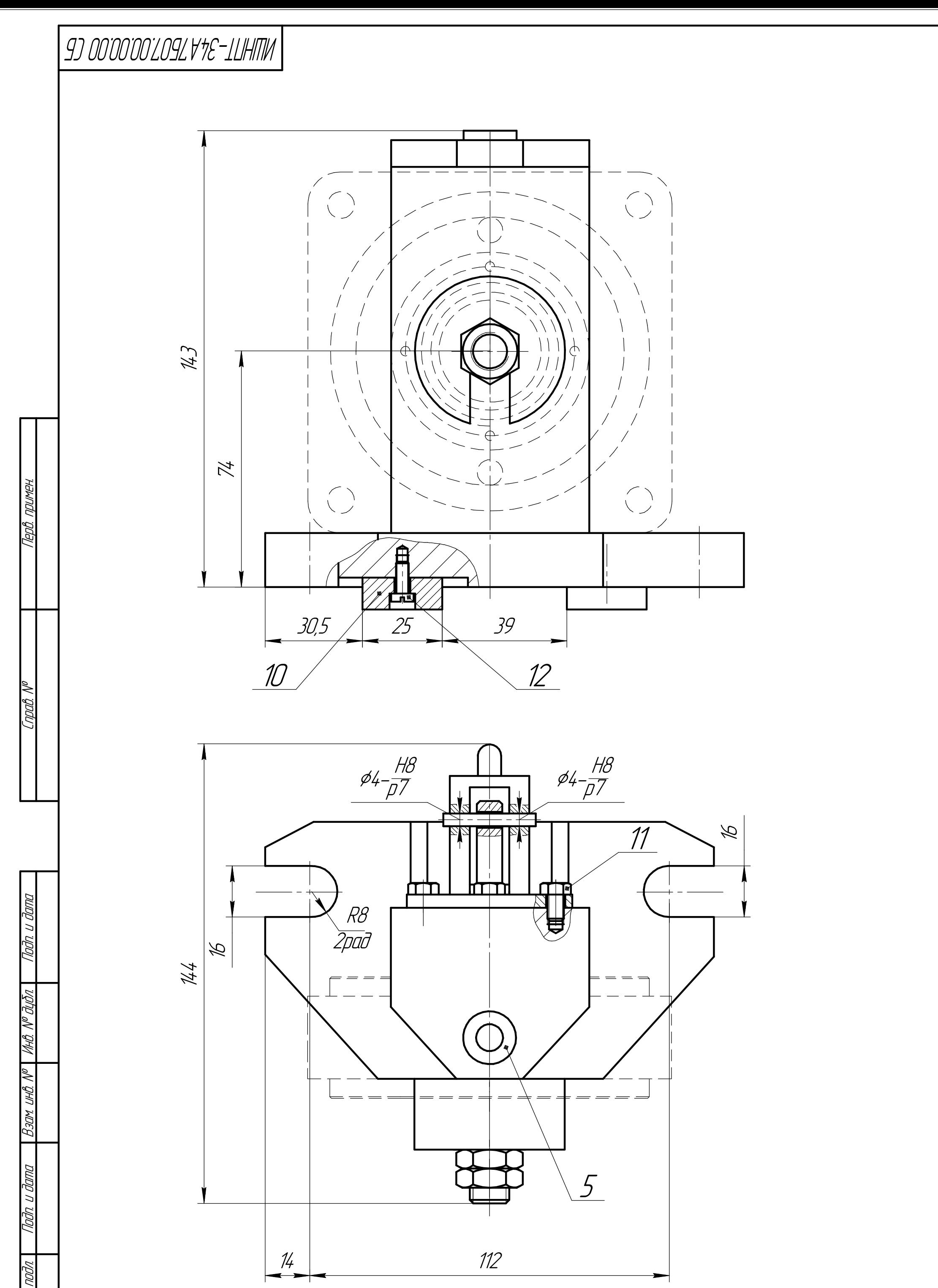

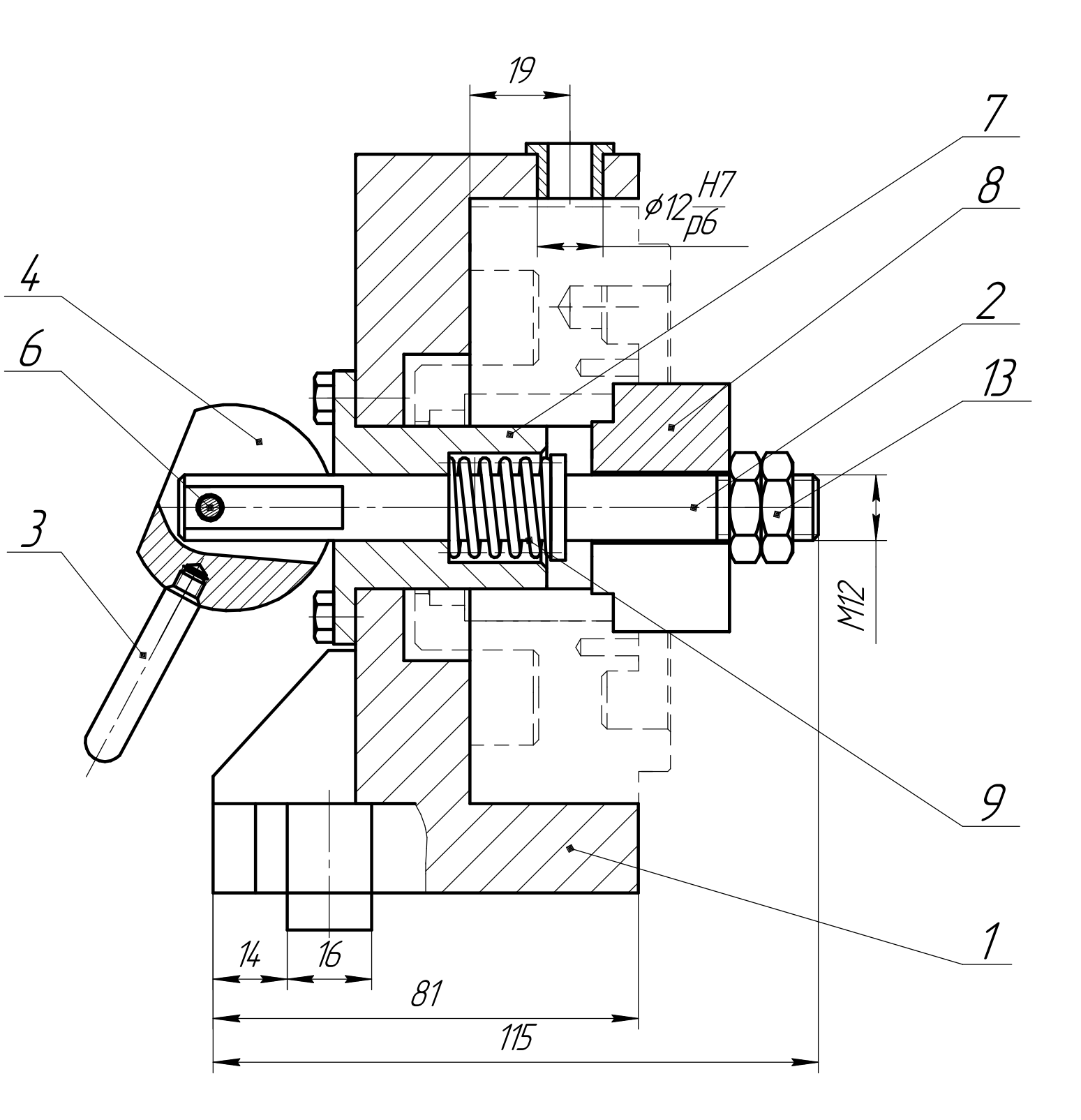

Технические характеристики<br>1 Усилия зажима, Н 2 Габаритные размеры зажимаемой детали, ДхШхВ, мм

 $43$  $114 \times 114 \times 48.4$ 

Технические требования<br>1 Смазоват ричаг с литолом ГОСТ 21150–87<br>2 Смазоват пружыну с литолом ГОСТ 21150–87<br>3 Корпус приспособления красит Серый Нитроэмалью ГОСТ НЦ–132 ГОСТ 6631–74

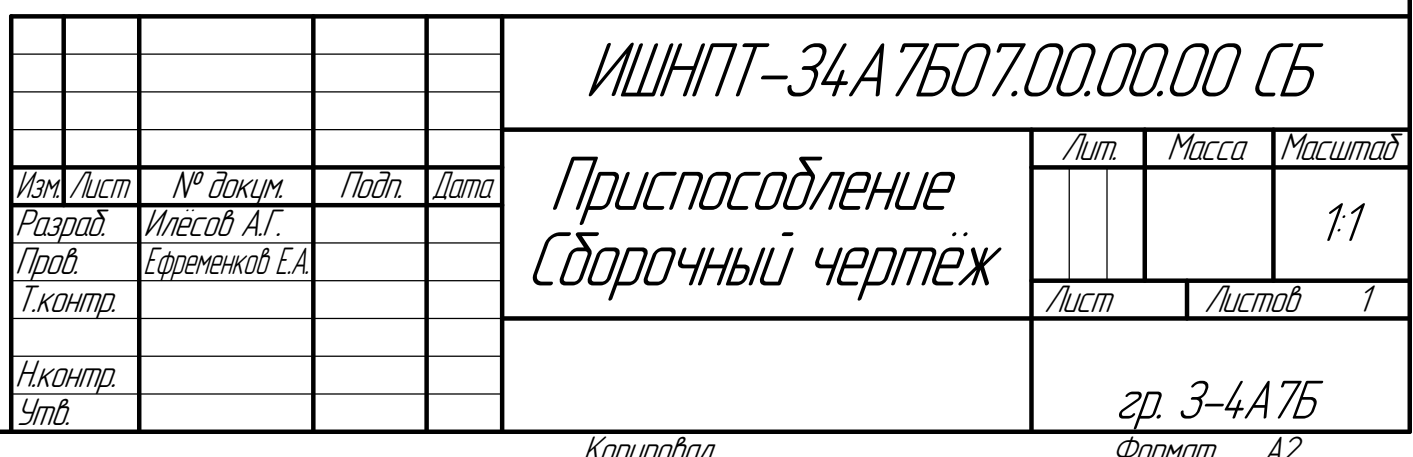

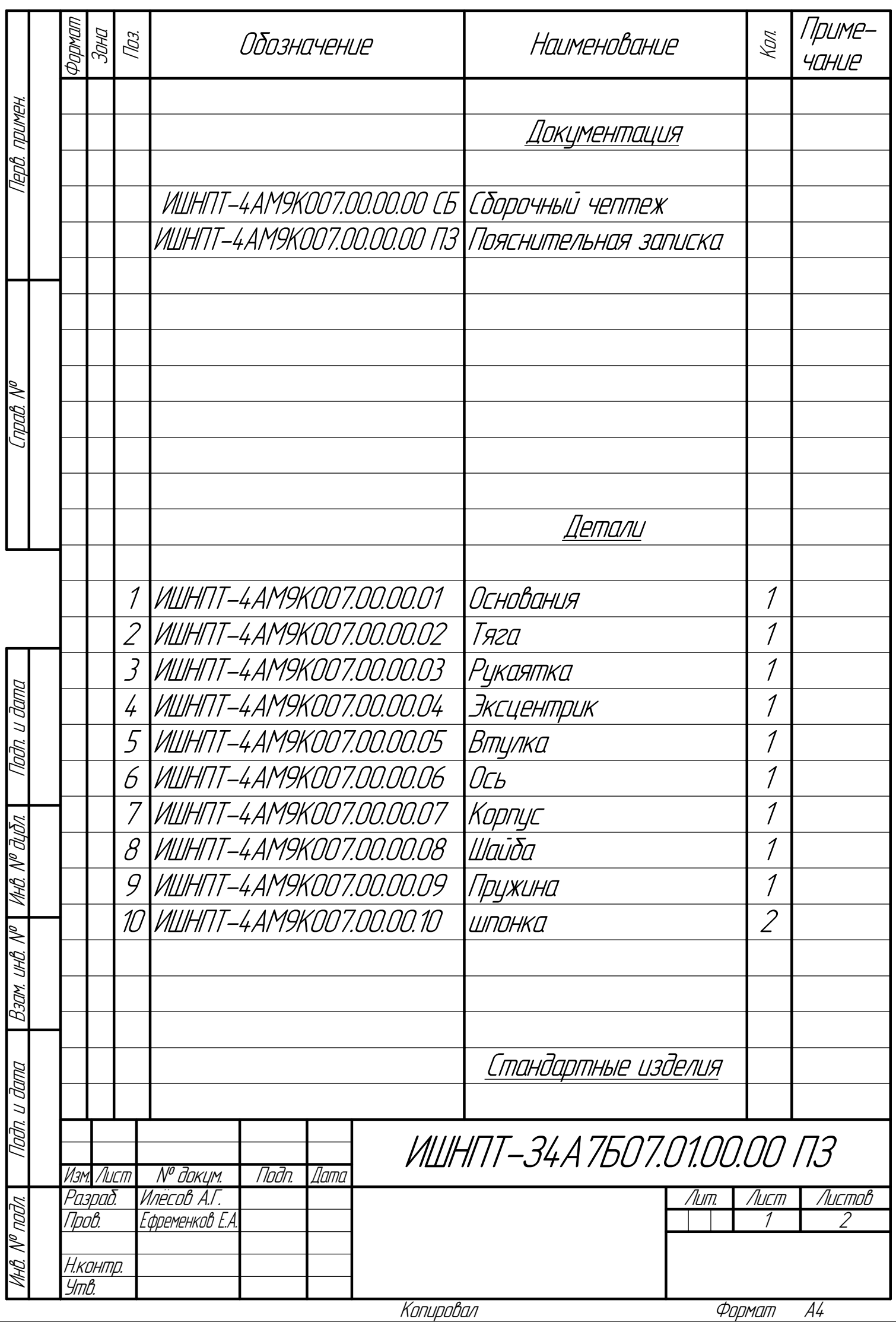

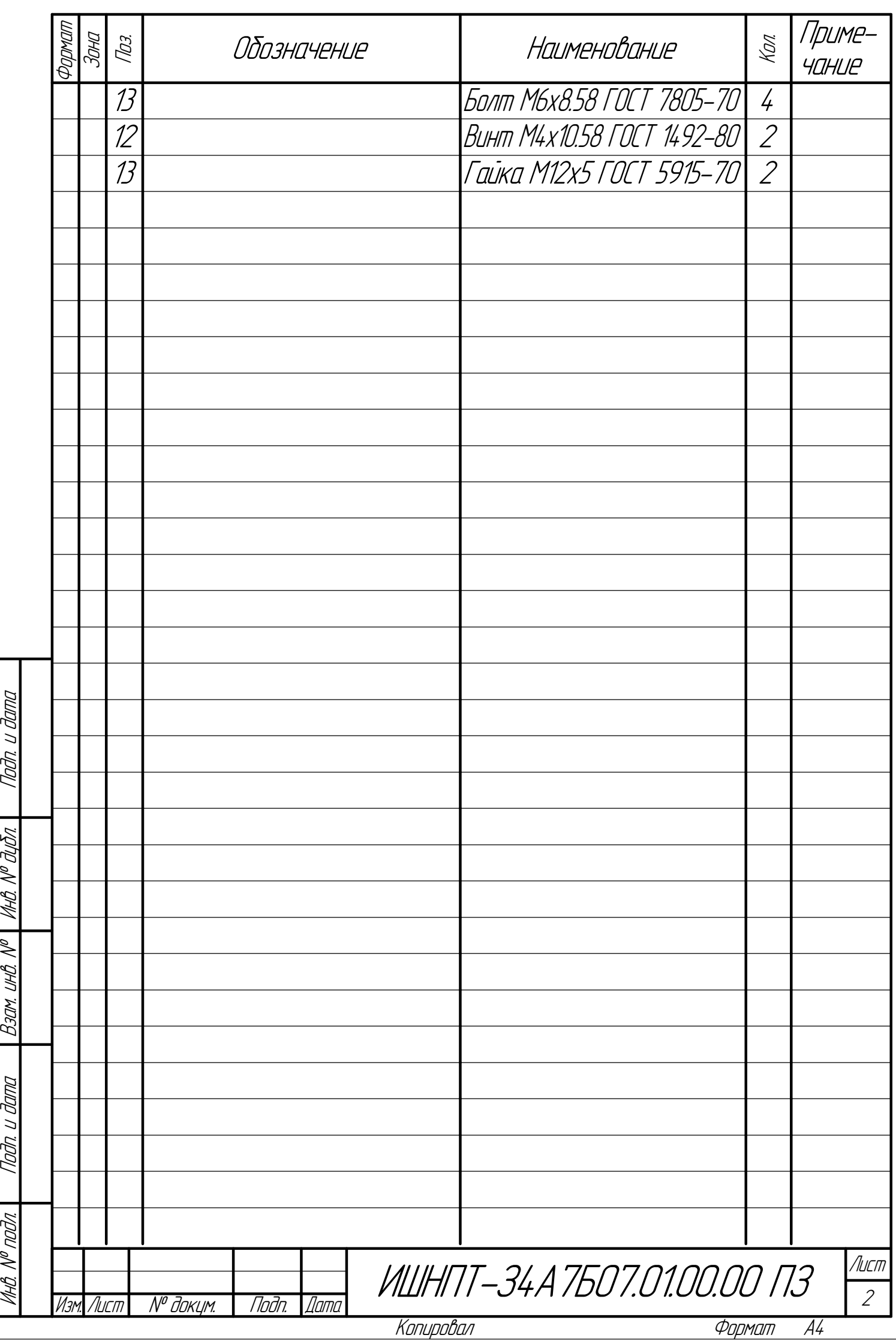